## **UnB - UNIVERSIDADE DE BRASÍLIA**

### **FGA - FACULDADE GAMA**

## **PROGRAMA DE PÓS-GRADUAÇÃO EM ENGENHARIA BIOMÉDICA**

**Simulação da Biopsia Mamária por meio de Interface Háptica**

**Vladimir França Nogueira**

## **ORIENTADORA: Dra. Lourdes Mattos Brasil COORIENTADORA: Dra. Liana Barbaresco Gomide Matheus**

**DISSERTAÇÃO DE MESTRADO EM ENGENHARIA BIOMÉDICA** 

**PUBLICAÇÃO: 095A/2018 BRASÍLIA/DF: Agosto – 2018**

## UNIVERSIDADE DE BRASÍLIA **FACULDADE DO GAMA ENGENHARIA BIOMÉDICA**

# "SIMULAÇÃO DA BIOPSIA MAMÁRIA POR MEIO DE INTERFACE ${\rm H\AA PTICA}$ "

## **VLADIMIR FRANCA NOGUEIRA**

#### DISSERTAÇÃO DE MESTRADO SUBMETIDA À FACULDADE UNB GAMA DA UNIVERSIDADE DE BRASÍLIA, COMO PARTE DOS REQUISITOS NECESSÁRIOS PARA A OBTENCÃO DO TÍTULO DE MESTRE EM ENGENHARIA BIOMÉDICA.

**APROVADA POR:** 

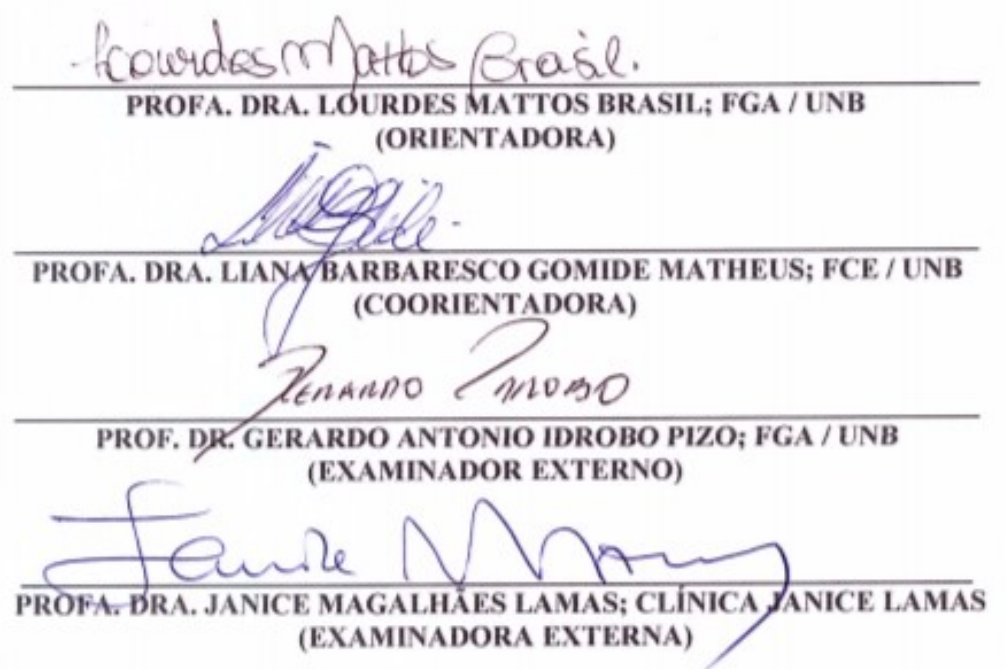

BRASÍLIA, 10 DE AGOSTO DE 2018

#### **BRASÍLIA/DF, 10 DE AGOSTO DE 2018.**

## **FICHA CATALOGRÁFICA**

VLADIMIR FRANÇA NOGUEIRA SIMULAÇÃO DA BIOPSIA MAMÁRIA POR MEIO DE INTERFACE HÁPTICA, [Distrito Federall 2018. 095A/2018, 210 x 297 mm (FGA/UnB Gama, Mestre, Engenharia Biomédica, 2018). Dissertação de Mestrado - Universidade de Brasília. Faculdade Gama. Programa de Pós-Graduação em Engenharia Biomédica. 1. MODELAGEM ESPECÍFICA DO PACIENTE (3D) 4. BIOPSIA POR AGULHA GROSSA 2. SIMULAÇÃO PARA TREINAMENTO 5. INTERFACE HÁPTICA 3. REALIDADE VIRTUAL I. FGA UnB Gama/ UnB. II. Simulação da Biopsia Mamária por meio de

Interface Háptica

**REFERÊNCIA BIBLIOGRÁFICA**

NOGUEIRA, V. F. (2018). Simulação da Biopsia Mamária por meio de Interface Háptica. Dissertação de Mestrado em Engenharia Biomédica, Publicação 095A/2018, Programa de Pós-Graduação em Engenharia Biomédica, Faculdade Gama, Universidade de Brasília, Brasília, DF, 113 p.

#### **CESSÃO DE DIREITOS**

AUTOR: VLADIMIR FRANÇA NOGUEIRA TÍTULO: SIMULAÇÃO DA BIOPSIA MAMÁRIA POR MEIO DE INTERFACE HÁPTICA

GRAU: Mestre

ANO: 2018

É concedida à Universidade de Brasília permissão para reproduzir cópias desta dissertação de mestrado e para emprestar ou vender tais cópias somente para propósitos acadêmicos e científicos. O autor reserva outros direitos de publicação e nenhuma parte desta dissertação de mestrado pode ser reproduzida sem a autorização por escrito do autor.

**\_\_\_\_\_\_\_\_\_\_\_\_\_\_\_\_\_\_\_\_\_\_\_\_\_\_\_\_\_\_\_\_\_\_\_\_\_\_\_\_\_\_\_\_\_\_\_\_**

## **DEDICATÓRIA**

―O pensamento é o diálogo da alma consigo mesma."

Platão

―Saber não é suficiente; devemos aplicar. Querer não é suficiente; devemos fazer."

Johann Goethe

"A mente que se abre a uma nova ideia jamais voltará ao seu tamanho original".

Albert Einstein

À minha família, pelo apoio, carinho e dedicação. Pai e mãe, obrigado por sempre estarem presentes e por olhar, acreditar e me amparar em cada passo da minha vida.

#### **AGRADECIMENTOS**

Primeiro, quero agradecer a Deus pela oportunidade de alcançar os meus objetivos na carreira acadêmica e também aos meus amigos e professores que contribuíram para o desenvolvimento desse trabalho.

Agradeço ao meu pai, minha mãe, minha irmã e meus sobrinhos que sempre estiveram presentes e que apoiam e participam de todos os momentos da minha vida.

A minha orientadora Profa. Dra. Lourdes Mattos Brasil pelo convite a iniciação científica que é fruto desse trabalho e que sempre esteve presente para o êxito do mesmo, além do suporte, aprendizado, apoio, sugestões, amizade e ensinamentos transmitidos durante esses anos.

A minha coorientadora, Profa. Dra. Liana Barbaresco Gomide que nunca mediu esforços para me ajudar e foi presente no desenvolvimento de todo trabalho, a qual contribuiu com o conhecimento na área clínica para esta simulação.

Agradeço a todos os membros do Laboratório de Informática em Saúde (LIS) e do projeto MACC/LNCC pelo presente apoio e contribuição para o desenvolvimento deste tema.

Agradeço também ao Laboratório LIS da Universidade de Brasília – Campus Gama, que por meio do projeto *Atlas Anatômico 3D aplicado à mama* (MACC/LNCC) disponibilizou os equipamentos necessários e ambiente de trabalho para a conclusão do trabalho.

#### **RESUMO**

#### **SIMULAÇÃO DA BIOPSIA MAMÁRIA POR MEIO DE INTERFACE HÁPTICA**

**Autor: VLADIMIR FRANÇA NOGUEIRA Orientadora: Prof. Dra. Lourdes Mattos Brasil Coorientadora: Prof. Dra. Liana Barbaresco Gomide Matheus Programa de Pós-Graduação em Engenharia Biomédica Brasília, Agosto de 2018.**

A modelagem e a simulação computacional na realidade virtual apresentam fidelidade de informações nas soluções de procedimentos clínicos. Neste sentido, realizou-se um estudo sobre a aplicação de modelagem da mama feminina e simulação computacional da biopsia mamária com o intuito de criar a Paciente Virtual (PV) para o treinamento desse procedimento em um ambiente de simulação, utilizando uma interface háptica ou dispositivo de retorno de força para interação com o usuário em tempo real. A modelagem tridimensional (3D) do corpo feminino foi adquirida por meio de imagens de ressonância magnética de nove pacientes para composição da PV no ambiente virtual por meio de diferentes *softwares*. No ambiente CHAI3D foi realizado o algoritmo da simulação da biopsia mamária por agulha grossa ou *Core Biopsy* para retirada do tecido virtual, em que ocorreu a deformação imputada na pele e a integração da pistola automática controlada pela interface háptica de acordo com o retorno de força e a imersão do usuário. Utilizaramse técnicas de deformação massa-mola para representar a biomecânica da mama segundo os parâmetros estabelecidos. Os modelos virtuais foram comparados segundo suas características de malha e a simulação conforme o tempo de renderização háptico e gráfico da simulação para cada PV. Diante disso, as imagens 2D em ambientes virtuais 3D complementam o ensino tradicional para desenvolvimento de habilidades dos alunos em situações cotidianas da prática clínica e uma melhor experiência para aprendizagem e análise da PV. Assim, a aplicação deste estudo pode ser utilizada futuramente para treinamento e análise clínica da mama feminina, além de planejamento cirúrgico.

**Palavras-chave:** Modelagem Específica do Paciente (3D), Simulação para Treinamento, Realidade Virtual, Biopsia por Agulha Grossa, Interface Háptica.

#### **ABSTRACT**

#### **BREAST BIOPSY SIMULATION THROUGH HAPTIC INTERFACE**

#### **Author: VLADIMIR FRANÇA NOGUEIRA**

**Supervisor: Prof. Dr. Lourdes Mattos Brasil**

#### **Co-supervisor: Prof. Dr. Liana Barbaresco Gomide Matheus**

#### **Post-Graduation Program in Biomedical Engineering**

#### **Brasília, August of 2018.**

Modeling and computational simulation in virtual reality presents the fidelity of information in the solutions of clinical procedures. In this way, a study was conducted on the application of female breast modeling and computational simulation of the breast puncture in order to develop a Virtual Patient (VP) for the training of this procedure in a simulation environment, using a haptic interface or force-feedback device for real-time user interaction. The three-dimensional (3D) modeling of the female body was acquired by means of magnetic resonance imaging of real pacients for the composition of VP in the virtual environment through different *softwares*. In the CHAI3D environment, the simulation algorithm of the breast biopsy by large-core needle or core biopsy was performed for the removal of the virtual tissue, in which the imputed deformation on the skin and the integration of the automatic pistol controlled by the haptic interface were carried out according to the force-feedback and the user immersion. Spring-mass deformation techniques were used to represent the biomechanics of the breast by the established parameters. The virtual models were compared according to their mesh characteristics and the simulation depending on the haptic and the simulation time rendering for each VP. In view of this, 2D images in 3D virtual environments for simulation complement the traditional teaching to develop the skills of students in everyday situations of clinical practice and a better experience for learning and analysis of virtual patient. Thus, the application of this study can be used in the future for training and clinical analysis of the female breast, in addition to surgical planning.

**Key-words**: Patient-Specific Modeling (3D), Simulation Training, Virtual Reality, *Core Biopsy*, Haptic Interface.

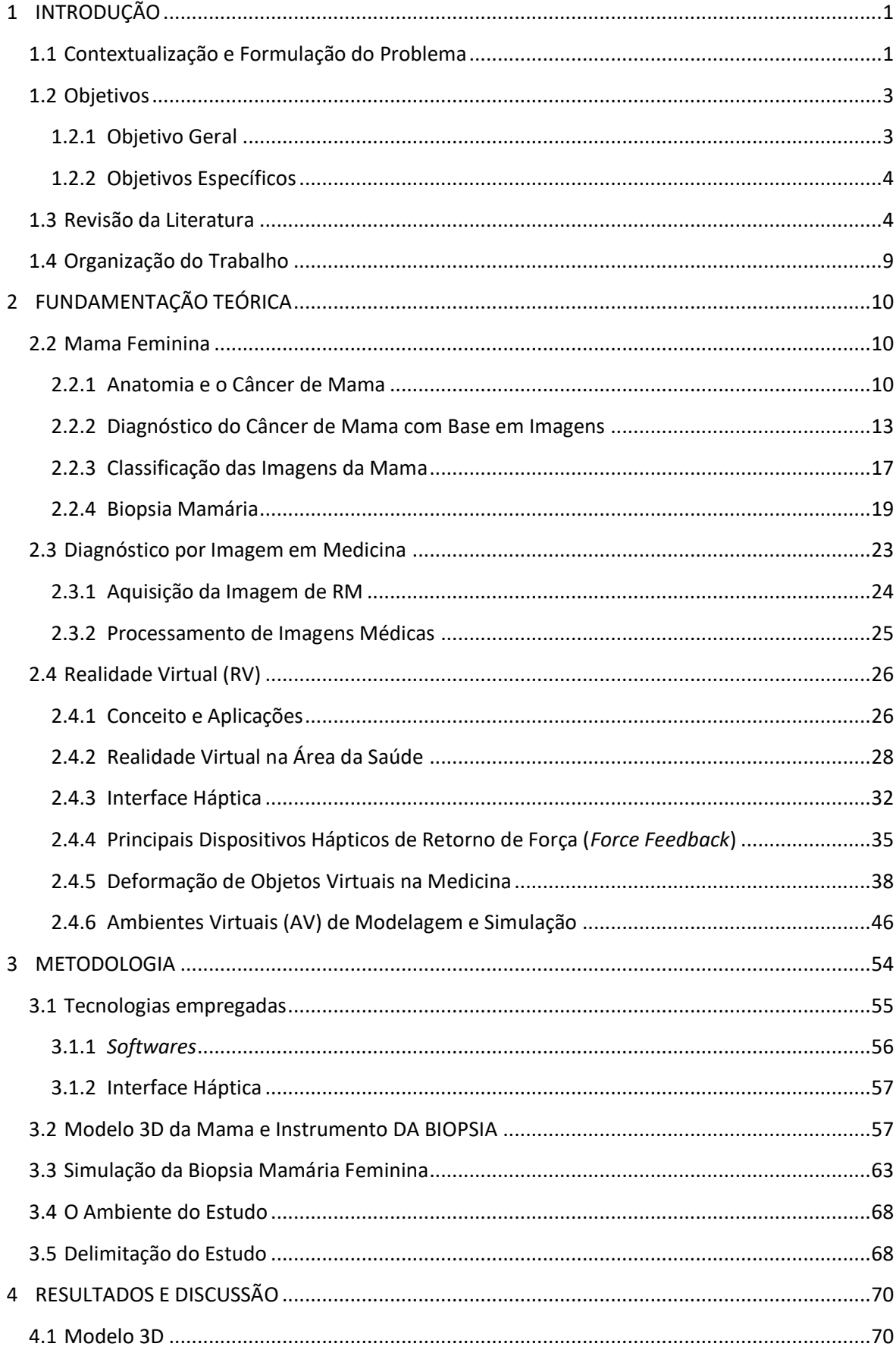

## **SUMÁRIO**

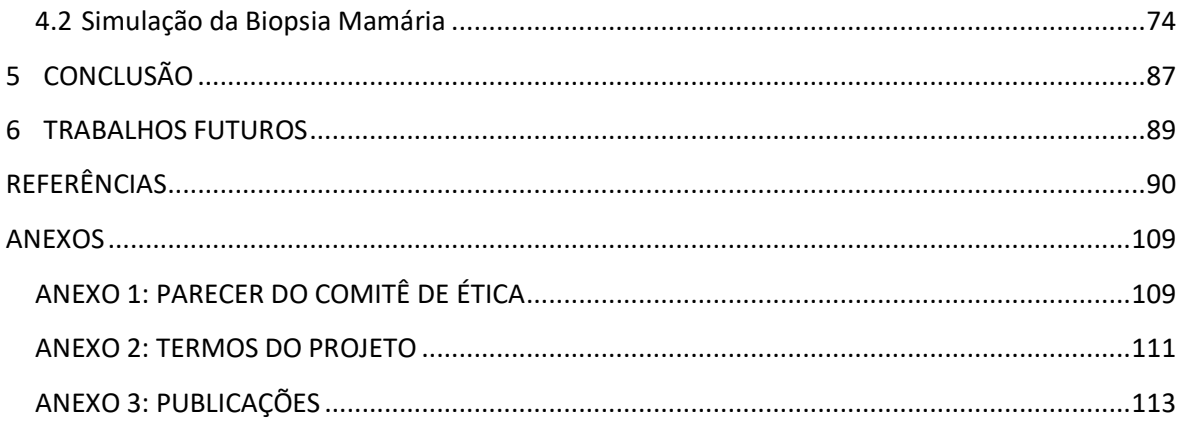

## **LISTA DE TABELAS**

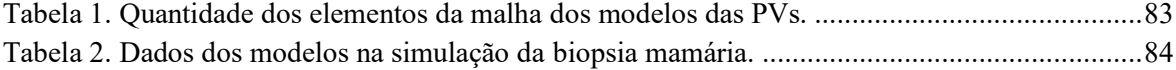

#### **LISTA DE FIGURAS**

[Figura 1: Testes do ViMeT para procedimentos cirúrgicos \(OLIVEIRA, 2007\).](#page-20-0) ..............................5 [Figura 2: Sequência de deformação da mama \(KERA, PEDRINI e NUNES, 2011\).](#page-21-0) ........................6 [Figura 3: Modelos para grandes deformações da mama: \(a\) superfícies 3D de quatro tipos de](#page-21-1)  [tecidos e \(b\) malha volumétrica deformada \(HAN et al](#page-21-1)*.*, 2011). .......................................................6 [Figura 4: Interação da deformação háptica com imagens de TC do nariz e mão humana, e coelho de](#page-22-0)  Stanford, em que os níveis de *Isosurface* [podem ser mudados para apresentar outras estruturas](#page-22-0)  [como é o caso dos ossos \(CHAN et al., 2013\)...................................................................................7](#page-22-0) [Figura 5: Superfície 3D das voluntárias de teste correspondentes ao modelo simulado pelo FEM da](#page-23-0)  mama na posição em pé [para \(a\) posição vertical \(b\) cálculo da geometria da base de imagens de](#page-23-0)  [RM com pontos de referência e \(c\) resultados adquiridos pelos dados de imagem em superfície 3D](#page-23-0)  [do cálculo da diferença de superfície média entre os modelos sobrepostos usando a raiz quadrada](#page-23-0)  [média \(mm\) para a superfície de integração \(acima e abaixo, à direita\) \(JALALI et al](#page-23-0)*.*, 2014).........8 [Figura 6: AV para interface de jogo e retorno visual da biopsia mamária por meio da detecção do](#page-24-1)  nódulo utilizando o *Unity3D* [\(BRAZIL et al., 2017\).........................................................................9](#page-24-1) [Figura 7: Representação das estruturas interna da mama feminina \(TORTORA, 2012\).](#page-26-0) ................11 [Figura 8: Estruturas mamárias \(GRAAF e MARSHALL, 2003\).....................................................11](#page-26-1) [Figura 9. Quadrantes da mama esquerda \(JARVIS, 2015\).](#page-28-1) .............................................................13 [Figura 10: As duas técnicas de mamografia são: a\) Mamografia Monitor-Filme e b\) Mamografia](#page-29-0)  Digital (DROMAIN et al*.*, 2009; BLUEKENS et al*.*[, 2010; PINHO, 2015\)....................................14](#page-29-0) [Figura 11: Ultrassonografia da mama automatizada utilizando o aparelho](#page-31-0) *Siemens* ABVS que cria [as imagens axial, sagital e coronal em uma estação de trabalho dedicada \(SHIN et al](#page-31-0)*.*, 2015)........16 Figura 12: [\(a\) Aparelho de RM da mama \(b\) Exemplo de imagem obtida da região mamária](#page-32-1)  (SILVA, 2010). [...............................................................................................................................17](#page-32-1) [Figura 13: Classificação BI-RADS das lesões mamárias conforme as categorias, interpretação e](#page-33-0)  [recomendação \(ACR, 2014\)............................................................................................................18](#page-33-0) Figura 14: [Diferentes formas e margens de massas das lesões mamárias \(ZONDERLAND e](#page-34-1)  SMITHUIS, [2013\)...........................................................................................................................19](#page-34-1) [Figura 15: Punção aspirativa por agulha fina guiada por ultrassom \(AMERICAN CANCER](#page-36-0)  SOCIETY (ACS), 2016). [................................................................................................................21](#page-36-0) [Figura 16: Biopsia por agulha grossa \(ACS, 2016\).](#page-37-0) ........................................................................22 [Figura 17: Pistola automática para biopsia \(BARD® MAX•CORE® INSTRUMENT, 2017\).](#page-38-1) ......23 [Figura 18: Etapas do processamento de imagens para aquisição do modelo 3D \(GONZALEZ e](#page-39-1)  WOODS, 2000; SILVA, 2010). [......................................................................................................24](#page-39-1) Figura 19: [Rigidez de diferentes tecidos por meio do contraste de cinza \(COX e ERLER, 2011\)...25](#page-40-1) [Figura 20: Simulação do planejamento cirúrgico 3D para abordagens posteriores e póstero-laterais](#page-44-0)  do tronco encefálico (BERNARDO, 2017). [....................................................................................29](#page-44-0) [Figura 21: Simulador para coleta de medula óssea em execução \(WOODILL, 2010\).....................30](#page-45-0) [Figura 22: Da Vinci para cirurgia de laparoscopia, em que necessita de pequenas incisões entre 0,5](#page-47-1)  [a 1,5 cm de comprimento no paciente por meio de câmaras e instrumentos cirúrgicos \(LO et al.,](#page-47-1)  [2007\)...............................................................................................................................................32](#page-47-1) [Figura 23: Exemplos de dispositivos hápticos: \(a\) tátil, contato; \(b\) retorno de força; \(c\) retorno de](#page-48-0)  [força com base terrestre \(d\) tátil, segurar \(e\) impedância; e \(f\) tátil, toque \(MINGHAO, 2015\).](#page-48-0) ....33 [Figura 24: Exemplo de sistema háptico \(LOYOLA, 2012\).](#page-50-1) ............................................................35

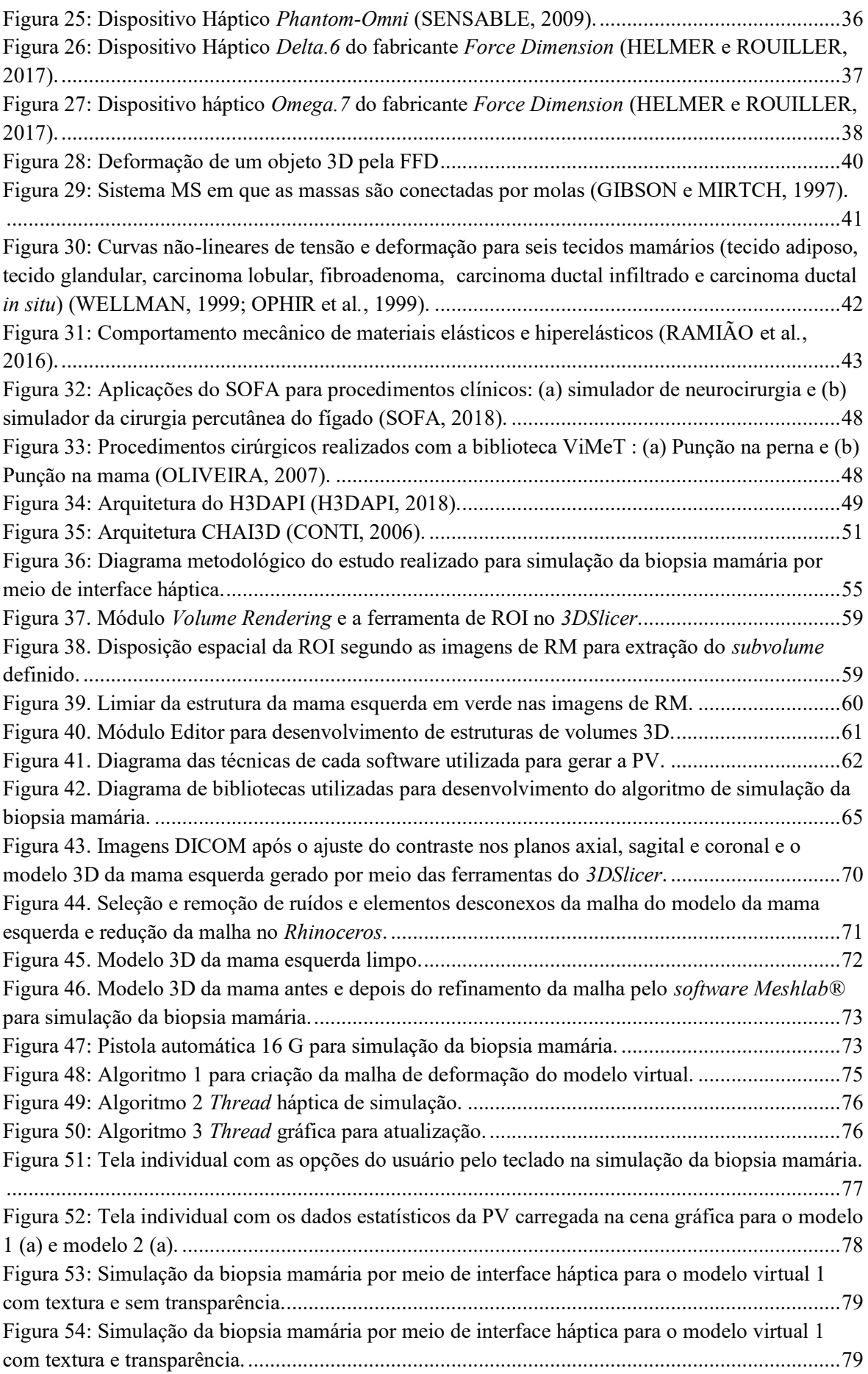

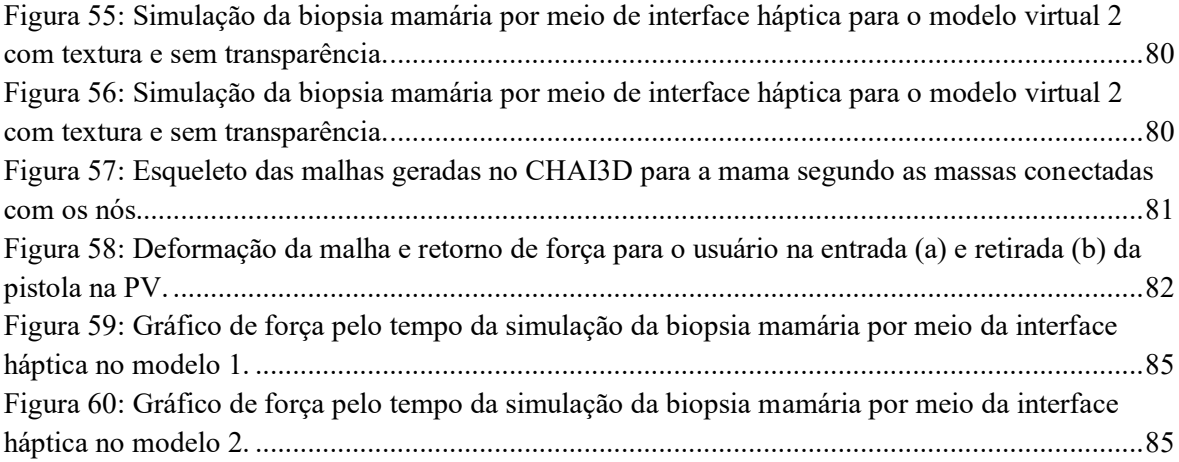

#### **LISTA DE SÍMBOLOS, NOMENCLATURAS E ABREVIAÇÕES**

- 2D Bidimensional
- 3D Tridimensional
- ACM –*Association for Computing Machinery*
- ACR *American College of Radiology*
- API *Application Programming*
- API *Application Programming Interface*
- AV Ambiente Virtual
- BI-RADS *- Breast Imaging Reporting and Data System*
- CAAE Certificado de Apresentação para Apreciação Ética
- CAD *- Computer Aided Design*
- CEP Comitê de Ética e Pesquisa
- CEP/FCE Comitê de Ética e Pesquisa da Faculdade de Ceilândia
- CHAI3D *Computer Haptics & Active Interface 3D*
- DICOM *Digital Imaging Communications in Medicine*
- DVR *Direct Volume Rendering*
- FEM *Finite Element Method*
- FFD –*Free Form Deformation*
- G Gauge
- HUB Hospital Universitário de Brasília
- Hz Hertz

IEEE *– Institute of Electrical and Electronics Engineers*

- kHz kilo-Hertz
- LIS Laboratório de Informática em Saúde
- MHz Mega-Hertz
- MS *Mass Spring*
- N/m Newton por metro
- NCIB *National Center for Biotechnology Information*
- Nm/rad Newton-metro por radiano
- NURBS *Non Uniform Rational Basis Spline*
- ODE *- Open Dynamics Engine*
- OpenGL *- Open Graphics Library*
- PAAF Punção Aspirativa por Agulha Fina
- PUBMED *Publisher Medline*
- PUC RJ Pontifícia Universidade Católica do Rio de Janeiro
- PV Paciente Virtual
- PVD Pacientes Virtuais Dinâmicos
- RM Ressonância Magnética
- ROI *Region of Interest*
- RV Realidade Virtual
- Scielo *Scientific Eletronic Library Online*
- TC Tomografia Computadorizada
- TRV Terapia da Realidade Virtual
- UnB Universidade de Brasília
- URL *Uniform Resource Locator*
- VPP Valor Preditivo Positivo

## <span id="page-16-0"></span>**1 INTRODUÇÃO**

#### <span id="page-16-1"></span>1.1 Contextualização e Formulação do Problema

A utilização de tecnologias baseadas em Realidade Virtual (RV) apresenta uma nova forma de aprendizado, em que modelos tridimensionais (3D), exploração interativa e informações táteis podem ser combinadas para oferecerem simulações mais realistas (RODRIGUES; PORTO, 2013). Diante disso, a educação na área da saúde com a utilização de tecnologias de RV para simulações apresenta modificações, inclusões e novas concepções diante do ensino-aprendizagem, em que é possível desenvolver habilidades dos alunos em situações cotidianas da prática clínica e complementar o ensino. Tradicionalmente, essa educação abordava leituras de evidências científicas, conhecimentos individuais, atitudes centradas em ensinamentos de professores, além de práticas de procedimentos em pacientes reais (FLATO e GUIMARÃES, 2011). A fragmentação do profissional em conhecimentos clínicos para cada especialidade e o aprendizado com base em técnicas passivas, tendo como exemplo as aulas teóricas e testes escritos, comprovadamente diminuem a retenção do conhecimento em relação à aplicabilidade na prática (FLATO e GUIMARÃES, 2011; KHAN, PATTISON e SHERWOOD, 2011; BRANDÃO, COLLARES e MARIN, 2014). Atualmente, o ensino superior na área da saúde apresenta diversas modificações conceituais e metodológicas para o desenvolvimento de habilidades clínicas (BARBOSA, 2015).

Segundo Berbel (2011), a elaboração de novas propostas pedagógicas para cursos de graduação na área da saúde está sendo estimulada com a inclusão de novas tecnologias, como, por exemplo, a utilização da simulação no ensino e na avaliação de habilidades clínicas. Tais técnicas de simulação estão sendo empregadas em vários países e introduzidas gradualmente no Brasil (TROCON, 2007; MENENDEZ et al., 2015; BARBOSA, 2015). Os simuladores apresentam aos estudantes o Ambiente Virtual (AV), em que é possível verificar, analisar e consolidar conhecimentos teóricos adquiridos em situações clínicas simuladas (SMITH e ROEHRS, 2009; BOTEZATU, HULT e FORS, 2010; HOLZINGER et al., 2009; SEBASTIANI et al., 2014).

Um procedimento utilizado atualmente é a biopsia de agulha grossa, conhecida como *Core Biopsy*, para detecção de neoplasia mamária, o câncer mais comum entre as

mulheres, estimam-se 59.700 casos femininos para o Brasil no biênio 2018-2019 (INCA, 2018). A descoberta precoce viabiliza um tratamento efetivo e aumenta a chance de cura da doença (HAN et al., 2016). A biopsia é realizada por meio da inserção de uma agulha grossa na mama para retirada de fragmentos da lesão (GUIMARÃES, 2006; CORREA et al., 2015). Essa é uma técnica que exige amplo conhecimento e treinamento médico. Todavia, a prática médica para treinamento desse procedimento é realizada com cadáveres e *phantoms* (bonecos) que apresentam elevado custo e dificuldades de representar as propriedades biomecânicas da mama. Dessa maneira, a simulação pode ser empregada no processo educacional a fim de replica cenários de cuidados ao paciente em um ambiente próximo à realidade para uma análise e reflexão das ações, realizada de forma segura (GABA, 2009) que não tem a finalidade de substituir ou amplificar uma experiência real com supervisão, entretanto evoca significativamente os aspectos do mundo real em um AV interativo (GABA, 2007). É considerada uma ferramenta que pode ser aplicada em diversos estágios da educação na área da saúde, além de enfatizar a multidisciplinaridade (YPINAZAR e MARGOLIS, 2006; BRANDÃO, COLLARES e MARIN, 2014). A simulação de eventos diversos em ambientes gráficos 3D por meio da tecnologia de RV é um ramo inter e multidisciplinar do conhecimento humano, em que permite a imersão do usuário no ambiente virtual (AV) (MORAES e MACHADO, 2013). Entre as principais características dos AVs estão: o aguçamento da cognição dos usuários para permitir a imersão em uma realidade alternativa que caracteriza o princípio de imersão, as respostas às ações do usuário em tempo real que representa a interatividade; e a utilização de dispositivos eletrônicos para interação homem-máquina não convencionais como, por exemplo, luvas de dados, dispositivos que exploram o tato e interface háptica ou dispositivo de retorno de força (PAIVA, MACHADO e OLIVEIRA, 2012). Em vista disso, a RV é uma forma avançada de interface do usuário com o computador, em que possibilita explorar, visualizar, interagir e manipular dados complexos pelo computador envolvendo *hardware* e *software* (HANCOCK, 1995; VINCE, 2004). Os simuladores baseados em RV voltados para a medicina possibilitam a redução de custo na formação de novos profissionais na área da saúde, o uso de técnicas de ensino mais interativas e diminuição de uso de cobaias animais e cadáveres, o que contribui para os aspectos éticos envolvidos na formação de novos profissionais (PAIVA, MACHADO e OLIVEIRA, 2012; PAIVA, 2014; PAIVA, MACHADO e COSTA, 2016). Nesse sentido, a educação em saúde é beneficiada com o advento destas tecnologias para aprendizagem e análise clínica, considerando ser uma estratégia mais agradável e prazerosa que o ensino tradicional,

proporcionando retenção do conhecimento por um período prolongado (BRIM, GORDON e ALEXANDER, 2010; FLATO e GUIMARÃES, 2011; BRANDÃO, COLLARES e MARIN, 2014).

A simulação gráfica é estabelecida por meio de um modelo físico-matemático de um ou vários fenômenos naturais, assim como as interações entre diferentes eventos. Diante disso, a RV permite a simulação de um ou mais sistemas fisiológicos, anatomia, procedimentos, entre outros que envolvem o Paciente Virtual (PV) (KLEINERT et al., 2015). As simulações de PVs são aplicadas com diferentes objetivos: teste de reações fisiológicas a novos medicamentos, monitorização cirúrgica dos sinais vitais, procedimentos clínicos, treino em tomada de decisão cirúrgica, realização de diagnósticos, parametrização da PV com base em dados de pacientes reais, randomização de quadros clínicos, simulação de condições médicas extremas em que permite aos estudantes adquirirem experiência, dentre outras. Ademais, os PVs podem possuir a peculiaridade de responsividade, ou seja, reagem a diversos estímulos que podem ser externos ou internos à sua própria fisiologia como a intervenção clínica. Estes PVs também são conhecidos como simuladores de Pacientes Virtuais Dinâmicos (PVD), ou PVs que apresentam a fisiopatologia dinâmica ou responsiva (KLEINERT et al., 2015; PAIVA, MACHADO e COSTA, 2016). Dentro do AV ocorre à deformação de objetos 3D, fator relevante devido ao realismo por meio da emissão de reações às ações do usuário, simulando a realimentação dessas ações e a regulação dos níveis de força e ângulo de aplicação. Assim, a simulação promove o treinamento e a capacitação dos profissionais a fim de auxiliá-los em habilidades para manipulação de instrumentos, o que gera maior confiabilidade aos exames e procedimentos (BOWMAN, 2005; NOGUEIRA, 2016). Portanto, este estudo visa desenvolver um modelo 3D da mama para realizar a simulação do procedimento de biopsia mamária por meio de interface háptica a fim de traduzir as reações ao usuário.

#### <span id="page-18-0"></span>1.2 OBJETIVOS

#### <span id="page-18-1"></span>**1.2.1 Objetivo Geral**

Este trabalho visa desenvolver a simulação da biopsia mamária com pacientes virtuais por meio de interface háptica.

#### <span id="page-19-0"></span>**1.2.2 Objetivos Específicos**

- Desenvolver modelos 3D da mama feminina por meio do processamento de imagens de Ressonância Magnética (RM) para simulação;
- Desenvolver instrumento virtual para biopsia mamária;
- Implementar o algoritmo para simulação da deformação da biopsia mamária por meio do método massa-mola, utilizando os modelos 3D e o instrumento virtual;
- Integrar a interface háptica *Omega.7* ao instrumento virtual para simulação da biopsia mamária;
- Analisar os resultados da simulação.

#### <span id="page-19-1"></span>1.3 Revisão da Literatura

A base bibliográfica pesquisada e utilizada neste trabalho considerou a busca por meio de livros, teses, monografias e artigos nas seguintes fontes especializadas: *National Center for Biotechnology Information* (NCIB), *Publisher Medline* (PUBMED), IEEE (*Institute of Electrical and Electronics Engineers*), *Scientific Eletronic Library Online* (Scielo), Repositório da Universidade de Brasília (UnB), Pontifícia Universidade Católica do Rio de Janeiro (PUC-RJ), *Stanford University*, entre outras.

As palavras-chave utilizadas foram: modelagem 3D com imagens, simulação 3D, biopsia mamária, treinamento clínico, realidade virtual, paciente virtual, interface háptica ou dispositivo de retorno de força, elastrografia da mama, deformação de objetos virtuais para realização da pesquisa nas bases de dados eletrônica. Dessa forma, seguem breves descrições sobre aquelas que possuem relação com o objeto de estudo desta pesquisa.

O *Virtual Medical Training* (VIMET) desenvolvido no Centro Universitário Eurípides de Marília (UNIVEM) e implementado por Oliveira (2007) consistiu no *framework* para o desenvolvimento de aplicações para o treinamento médico virtual, principalmente para o procedimento de biopsia. Neste estudo foi utilizado o *framework* para a realização de experimentos a fim de validar o método de deformação desenvolvido. Desse modo, o método foi realizado de forma genérica e parametrizado para facilitar o seu uso para outros tipos de treinamentos e, também, outros tipos de aplicações que necessitem a simulação da deformação de materiais heterogêneos. Entre os métodos de deformações, foi selecionado o método Massa-Mola na deformação de objetos 3D que representam órgãos humanos

(OLIVEIRA, 2007). Este método implementado faz parte do pacote DefApliMed que contém classes concretas e abstratas, as quais realizam o cálculo do nós e aresta do modelo 3D. O pacote se baseou em Java3D, uma API desenvolvida pela *Sun Microsystems* para renderizar gráficos interativos 3D utilizando a linguagem de programação Java. Logo, o *framework* do DefApliMed foi orientado a objetos e direcionado para o desenvolvimento de aplicações de treinamento médico, ViMeT.

O método utilizado apresentou a deformação plástica dado que a retirada da força externa, o objeto 3D não retornou à forma original, como ocorre em um procedimento geral. A eficiência desse método foi testada com experimentos utilizando modelos com malhas contendo diferentes quantidades de polígonos (OLIVEIRA, 2007). A [Figura 1](#page-20-0) apresenta os objetos 3D utilizados nos testes do pacote DefApliMed.

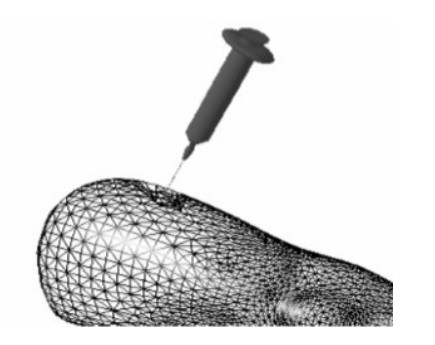

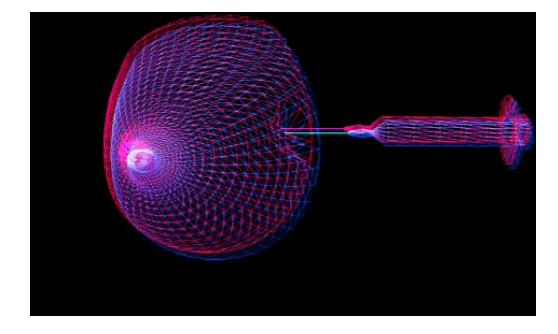

<span id="page-20-0"></span>(a) ViMeT: visualização e interação (b)ViMeT: biopsia da mama Figura 1: Testes do ViMeT para procedimentos cirúrgicos (OLIVEIRA, 2007).

Kera, Pedrini e Nunes (2011) desenvolveram o AV interativo com colisão e deformação de objetos para treinamento médico da biopsia. Os objetos modelados foram demonstrados por malhas poligonais e a detecção de colisão entre os objetos foi baseada na subdivisão hierárquica dos espaços com *octrees* e detecção de faces. A deformação massamola foi empregada para simular a alteração na forma dos objetos quando ocorre a colisão. Ademais, o *framework* ViMeT utilizou as estruturas em classes, o que tornou mais simples a inclusão das novas funcionalidades. O desenvolvimento consistiu em pacotes de código aberto e multiplataforma com a linguagem de programação *Java*. A sequência de deformação da mama para o exame de biopsia pode ser observada pela [Figura 2.](#page-21-0)

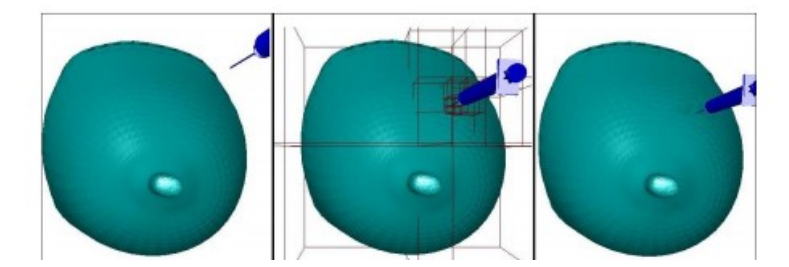

Figura 2: Sequência de deformação da mama (KERA, PEDRINI e NUNES, 2011).

<span id="page-21-0"></span>O estudo de Han et al*.* (2011) apresentou o desenvolvimento do modelo biomecânico da mama com imagens de RM de uma paciente com neoplasia mamária para prever as deformações por compressão (entre placas) e atuação da gravidade. O método de deformação utilizado foi o FEM automatizado para classificação do tecido e geração da malha que frequentemente requer intervenção manual. Diante disso, o *framework* de modelagem específica para a mama de cada paciente foi proposto para minimizar a intervenção manual e reduzir o tempo total de modelagem. O método semiautomático foi implementado para classificar os tecidos e outro método totalmente automatizado para compor a malha do modelo. O método proposto confirmou a previsão de grandes deformações da mama, como apresentado na [Figura 3,](#page-21-1) e tem potencial para amplas aplicações médicas, como diagnóstico de câncer, planejamento cirúrgico e cirurgia guiada por imagem (HAN et al*.*, 2011).

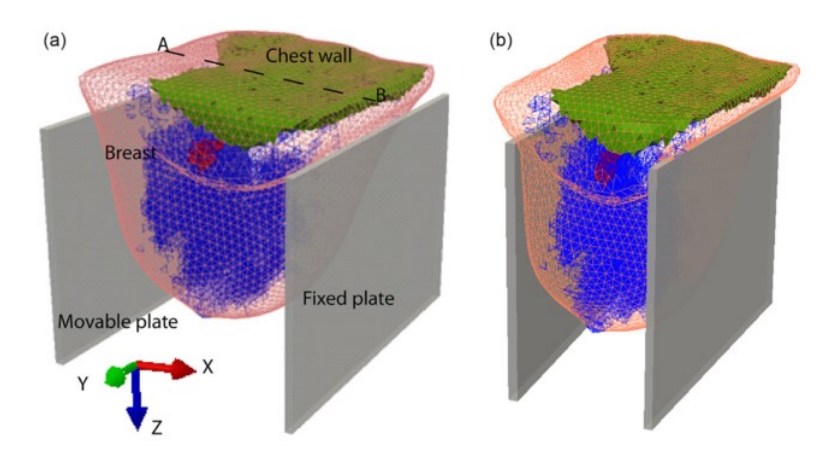

<span id="page-21-1"></span>Figura 3: Modelos para grandes deformações da mama: (a) superfícies 3D de quatro tipos de tecidos e (b) malha volumétrica deformada (HAN et al*.*, 2011).

O estudo de Chan et al. (2013), realizado na Universidade de Stanford, apresentou a deformação com interface háptica para imagens de tomografia computadorizada (TC) da orelha, nariz e mão, além de um coelho como apresentado na [Figura 4.](#page-22-0) Este estudo utilizou as interfaces háptica *Phantom Omni* da *SensAble* e *Omega.6* da *Force Dimension* para interação do usuário no AV desenvolvido no CHAI3D, *framework* com linguagem C++ e código aberto, por meio de objetos com volume. Estes objetos foram representados por malhas tetraédricas e a deformação co-rotacional do FEM para o modelo desenvolvido por meio de algoritmos e bibliotecas externas. O algoritmo empregou à detecção de colisão e três *threads*: háptica, visual e simulação da deformação. Essas *threads* operaram em diferentes frequências para simulação com realismo, ou seja, rápida comunicação entre as *threads*, o AV e o usuário. Assim, representaram e deformação de algumas estruturas anatômicas no AV com comportamento realístico dos tecidos.

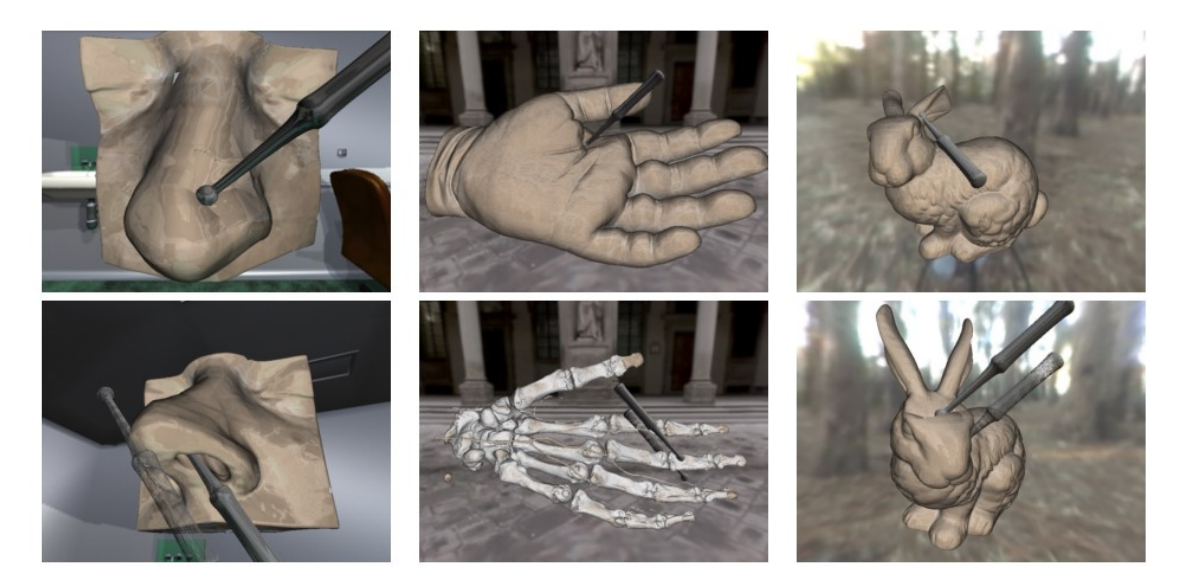

<span id="page-22-0"></span>Figura 4: Interação da deformação háptica com imagens de TC do nariz e mão humana, e coelho de Stanford, em que os níveis de *Isosurface* podem ser mudados para apresentar outras estruturas como é o caso dos ossos (CHAN et al., 2013).

No trabalho de Jalali et al*.* (2014) foram analisadas a modelagem da biomecânica da mama com FEM a fim de prever deformações 3D da mama. Aplicou-se doze propriedades dos materiais propostos na literatura para modelos de simulação com análise dos elementos finitos derivados de conjuntos de dados da mama de RM de dezoito voluntárias por meio do *software* ANSYS**®**. A posição inicial livre de gravidade avaliada com um algoritmo iterativo FEM para o cálculo da diferença de superfície média entre os modelos sobrepostos usou a raiz quadrada média para a superfície de integração com intuito de comparar diferentes materiais utilizados da literatura. O cálculo realizado com a posição vertical da mama e, posteriormente, a comparação com a geometria da mama real na posição em pé, utilizou os correspondentes exames de RM para determinar à precisão da simulação que pode ser observado na [Figura 5.](#page-23-0) Os modelos constitutivos hiperelásticos

mostraram o desempenho superior aos modelos lineares elásticos, em que estes não podem exceder o domínio linear Hookeano. Entre os modelos de material elástico e hipereláticos propostos por Tanner et al*.* (2006) e Rajagopal et al*.* (2010) obtiveram o desempenho significativamente (*p<0,01*) melhor do que outros materiais modelos. A vantagem do método foi o carácter não invasivo por meio da combinação de volume 3D e de superfície com a imagem analisada automaticamente pelo FEM. Portanto, os modelos biomecânicos da mama apresentaram dados próximos à realidade e podem ser aplicados para melhorar uma ampla gama de aplicações de saúde.

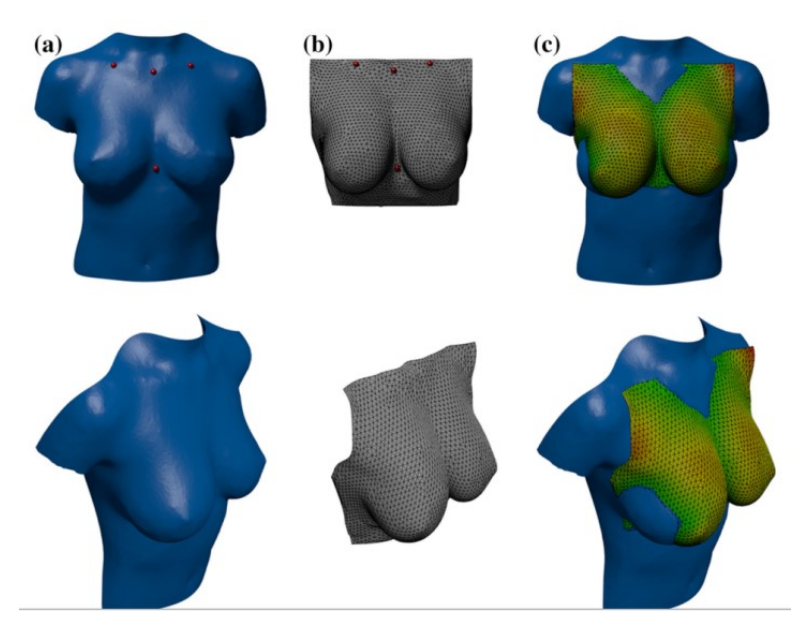

<span id="page-23-0"></span>Figura 5: Superfície 3D das voluntárias de teste correspondentes ao modelo simulado pelo FEM da mama na posição em pé para (a) posição vertical (b) cálculo da geometria da base de imagens de RM com pontos de referência e (c) resultados adquiridos pelos dados de imagem em superfície 3D do cálculo da diferença de superfície média entre os modelos sobrepostos usando a raiz quadrada média (mm) para a superfície de integração (acima e abaixo, à direita) (JALALI et al*.*, 2014).

Brazil et al. (2017) desenvolveu o AV para exames da mama e diagnóstico prático por meio da palpação e penetração da agulha, em que utilizou a integração da interface háptica e retorno de força. Nesse sentido, o modelo foi criado com o *software* FUSE TM® e se utilizou elementos de jogos do *Unity3d Engine*, *framework* para jogos, para imersão do usuário na cena gráfica com intuído de ganhar pontos pela biopsia ou palpação no local correto da lesão como apresentado na [Figura 6.](#page-24-1) A interface háptica utilizada foi o *Phantom Omni* e a deformação foi realizada por meio dos deslocamentos dos nós da malha da mama

feminina na biopsia. O AV foi caracterizado pela interface visual, retorno háptico e elementos de jogos a fim de simular a deformação de tecidos, biopsia mamária, aplicação de forças e média de pontuação alcançada pelo usuário.

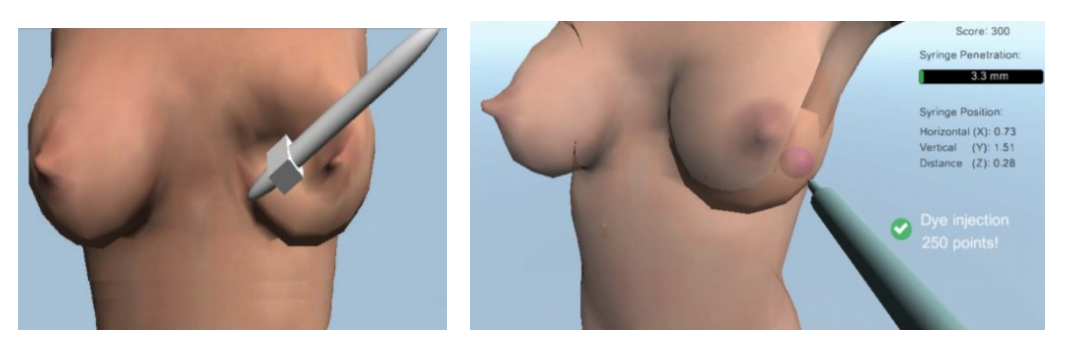

Figura 6: AV para interface de jogo e retorno visual da biopsia mamária por meio da detecção do nódulo utilizando o *Unity3D* (BRAZIL et al., 2017).

## <span id="page-24-1"></span><span id="page-24-0"></span>1.4 ORGANIZAÇÃO DO TRABALHO

Este trabalho está organizado em seis capítulos, incluindo este capítulo.

No capítulo dois, é apresentada uma visão geral do referencial teórico, objetivando a compreensão dos conceitos, tecnologias e padrões de RV na medicina para simulação e treinamento. Logo, são abordados os seguintes temas: (*i*) Mama Feminina, (*ii*) Imagiologia Médica; (*iii*) Realidade Virtual.

O capítulo três detalha a metodologia utilizada no estudo.

O capítulo quatro descreve os resultados obtidos e a estrutura de desenvolvimento da simulação da biopsia mamária integrada com a interface háptica.

O capítulo cinco discute os pontos de maior importância envolvendo o tema deste estudo e apresenta as conclusões finais do trabalho.

Por fim, o capítulo seis apresenta os trabalhos futuros que podem ser desenvolvidos a partir das ideias apresentadas neste documento.

## <span id="page-25-0"></span>**2 FUNDAMENTAÇÃO TEÓRICA**

#### <span id="page-25-1"></span>2.2 MAMA FEMININA

Órgão presente nos mamíferos, a mama é responsável pela produção de leite para alimentação dos bebês nos primeiros estágios após o nascimento. Esta se localiza na face anterior da parede torácica e possui um formato cônico protuberante, características que diferenciam a mama humana dos demais animais mamíferos. Nesse sentido, a glândula mamária é uma parte da anatomia simples quando comparado aos outros órgãos do corpo humano e, todavia, é um dos órgãos afetados por patologias, dentre elas o câncer (STAUBESAND, 1982; GEFEN e DILMOEY, 2007).

#### <span id="page-25-2"></span>**2.2.1 Anatomia e o Câncer de Mama**

As mamas são órgãos situados na parede anterior do tórax, sobre o músculo grande peitoral. Em cada mama se apresenta uma aréola na sua região central e uma papila externamente. Na papila mamária, exteriorizam-se 15 a 20 orifícios ductais correspondentes às vias de drenagem das unidades funcionais representadas pelos lobos mamários. Entre os lobos, há o tecido fibroso e adiposo. Os lóbulos, apresentados na Figura 7, são responsáveis pela produção de leite, em resposta aos hormônios estrogênio, progesterona e prolactina. Os ductos conduzem o leite até o mamilo e uma camada de gordura envolve o tecido glandular da mama (FRANCO, 1997; KIRBY; COPELAND, 2009). Diante disso, as glândulas mamárias possuem três estruturas principais: pele, tecido celular subcutâneo e tecido mamário propriamente dito, este é composto por parênquima e estroma glandular. O tecido epitelial mamário é representado pelo parênquima, enquanto o estroma é a associação de diferentes componentes teciduais, sendo estes o tecido conjuntivo, os vasos sanguíneos e as fibras nervosas (HARRIS et al*.*, 1996; KIRBY; COPELAND, 2009; TORTORA e NIELSEN, 2012).

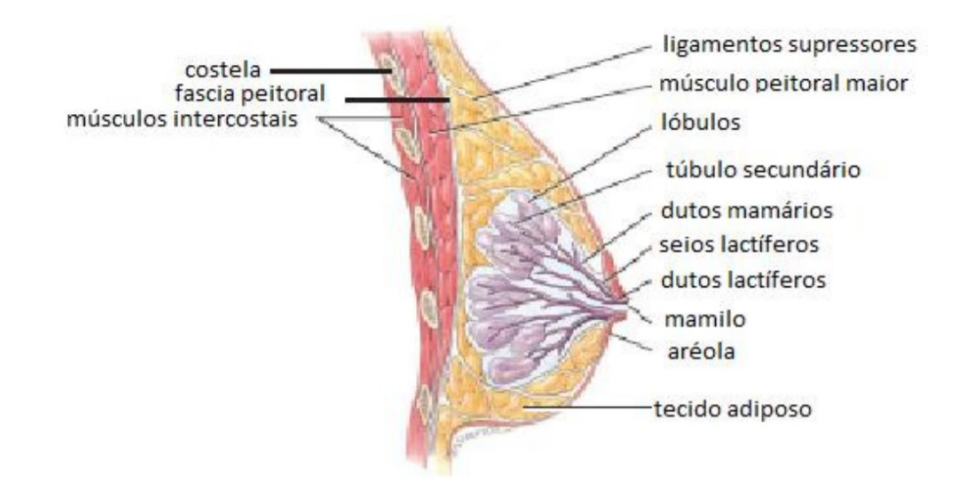

<span id="page-26-0"></span>Figura 7: Representação das estruturas interna da mama feminina (TORTORA, 2012).

A superfície da mama pode variar no seu tamanho e forma conforme as características individuais, raciais e hormonais. A parte da fáscia profunda reveste os músculos peitoral maior, serrátil anterior e oblíquo externo do abdome e a extensão superior da bainha do reto, como pode ser observado na [Figura 8.](#page-26-1) A mama apresenta vários ligamentos, denominados de suspensores ou ligamentos de Cooper, que conectam a pele e a fáscia muscular (BIAZÚS, 2000). Na aréola possui glândulas sebáceas, sudoríparas e areolares acessórias (de *Montgomery*). Estas são intermediárias entre glandulares mamárias e sudoríparas, em que formam pequenas elevações na superfície da aréola. No centro há a papila que é uma elevação cônica de ± 0,5 cm de diâmetro, onde desembocam os 15 a 20 dutos do seio lactífero (GRAAF e MARSHALL, 2003).

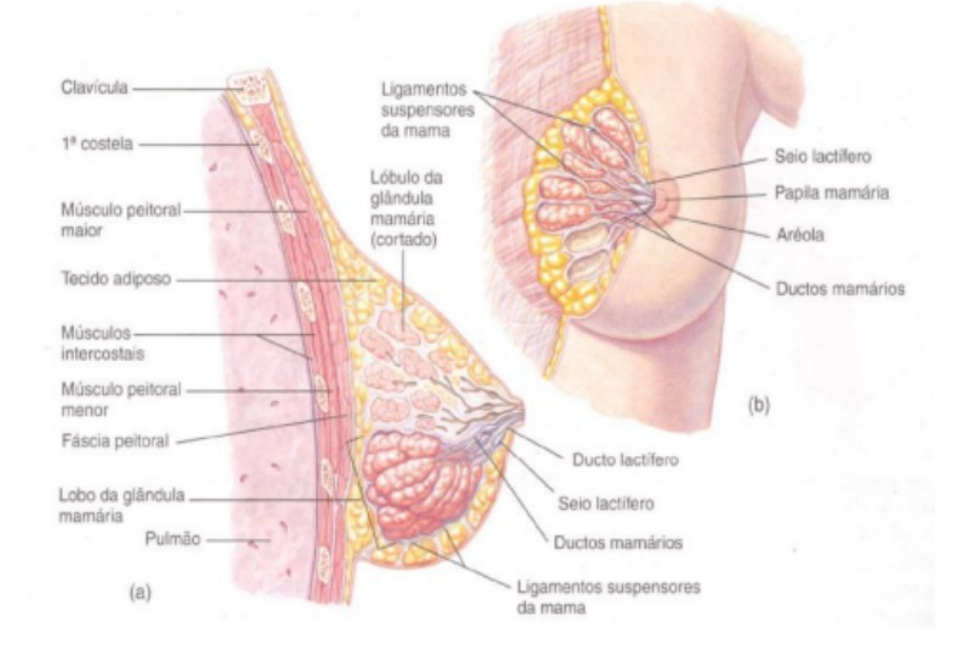

<span id="page-26-1"></span>Figura 8: Estruturas mamárias (GRAAF e MARSHALL, 2003).

A saúde pública mundial apresenta 7 milhões de óbitos anualmente por câncer. Os tumores que apresentam as mais elevadas taxas de mortalidade são: mama, pulmão, estômago e cólon. O câncer de mama é a neoplasia maligna com maior frequência no gênero feminino, em que representa 23% de todos os casos mundiais (JEMAL et al*.*, 2011). Essa neoplasia está presente em países desenvolvidos, sendo que as maiores incidências são observadas no Reino Unido, Austrália, Estados Unidos da América (EUA) e Canadá (PRESS, 2008). Diante isso, a mortalidade de pacientes com câncer de mama ainda apresenta tendência ascendente em diversos países. Entretanto, países desenvolvidos como EUA, Reino Unido e Austrália já registram queda da mortalidade, sendo essa diminuição atribuída ao uso ampliado da mamografia e da biopsia por meio de análise e tratamento precoce da doença (BERRY et al*.*, 2005). A sobrevida média de pacientes com câncer de mama é superior em países desenvolvidos como EUA, Canadá, Japão e alguns países da Europa ocidental, e menor em países em desenvolvimento como Argélia, Brasil e na Europa Oriental (COLEMAN et al., 2008). Essas diferenças de sobrevida podem estar associadas com os estágios mais avançados de diagnóstico (SANT et al*.*, 2003).

Em relação ao Brasil, está estimado, para o biênio 2018-2019, 57.900 novos casos de câncer de mama, com um número de óbitos igual a 14.206, ou seja, aproximadamente 24% entre todos os casos de câncer, sendo a maior causa de óbitos por câncer na população feminina brasileira. É provável também que o diagnóstico da doença em fase avançada seja o principal responsável pela manutenção elevada das taxas de mortalidade (INCA, 2018). A falta de acesso aos serviços de saúde, os atrasos na investigação de lesões mamárias suspeitas e na efetivação do tratamento da doença contribuem para o diagnóstico tardio e a elevada mortalidade por câncer de mama (TRUFELLI et al*.*, 2008). Nesse sentido, tecnologias promovem o diagnóstico precoce como, por exemplo, a mamografia e a biopsia são métodos de diagnóstico do câncer de mama em estágio inicial e avançado, respectivamente, para detectar alterações ainda não palpáveis e favorecer o tratamento precoce, efetivo, menos agressivo, com melhores resultados estéticos e eventos adversos reduzidos (BOYLE, 2002). Portanto, o aumento de opções e tecnologias utilizadas no diagnóstico e no tratamento do câncer de mama tem promovido uma maior sobrevida das mulheres. Dessa maneira, é imprescindível o tratamento precoce do câncer de mama.

Segundo Magno (2009), as lesões cancerígenas na mama podem surgir em qualquer uma de suas estruturas: epiderme, mesênquima e epitélio glandular. O carcinoma de mama é mais frequentemente encontrado na mama esquerda do que na direita, e cerca de 4% dos cânceres são bilaterais ou sequências na mesma mama. Aproximadamente 50% surgem no quadrante superior lateral da mama (*upper outer quadran*t), 10% em cada outro quadrante (superior medial, inferior lateral e inferior medial, em inglês*, upper inner, lower outer and lower inner*, respectivamente) e 20% na região central como apresentado na Figura 9 (TERMINOLOGIA ATUAL) (COLLINS et al., 2000; BIAZÚS et al., 2001; JARVIS, 2015; NOGUEIRA, 2016).

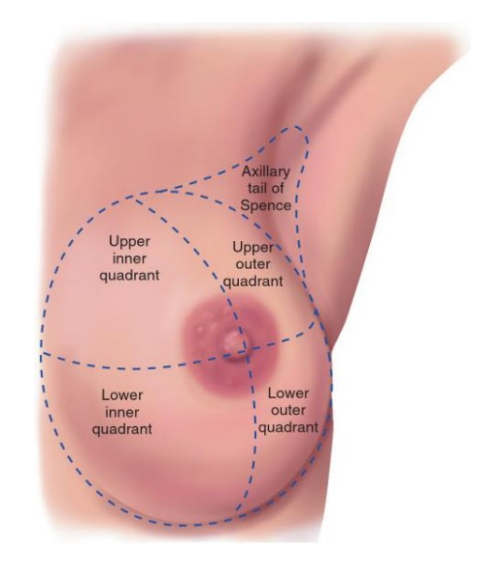

Figura 9. Quadrantes da mama esquerda (JARVIS, 2015).

#### <span id="page-28-1"></span><span id="page-28-0"></span>**2.2.2 Diagnóstico do Câncer de Mama com Base em Imagens**

O diagnóstico médico é classificado em estrutural e funcional. Os métodos funcionais são baseados, por exemplo, eletrocardiograma, eletroencefalograma, medição da pressão arterial, termografia, testes de fluxo de ar pulmonares, entre outros. Os métodos estruturais são radiografia, ultrassonografia, RM e microscopia, além da tomografia computadoriza (TC) (BERZ; SAUER, 2007). Diante disso, os principais tipos de exames utilizados para o diagnóstico por imagem da mama são: mamografia, ultrassonografia e RM. O formato comum das imagens é o *Digital Imaging and Communications in Medicine* (DICOM), gerado por meio dos dados de saída dos equipamentos de imagem. Este formato permite o reconhecimento e correta interpretação das imagens, além da troca de informação entre clínicas de radiologia e hospitais (BAZAN, 2004; DA SILVA, 2015).

A mamografia é realizada pelo mamógrafo, aparelho de raios-X, em que é composto por duas placas com detector e compressor para o encaixe da mama no meio e a mesma é comprimida nos sentidos vertical e horizontal. A compressão reduz a superposição de

tecidos e amplia a possibilidade de descoberta de pequenos nódulos (SOUZA, 2012). A mamografia possui dois métodos: convencional e digital, como apresentados na [Figura 10.](#page-29-0) No método convencional as imagens são gravadas em um filme (CHALA e BARROS, 2007), o exame tem duração de aproximadamente 10 minutos, após isso é realizado a análise para determinar se a imagem apresenta certo grau de qualidade para diagnóstico, caso contrario o exame deve ser refeito e o paciente é exposto novamente à radiação. Entretanto, a mamografia digital possui o receptor digital e o computador, que captura a imagem por um detector eletrônico especial de raios X. Este realiza o imageamento por meio de um algoritmo que realiza o cálculo da imagem de acordo com as projeções de raios- X (DROMAIN et al*.*, 2009; BLUEKENS et al*.*, 2010; PINHO, 2015). Assim, a mamografia digital pode ser rápida e reduz o número de incidências insatisfatórias, e com isso reduz a necessidade de exposição do paciente à radiação, além de eliminar as limitações do filme e a utilização dos recursos de pós-processamento da imagem (PEREGRINO et al*.*, 2012; SILVA, 2015).

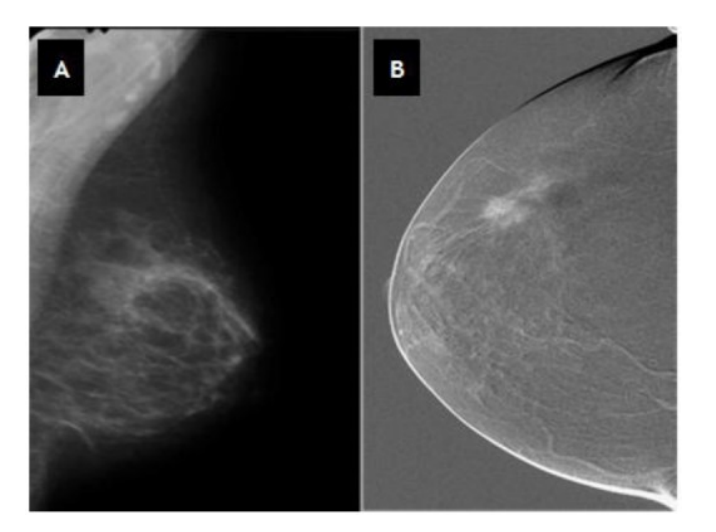

<span id="page-29-0"></span>Figura 10: As duas técnicas de mamografia são: a) Mamografia Monitor-Filme e b) Mamografia Digital (DROMAIN et al*.*, 2009; BLUEKENS et al*.*, 2010; PINHO, 2015).

A detecção do câncer de mama por meio da mamografia varia em função da densidade mamária (tecido adiposo). A densidade é inversamente proporcional à detecção das lesões, ou seja, quanto menor a densidade da mama, maior a chance de encontrar lesões (KELMER et al*.*, 2007). A densidade da mama humana foi apresentada em um estudo com o valor aproximado de 1,025 g/cm<sup>3</sup> (KAYAR, 2011). Mamas densas são comuns, todavia podem dificultar a detecção de câncer em uma mamografia e aumentar o risco de câncer de mama. Nesse sentido, outros métodos praticados na investigação de lesões mamárias

apresentam resultados positivos nos diagnósticos e incluem a ultrassonografia e a RM (NOGUEIRA, 2016).

A ultrassonografia é um importante procedimento adjunto à mamografia na detecção e no diagnóstico das doenças mamárias (TARTAR, COMSTOCK e KIPPER, 2008). Ademais, esse procedimento é recomendado para suplementar a mamografia e garantir um diagnóstico seguro quando a densidade da mama é alta, em que não é obtido no exame físico e nem na mamografia e confirmar a suspeita identificada pela mamografia (EXTREMAMENTE OU NÃO DENSA). Dessa maneira, a ultrassonografia é indicada para exame de mamas com próteses, exames de mamas alteradas em função da radioterapia, análise de microcalcificações e direcionamento de biopsias em nódulos (CHALA e BARROS, 2007; TARTAR, COMSTOCK e KIPPER, 2008; SILVA, 2010).

A ultrassonografia consiste em ondas sonoras em uma determinada faixa de frequência para examinar o parênquima mamário e constatar a presença de nódulos (SILVA, 2010). Esta técnica utiliza transdutores de ondas com frequência alta, que pode variar entre 11 a 15 MHz (Mega-Hertz), em que permite a visualização da profundidade do tecido com uma boa resolução. Além disso, garante a aplicação da técnica em mamas densas e em estágio de lactação. Utiliza-se o gel condutor sobre a mama com intuito de manter o contato entre a pele e o transdutor e evitar que o ar prejudique a passagem do som. Assim, é possível detectar anormalidades e lesões existentes na mama por meio da emissão das ondas sonoras em diferentes ângulos para recriar a imagem com precisão (KHOURI, 2010). A ultrassonografia automatizada da mama direita nos planos sagital, coronal e axial é apresentada na [Figura 11](#page-31-0) usando o aparelho *Siemens* ABVS. As setas nas imagens indicam a marcação de uma massa provavelmente benigna (SHIN et al*.*, 2015).

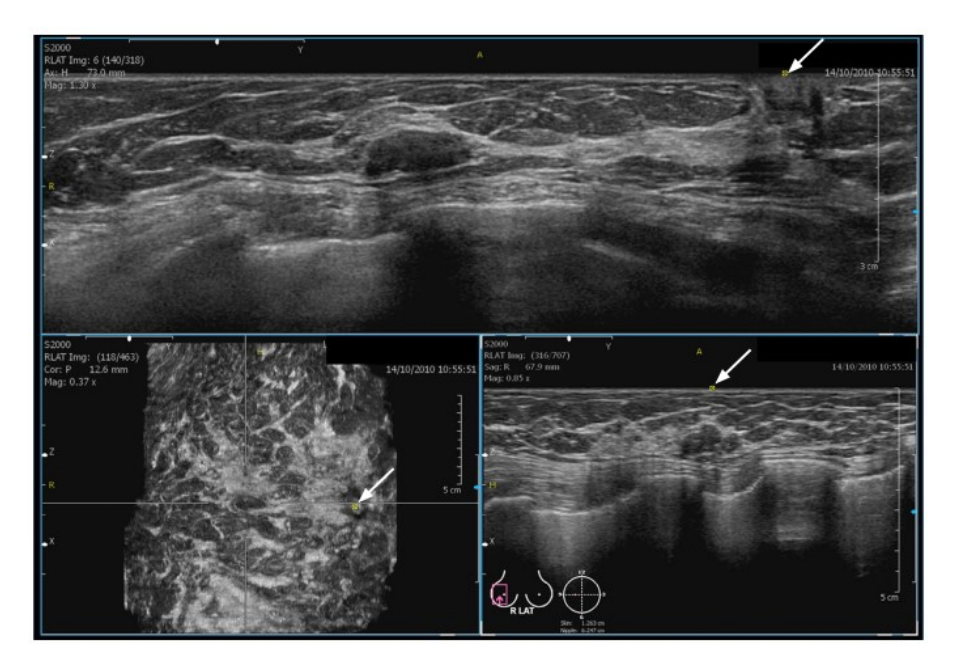

Figura 11: Ultrassonografia da mama automatizada utilizando o aparelho *Siemens* ABVS que cria as imagens axial, sagital e coronal em uma estação de trabalho dedicada (SHIN et al*.*, 2015).

<span id="page-31-0"></span>Outro método de diagnóstico relevante é a imagem por RM, complementar à mamografia e à ultrassonografia com especificidade entre 94% a 100% na avaliação das doenças mamárias. Apesar de a mamografia ser o método mais eficaz no diagnóstico do câncer de mama, existem limitações que proporcionam resultados falsos-negativos em 5% e 15% dos casos. Nestes casos, o auxílio da RM é relevante (NASCIMENTO, PITTA e REGO, 2015; NOGUEIRA, 2016). A [Figura 12](#page-32-1) apresenta o aparelho de RM que consiste de uma máquina em forma de tubo com eixo magnético capaz de criar um forte campo magnético ao redor do paciente para capturar as imagens geradas em cortes milimétrico (SILVA, 2010). Diante disso, forte contraste tecidual e a aquisição multiplanar tridimensional contribuem com o diagnóstico clínico de lesões mamárias (KUHL, 2007). Os contrastes nas imagens podem ser elevados com informações baseadas na neovascularização, angiogênese, e na maior permeabilidade vascular das lesões malignas, utilizando o composto gadolínio, via endovenosa (GUIMARÃES, 2004).

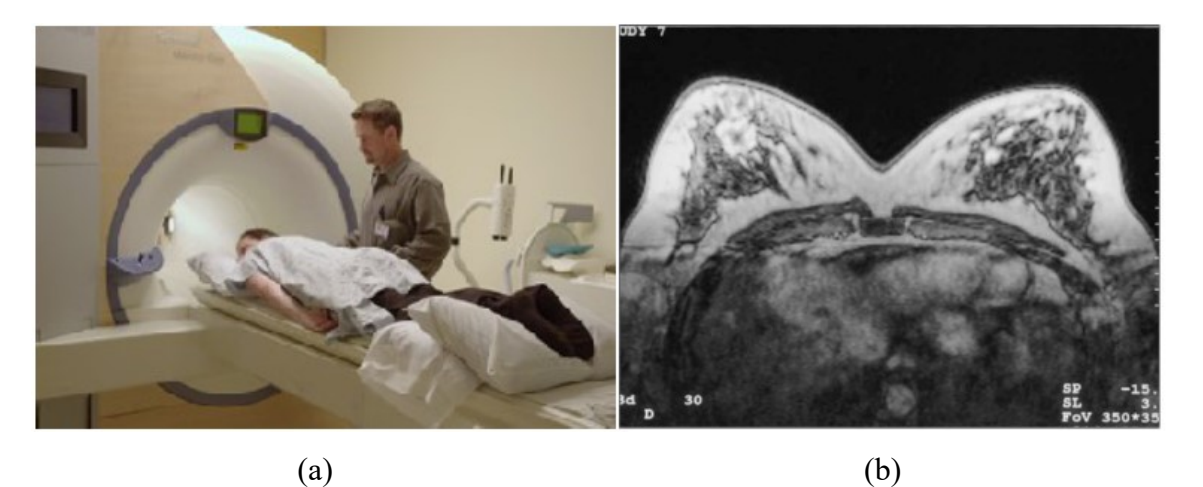

Figura 12: (a) Aparelho de RM da mama (b) Exemplo de imagem obtida da região mamária (SILVA, 2010).

<span id="page-32-1"></span>As aplicações das RM são: rastreamento da mama contralateral em mulheres com diagnóstico de câncer de mama para pesquisa de neoplasias sincrônicas; rastreamento de mulheres com alto risco para o câncer de mama; avaliação da resposta à quimioterapia neoadjuvante; busca da lesão primária oculta em pacientes com metástases axilares; determinação da extensão local do câncer de mama; caracterização de achados duvidosos na mamografia ou na ultrassonografia; verificação da presença e extensão de doença residual, especialmente quando a margem cirúrgica é positiva no exame histológico; câncer oculto; avaliação da integridade dos implantes mamários; e diferenciação entre cicatriz cirúrgica e recorrência tumoral nas pacientes previamente tratadas por câncer de mama (SILVA, 2010; NOGUEIRA, 2016).

#### <span id="page-32-0"></span>**2.2.3 Classificação das Imagens da Mama**

O sistema de classificação lesões mamárias possuem categorias e critérios para as lesões na mamografia tanto ultrassonografia quanto na RM. Este sistema denominado *Breast Imaging Reporting and Data System* (BI-RADS) foi desenvolvido pelo Colégio Americano de Radiologia e se encontra na 5ª edição (ACR, *American College of Radiology)* (ACR, 2003; ACR, 2014). O Colégio Brasileiro de Radiologia se reuniu com a Sociedade Brasileira de Mastologia e a Federação Brasileira das Sociedades de Ginecologia e Obstetrícia em 1998, com o intuito de padronizar os laudos mamográficos no Brasil, assumindo como modelo o BI-RADS (GUIMARÃES, 2004). As lesões mamárias apresentam classificações que são importantes para melhorar não só a interpretação das mamografias assim como a eficácia dos programas de rastreio mamário. De acordo com a ACR, os BI-RADS são avaliados em sete categorias, como na tabela apresentada na [Figura](#page-33-0)  [13](#page-33-0) que resume cada categoria do BI-RADS de acordo com o significado, risco de câncer de mama e a devida conduta (GUIMARÃES, 2004; KELLY et al*.*, 2010; ACR, 2014; PINHO, 2015). Contudo, essa classificação facilita a conduta subsequente do especialista para classificar os nódulos de acordo com sua probabilidade de malignidade e risco de câncer de mama (GUIMARÃES, 2004; ACR, 2007; CHALA e BARROS, 2007).

| <b>BIRADS</b>    | Significado                              | Risco de câncer<br>de mama | Conduta                                       |
|------------------|------------------------------------------|----------------------------|-----------------------------------------------|
| $\boldsymbol{0}$ | Exame limitado -<br>avaliação incompleta | Não é possível<br>estimar  | Necessita de exames<br>adicionais             |
| $\mathbf{1}$     | Exame normal                             | Muito baixo                | Controle anual                                |
| $\overline{2}$   | Alterações benignas                      | Muito baixo                | Controle anual                                |
| $\overline{3}$   | Exame provavelmente<br>benigno           | $2\%$                      | Controle semestral por um<br>período de tempo |
| $\overline{4}$   | Lesão suspeita para<br>câncer            | 20%                        | Necessita realização de<br>biópsia            |
| 5                | Lesão altamente suspeita<br>para câncer  | 95%                        | Necessita realização de<br>biópsia            |
| 6                | Lesão já com<br>diagnóstico de câncer    | 100%                       | Tratamento oncológico                         |

<span id="page-33-0"></span>Figura 13: Classificação BI-RADS das lesões mamárias conforme as categorias, interpretação e recomendação (ACR, 2014).

As lesões mamárias podem, também, ser classificadas segundo sua massa como uma lesão ocupando um espaço visto em pelo menos duas projeções diferentes. As massas têm diferentes densidades (baixa densidade, isodenso e alta densidade), diferentes formas (redonda, oval e irregular) e diferentes margens (circunscrita, microlobular, obscurecida, indistinta e espiculada) como ilustradas na [Figura 14.](#page-34-1) Quando é observada uma potencial massa em apenas uma única projeção, considera-se "assimetria" até a sua

tridimensionalidade ser confirmada (BANDYOPADHYAY, 2011). Nesse sentido, há diferentes características na forma e textura entre as massas. Portanto, massas benignas são tipicamente lisas, regulares e os seus formatos são semelhantes aos da redonda, entretanto, massas malignas são irregulares e a sua margem normalmente é obscura (SAKI et al*.*, 2010; SUN et al*.*, 2010; ZHAO et al*.*, 2011; ZONDERLAND e SMITHUIS, 2013; PINHO, 2015).

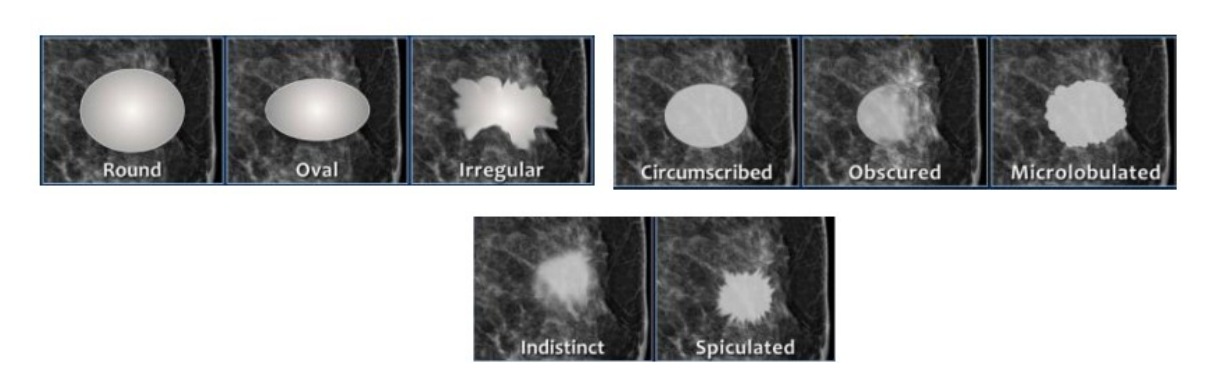

Figura 14: Diferentes formas e margens de massas das lesões mamárias (ZONDERLAND e SMITHUIS, 2013).

#### <span id="page-34-1"></span><span id="page-34-0"></span>**2.2.4 Biopsia Mamária**

Os programas de rastreamento concomitantemente a identificação de alterações não palpáveis da mama elevou o número de diagnósticos precoces das neoplasias mamárias (RAMPAUL et al*.*, 2004). Diante disso, a maioria dos tumores detectados por imagens médicas da mama resultaram em dimensões menores e menor associação com metástase em linfonodos regionais. Ademais, observa-se que a redução na incidência do câncer devido ao aumento do rastreamento por meio da detecção das lesões *in situ*, assim como a redução da mortalidade decorrente da prevenção secundária (BLAND e COPELAND, 2004).

A biopsia é representada pela punção e remoção de uma pequena quantidade de tecido da lesão para avaliação anatomopatológica e investigação da presença ou não de câncer. A amostra de tecido removida é analisada em laboratório por um patologista e interpretada por médicos especializados. O patologista fará a classificação tumoral e a identificação de células cancerosas (FAHRBACH et al*.*, 2006). As técnicas de biopsias são: biopsia incisional; Punção Aspirativa por Agulha Fina (PAAF); biopsia aspirativa com agulha

grossa (*Core Biopsy)*; e biósia excisional ou mamotomia. A técnica de biopsia é escolhida de acordo com a região de suspeita da lesão na mama, características físicas e o tamanho da massa mamária, o uso da anestesia local ou geral, e o método de tratamento que pode ser escolhido caso a malignidade fosse confirmada (BLAND e COPELAND, 2004).

A biopsia cirúrgica da mama foi o método mais usado para determinar a benignidade ou malignidade das anormalidades clínicas ou mamográficas por um longo período. Todavia, é dispendiosa, deixa cicatrizes e carrega consigo certa morbidade. Em 1930, o diagnóstico morfológico de uma variedade de lesões palpáveis foi realizado pelo PAAF e praticado inicialmente nos EUA. Porém, não houve aceitação e difusão fora deste país neste período. Posteriormente a Segunda Guerra Mundial, o método foi difundido por um grupo de hematologistas e oncologistas suecos, inovando as técnicas da citologia aspirativa (LINSK e FRANZEN, 1989). Atualmente, a PAAF e a "core" biopsia são técnicas minimamente invasivas e altamente difundidas na medicina (VELEZ, EARNEST e STAREN, 2000). Recentemente, a mamotomia ou biopsia a vácuo foi inserida como uma técnica capaz de adquirir maiores volumes do tecido mamário e com menores danos à paciente, porém com elevado custo (BENNETT, 2017).

A PAAF consiste em um procedimento com uma agulha de fino calibre e de baixo custo ambulatorial que exige cito patologista para análise. A agulha é introduzida na pele, em direção à lesão, com o intuito de coletar células para posterior avaliação de sua morfologia, quantidade e distribuição por meio de exame citológico. Posteriormente, movimentos com a agulha em diversas direções no mesmo eixo dentro da lesão permitem a coleta do material e a aspiração do material celular interior da mesma ao puxar o êmbolo da seringa. Dessa maneira, o material coletado é inserido em uma lâmina de vidro e enviado ao laboratório para análise (BAGIROV et al*.*, 2001; ESTÉVES et al*.*, 2002).

A PAAF na mastologia é realizada como um procedimento de rotina na investigação diagnóstica de nódulos palpáveis de mama ou lesões não-palpáveis, detectadas por técnicas de imagem (mamografia, ultrassonografia, RM, *etc*.) como apresentado na [Figura 15](#page-36-0) (ESTÉVES et al*.*, 2002). Entretanto, o procedimento requer precisão e destreza do profissional durante a coleta do material minimamente invasivo devido ao tamanho reduzido da estrutura a ser atingida e da mesma estar "invisível" (LEIFLAND et al., 2003).

20
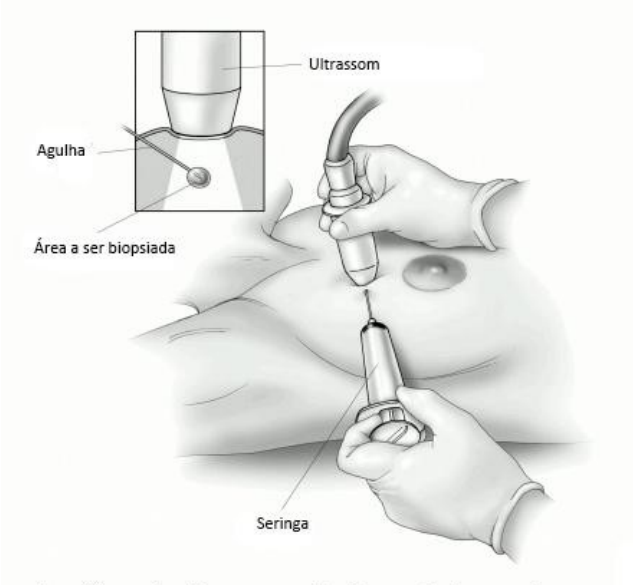

Punção aspirativa por agulha fina guiada por ultrassom American Cancer Society

Figura 15: Punção aspirativa por agulha fina guiada por ultrassom (AMERICAN CANCER SOCIETY (ACS), 2016).

A biopsia por agulha grossa, mais comumente conhecida por *Core Biopsy*, ilustrado na [Figura 16,](#page-37-0) utiliza agulhas de 12 G, 14 G e 16 G. Esta técnica tem sido cada vez mais adotada como procedimento padrão para o diagnóstico inicial da neoplasia mamária devido a maior coleta amostral do tecido mamário, além de ser pouca agressiva. Nesse sentido, possibilita a análise histopatológica do tumor, ao contrário da punção por agulha fina, que possibilita apenas a análise citopatológica do material obtido. A *Core Biopsy* quando compara a PAAF possui sensibilidade e especificidade superiores, tanto para o diagnóstico de lesões benignas quanto para o diagnóstico de lesões malignas (BARRA, 2008; ACS, 2016). Nesse sentido, a *Core Biopsy* possibilita o diagnóstico anatomopatológico preciso de lesões não palpáveis para biopsia dirigida por meio de agulhas, em que aumenta as chances de cura para os carcinomas mamários. Ademais, evitam-se procedimentos cirúrgicos com internações e, consequentemente, diminui os custos assim como em lesões benignas, lesões de alto risco e neoplasias malignas (LIBERMAN et al*.*, 1998; ROSEN, 1999).

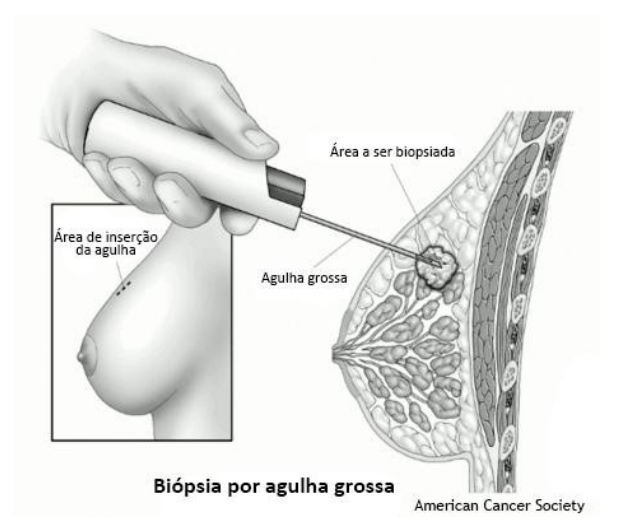

Figura 16: Biopsia por agulha grossa (ACS, 2016).

<span id="page-37-0"></span>Recentemente, um novo método de biopsia minimamente invasiva foi introduzido, conhecido como mamotomia ou biopsia a vácuo que é uma biopsia percutânea com agulha grossa guiada por ultrasonografia ou mamografia, realizada pelo aparelho *Mammotome System* com calibre 11 G*.* Este permite maior especificidade para o diagnóstico de lesões benignas e malignas impalpáveis, além de ser um método terapêutico nas lesões benignas, uma vez que é possível a retirada de todo tecido anormal, no entanto é um procedimento de elevado custo (AMBROSIO et al*.*, 2004).

A biopsia é realizada por meio da punção mamária com o instrumento em forma de pistola com cânula, mola e agulha (RICH et al*.*, 1999). Entre os estudos que envolvem a *Core Biopsy*, utiliza-se agulhas de calibre 14 Gauge (G) como apresentado na [Figura 17](#page-38-0) (pistola Bard, Corington, GA) (DE CAMARGO JÚNIOR et al., 2003; ROSA et al., 2014; MARTINEZ et al., 2014; HUANG et al., 2017; FERNÁNDEZ-GARICA et al., 2017). Todavia, utiliza-se, atualmente, a agulha com calibre de 16 G que apresenta os mesmos resultados ou melhores quando comparados a estudos semelhantes que usaram agulhas de 12 G. Além disso, o calibre de agulha 18 elimina a necessidade de incisão da pele com bisturi para o acesso da agulha, obtendo-se fragmentos com tamanhos viáveis para o estudo histopatológico e permite um melhor trânsito no tecido mamário, principalmente em mamas com predomínio do tecido glandular (MARTINS et al*.*, 2009).

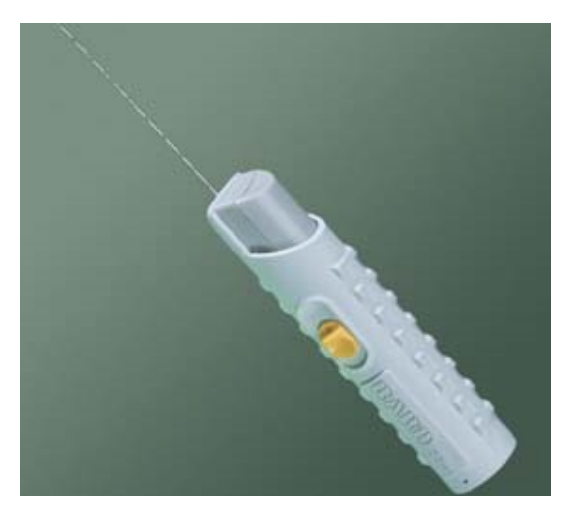

Figura 17: Pistola automática para biopsia (BARD® MAX•CORE® INSTRUMENT, 2017).

# <span id="page-38-0"></span>2.3 DIAGNÓSTICO POR IMAGEM EM MEDICINA

As aplicações computacionais na área de imagens médicas são utilizadas com elevada frequência no mapeamento de imagens médicas identificando possíveis problemas estruturais em tecidos, no processamento de imagens para a reconstrução 3D de componentes biológicos, na avaliação de esforços em estruturas com simulações numéricas, no auxílio em cirurgias controladas com precisão, entre outras (SOUZA, CENTENO e PEDRENI, 2003; GERALDES, 2014). Nesse sentido, o diagnóstico por imagem em medicina ou imagiologia médica, área dentro da Medicina e Engenharia Biomédica, possui aplicações em diversas áreas da medicina como: soluções para a relação médico/paciente, como por exemplo, receituário eletrônico; aquisição e processamento de imagens 3D; e revisão e compilação da literatura médica e (GERALDES, 2014).

O processamento das imagens é realizado por algoritmos ou filtros para apresentar uma visualização fiel à realidade e, consequentemente, uma melhor interpretação. Portanto, as imagens médicas representam a aquisição de dados das estruturas biológicas do interior do corpo humano que podem ser em 2D (matriz de elementos da imagem – *pixel*) ou 3D (matriz de elementos de volume – *voxel*) (WITHEY e KOLES, 2008). (MIRANDA, 2015).

A reconstrução 3D de estruturas representadas nas imagens que é uma ferramenta relevante para o apoio do diagnóstico clínico está sendo mais utilizada em razão da alta sensibilidade e especificidade. A visualização 3D da geometria e o formato da estrutura sem tecidos sobrepostos contribuem para redução de custos quando é necessário exames auxiliares como, por exemplo, a tomossíntese. Diante disso, os métodos de reconstrução do

objeto virtual por imagens otimiza o modelo 3D e beneficia o diagnóstico e a prestação de cuidados médicos (MIRANDA, 2015). Assim, o modelo 3D criado a partir do processamento de imagens, que abrange *hardware*, *software* e fundamentos teóricos, é dividido em seis partes fundamentais, [Figura 18,](#page-39-0) como: aquisição de imagem; préprocessamento; segmentação; representação e descrição; base de conhecimento; e reconhecimento e interpretação (GONZALEZ e WOODS, 2000; SILVA, 2010; NOGUEIRA, 2016).

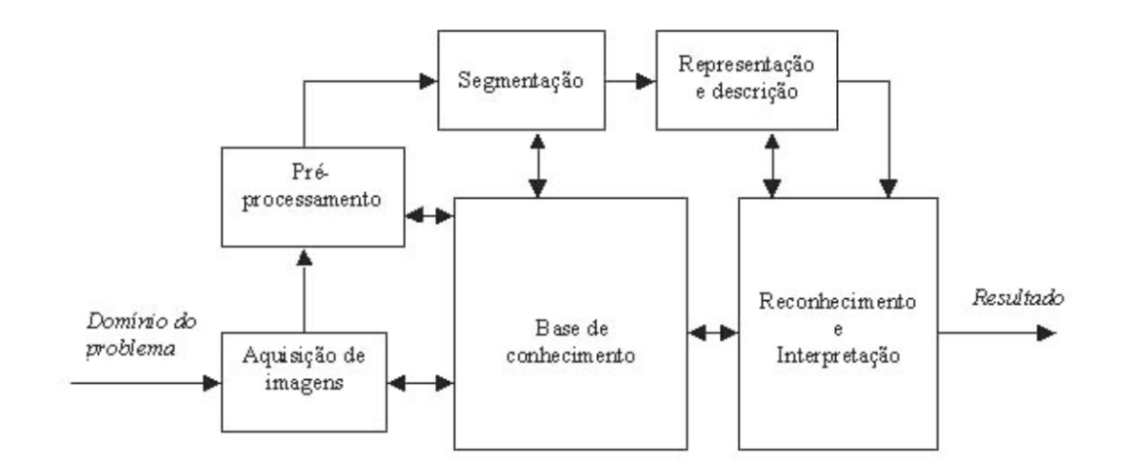

<span id="page-39-0"></span>Figura 18: Etapas do processamento de imagens para aquisição do modelo 3D (GONZALEZ e WOODS, 2000; SILVA, 2010).

#### **2.3.1 Aquisição da Imagem de RM**

A aquisição das imagens médicas pode ser realizada por meio de mamografia, TC, RM ou tomossíntese, em formato DICOM, em que houve avanços significativos recentemente para informações de diagnóstico e planejamento cirúrgico. No processo de aquisição de dados, o paciente é submetido ao exame de RM para analisar a região acometida e gerar uma sequência de imagens baseadas nas secções transversais do tecido analisado. Nesse sentido, as imagens DICOM podem ser caracterizadas segundo as propriedades dos tecidos conforme o intervalo de nível de cinza como apresentado na [Figura 19](#page-40-0) e as propriedades biomecânicas. O módulo de elasticidade é um exemplo que é inerentemente e varia consideravelmente entre órgãos e tecidos e está relacionado com a função do tecido (COX e ERLER, 2011; RAMIÃO et al*.*, 2016). Dessa maneira, a qualidade das imagens da estrutura repercute na reconstrução do modelo 3D que apresentará o sucesso do processo de segmentação (PIMENTA et al*.*, 2006).

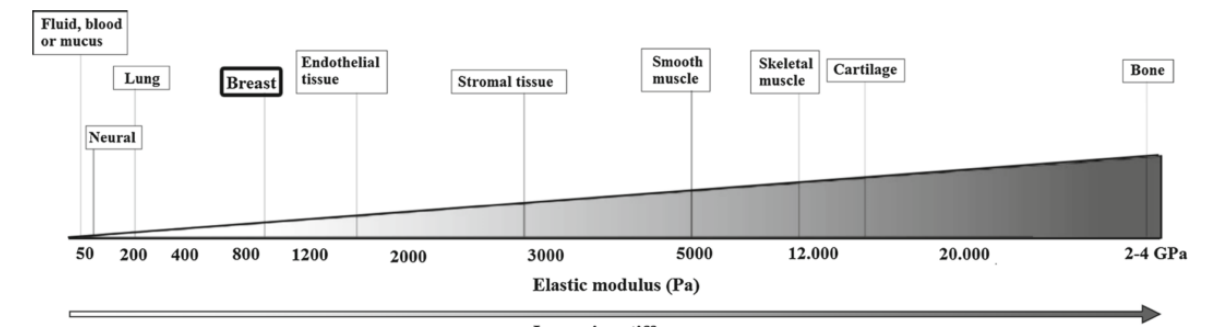

<span id="page-40-0"></span>Figura 19: Rigidez de diferentes tecidos por meio do contraste de cinza (COX e ERLER, 2011).

O pré-processamento ocorre posteriormente a aquisição de uma imagem digital. Este tem o intuito de melhorar a qualidade da imagem e aumentar as chances para o sucesso dos processos seguintes. O melhoramento da imagem se dá por meio de técnicas como, por exemplo, filtros e contrastes com finalidades específicas, em que enfatiza as características de interesse ou recupera as imagens que possui algum tipo de degradação por ruído, borra ou perda de contraste (ROCHA, 2010).

#### **2.3.2 Processamento de Imagens Médicas**

As imagens médicas resultam da aquisição e avaliação de dados das estruturas biológicas do corpo humano. Estas estruturas biológicas são desenvolvidas em modelos 3D para diversas aplicações como visualização e análise de dados de imagens médicas, procedimentos clínicos, assistência à preparação e realização de cirurgias, treino clínico e educação médica, auxílio de cirurgias ou previsões comportamentais por meio da realização de simulações numéricas e desenho de implantes (WITHEY e KOLES, 2008; MIRANDA, 2015).

A segmentação permite a visualização em 3D e em diversos cortes, planos bidimensionais, definidos por planos arbitrários, em que é possível inserir texturas. Diante disso, é possível a identificação de uma ou mais estruturas presentes nas imagens que são separadas das demais estruturas. Este recurso pode ser realizado por meio de processos manuais, semiautomático e automático de extração de elementos, que apresenta grau de interferência, ou ruído, em que é significativo e se sobrepõe à textura do órgão ou objeto (PHAM et al*.*, 2000). Logo, a segmentação de imagem auxilia em uma melhor extração das informações contidas na imagem como os órgãos, as estruturas anatômicas, as regiões de tecidos, entre outros, tornando possível uma representação estereotáxica, identificação e análise da mesma (PIMENTA et al*.*, 2006; NOGUEIRA, 2016).

A análise e o processamento de imagens médicas são realizados em *softwares* por meio de algoritmos que podem delinear estruturas anatômicas e outras estruturas de interesse presente nas imagens. Um exemplo é o algoritmo de segmentação que permite diagnosticar, estudar as estruturas anatômicas, localizar as patologias e planejar o tratamento cirúrgico pelo computador (PHAM et al*.*, 2000). O processo de segmentação ocorre com a importação dos arquivos no formato DICOM em algum *software* de processamento de imagens médicas e geração do objeto virtual 3D. Nesta etapa, a precisão dos objetos obtidos é relevante para a qualidade do biomodelo virtual (POMPEI et al*.*, 2002; GERALDES, 2014). Por meio da segmentação é possível delimitar as regiões de interesse que impacta na precisão geométrica do modelo 3D. Assim, o desenvolvimento de técnicas de segmentação auxiliadas por computadores promove a geração do modelo 3D com alta precisão geométrica (MIRANDA, 2015).

O *software 3DSlicer®* é um exemplo de programa para processamento de imagens médicas, em que é utilizado em pesquisas clínicas no mundo. A plataforma é maioritariamente financiado por *EUA National Institutes of Health* por meio de um esforço entre diversas instituições para investigação biomédica (PUJOL et al*.*, 2016). Esta plataforma apresenta diversas funções para segmentação, registro e visualização tridimensional de dados de imagem multimodais para aplicações de investigações clínicas. Na investigação sobre os procedimentos de biopsia do tecido mamário, o Hospital Universitário de *Kyushu* junto com pesquisadores dos departamentos de ciência, inovação e medicina deste hospital desenvolveram um sistema de visualização 3D, no qual o *3DSlicer* é usado para construir e visualizar conjuntos de dados de imagens de RM do modelo gerado (TOMIKAWA, 2010; MELO, 2012; 3DSLICER, 2016).

### 2.4 REALIDADE VIRTUAL (RV)

#### **2.4.1 Conceito e Aplicações**

O termo RV foi inventado no final da década de 1980 por Jaron Lanier, cientista da computação e artista que conseguiu afluir dois conceitos antagônicos em um novo conceito diferenciando. Dessa maneira, as simulações tradicionais realizadas pelo computador de simulações em que compreende múltiplos usuários em um ambiente compartilhado (ARAÚJO, 1996). Segundo Pimentel e Teixeira (1995), a RV é o uso de alta tecnologia para convencer o usuário de que ele se encontra em outra realidade, provocando o seu envolvimento por completo (RODRIGUES e PORTO, 2013).

A RV é representada por um ambiente 3D desenvolvido por meio de uma interface gráfica, em que é controlada por um *software*, programa ou *hardware*. Seus conceitos são fundamentados na imersão, a qual permite que o usuário tenha a sensação de estar no ambiente que foi criado, na interação com o ambiente por meio do relacionamento com tudo que compõe essa realidade (RODELLO et al., 2010). Diante disso, a simulação de ambientes artificiais é realizada por meio do computador e em algumas situações se utiliza dispositivos conectados a cena virtual como óculos de *head-mounted systems*, roupas conectadas a computadores, luvas táteis, interfaces hápticas, entre outros dispositivos que permitem ao usuário interagir de forma realista e imersiva em ambientes 3D (STEUER, 1992; RIBEIRO, 2014).

Segundo Ziolek e Kruithof (2000), o processo de modelagem e simulação humana pode ser dividido em três grandes áreas: o ambiente, em que inclui a interface gráfica por meio de desenhos em *Computer Aided Design* (CAD) projeto auxiliado por computador, os manequins, que são modelos digitais humanos construídos com dados antropométricos e por último as análises que são possíveis a partir da simulação realizada.

Os sistemas de realidade virtual têm sido aplicados em diversos setores como, por exemplo, jogos, simuladores de voo, procedimentos clínicos, projetos arquitetônicos entre outros que têm ganhado adeptos ao longo dos anos e maior desenvolvimento no meio acadêmico e industrial. Estes sistemas apresentam uma experiência mais realista aos usuários (RODRIGUES e PORTO, 2013; RIBEIRO, 2014). Diante disso, a simulação tanto humana quanto de produtos apresentam diversos benefícios para diferentes áreas e têm conquistado espaços em grandes empresas e instituições. Estes benefícios são segundo Braatz et al. (2012, p. 82) "[...] ganho de tempo no processo de projeto, auxílio na comunicação entre os diferentes atores do projeto e entre projetistas e usuários, e a antecipação das considerações que envolvem a possível atividade futura de trabalho" (ROSA, DA SILVA e AYMONE, 2017).

### **2.4.2 Realidade Virtual na Área da Saúde**

Na área da saúde, os procedimentos clínicos são, na maioria dos casos, condicionados ao uso de materiais de elevado custo e acesso limitado, em que apresenta riscos a saúde humana de quem estiver realizando (MORAES e MACHADO, 2012). Diante disso, o uso de RV e PV apresentam uma nova maneira de observar e melhorar tanto o diagnóstico como a terapia com maior acesso e baixo custo (AYACHE, 1995). De acordo com Orton e Mulhausen (2008, p. 75), um PV é "um programa interativo que simula a vida real em cenários clínicos, que permite o aprendizado de atos do profissional da saúde, obtendo a história clínica, exames e realizando diagnóstico e decisões terapêuticas". Nesse contexto, a utilização de *softwares* e *hardwares* permitem uma simulação e análise de procedimentos clínicos relevantes para o treinamento dos profissionais que desejam adquirir conhecimento a respeito de determinadas técnicas que podem ser ou não cirúrgicas, além de planejamento e realização de procedimentos (DE MOURA, MORAES e MACHADO, 2016; BERNARDO, 2017). Por conseguinte, há quatro áreas em que a RV está em desenvolvimento e pesquisa: treino clínico e educação médica; visualização e análise de dados de imagem médica, terapia e reabilitação; assistência à preparação e realização de cirurgias (SATAVA, 1995; RIBEIRO, 2014).

Uma preocupação persistente na área clínica é o preenchimento das lacunas presentes entre a teoria e a prática clínica que são requisitos essenciais para a formação dos alunos (HIGGS, 2008). Diversos cenários clínicos são relevantes para compreensão do que ocorre no mundo real a fim de fornecer o suporte à teoria apresentada nos cursos que nem sempre são desenvolvidos completamente na prática. Dessa maneira, o uso de simulação nas situações da prática clínica que representam situações de difícil obtenção no mundo real e com elevado custo tem o intuito de educar e dar um apoio pedagógico ao educador (HOLZINGER et al., 2009; SMITH et al., 2009; BOTEZATU, HULT e FORS, 2010). As simulações, assim, apresentam a imitação do ambiente real por meio de imagens, dispositivos que são complementares ao ensino tradicional por desenvolver habilidades dos alunos em situações cotidianas da prática clínica (STANFORD, 2010; SEBASTIANI et al., 2014).

Os simuladores de RV com PV são comuns na educação clínica para o treinamento de estudantes em procedimentos devido à repetição do procedimento para adquirir a técnica sem a necessidade de substituir ou repor os materiais utilizados. Outro ponto relevante, é a

avaliação e acompanhamento do estudante por meio do *software* integrado, em que apresenta um *feedback* ao usuário a fim de melhorar o desempenho, conhecimento e reduzir os erros na técnica realizada (PAN et al., 2015). Outras vantagens para os clínicos e, principalmente, futuros doentes são: avaliação e medição das competências técnicas, assim como a evolução dos clínicos; a eficiência no momento de praticar com doentes reais, diminuindo o risco de lesões acidentais; e confiança e segurança na realização de procedimentos em humanos tendo em vista a prática exaustiva do mesmo no sistema de RV (SKINOVSKY, CHIBATA e SIQUEIRA, 2008). Além disso, a visualização de imagens 2D em ambientes virtuais 3D apresentam um desenvolvimento do sistema educacional mais conveniente, interativo e uma melhor experiência prática para aprendizagem e análise de um PV (BERNARDO, 2017).

Nos países desenvolvidos, a RV tem sido empregada no ensino de anatomia e na simulação de operações como apresentado na [Figura 20.](#page-44-0) O ambiente simulado apresenta as imagens dos PVs que permitem avaliar os órgãos 3D, observar a estrutura interna do órgão e direcionar o planejamento cirúrgico como é o caso da simulação do treinamento neurocirúrgico desenvolvido por Bernardo (2017).

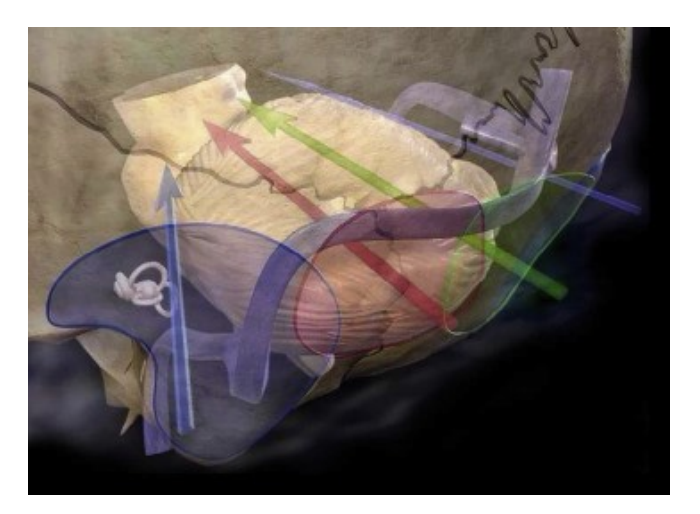

Figura 20: Simulação do planejamento cirúrgico 3D para abordagens posteriores e póstero-laterais do tronco encefálico (BERNARDO, 2017).

<span id="page-44-0"></span>Outra aplicação no contexto de simulador cirúrgico é o treinamento da coleta de medula óssea para transplante em crianças como apresentado na [Figura 21.](#page-45-0) Por meio desse sistema, uma série de metodologias foram desenvolvidas para avaliação online do usuário com intuito de monitorar suas ações e classificar suas habilidades (WOODILL, 2010; FERNANDES et al., 2014).

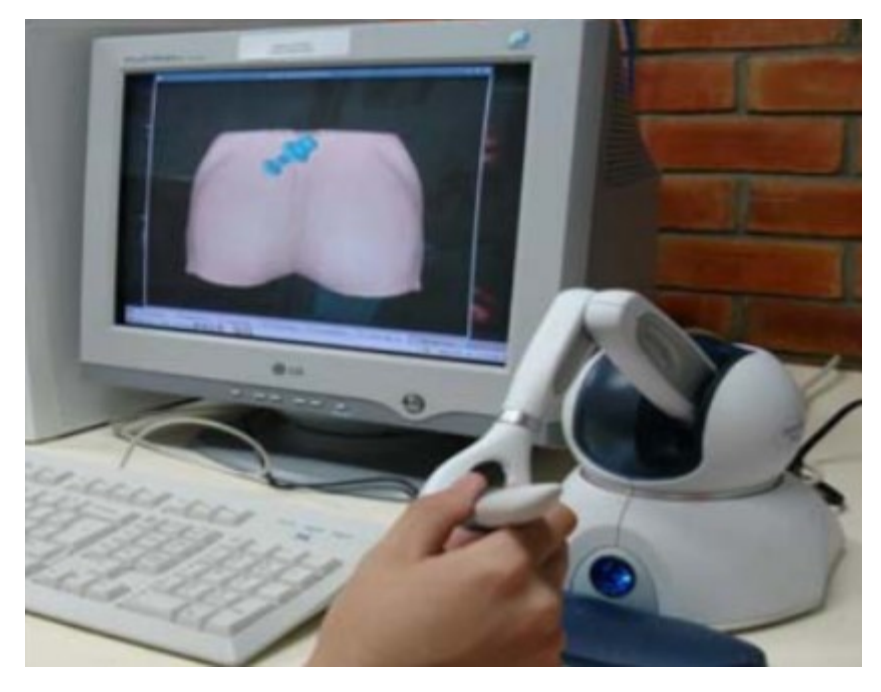

Figura 21: Simulador para coleta de medula óssea em execução (WOODILL, 2010).

<span id="page-45-0"></span>A Terapia da Realidade Virtual (TRV) é uma técnica não farmacológica que isola o usuário do mundo real e permite que a sua visão entre apenas em contato com o AV. Essa apresenta a interação entre o usuário com AV por meio da visualização, movimentação, manipulação de objetos e interação da pessoa, em tempo real, em ambientes 3D gerados por um *software*. Sabe-se que essa interação pode ser realizada com utilização de dispositivos como joystick, capacete, óculos, luvas ou com comando de voz colocado no usuário em que passará por um tratamento. Diante disso, o paciente desfruta da sensação de agir e viver dentro do AV em tempo real (HOFFMAN et al., 2001). Um exemplo dessa terapia é a redução da dor na pessoa que teve queimaduras, em que provoca alterações anatômicas, neurofisiológicas e farmacocinéticas que podem fazer com que a prescrição farmacológica seja menos eficaz do que o esperado (PATTERSON, TININENKO e PTACEK, 2006). Assim, a TRV apresenta benefícios para redução da dor nos cuidados à ferida na pessoa queimada, a qual mostra uma quantidade finita de atenção disponível focada por vezes na dor devido ao procedimento que pode ser substituída com a focalização nas imagens e sons provenientes da TRV (HOFFMAN et al., 2001; SILVA et al., 2015).

Outra aplicação da RV é na reabilitação cardiovascular, o qual permite ao paciente realizar exercícios funcionais com intensidade reduzida. Dessa maneira, a RV pode ser adequada à capacidade funcional do indivíduo conforme o seu grau de dificuldade, em que é elevado gradativamente por meio do *software* ou pelo fisioterapeuta (POMPEU et al., 2014). Entre os fatores que provocam incapacidade aos pacientes nos procedimentos cirúrgicos, em especial as cirurgias cardíacas, podem criar limitações no pós-operatório devido à dor, dificuldade respiratória, instabilidade hemodinâmica e inaptidão para realizar as atividades diárias. Desta forma, é necessária a intervenção fisioterapêutica focada nos exercícios funcionais, por exemplo, por meio de jogos (FRONTERA, 2012). Entre as vantagens da RV é que o paciente possui metas pré-determinadas pelo próprio jogo, as quais estimulam a melhorar o desempenho ao final da partida devido aos resultados estatístico. Assim, apresenta-se um *feedback* visual e auditivo da sua evolução ao dispositivo lúdico, em que motiva a adesão ao tratamento fisioterapêutico (SCHIAVINATO et al., 2010; AVEZUM JÚNIOR et al., 2014; DA ANUNCIAÇÃO RODRIGUES et al., 2017).

A RV também é aplicada no tratamento de doenças psiquiátricas como as fobias: claustrofobia (fobia de espaços fechados) (BOTELLA et al., 1998); aracnofobia (fobia de aranhas) (CARLIN et al., 1997); acrofobia (fobia a alturas) (OPDYKE et al., 1995); e fobia social (KLINGLER et al., 2005). A RV nestes casos é realizada com contato da fobia a fim de que os pacientes consigam superar por meio da supervisão de médicos. Esta técnica apresenta resultados positivos em que é aplicada em clínicas especializadas como a *Virtual Reality Medical Center* em São Diego. Esta faz uso da realidade virtual para ajudar os seus pacientes nas mais variadas fobias (RIBEIRO, 2014).

Na área cirúrgica, a RV apresenta uma maneira de otimizar as intervenções médicas desde a preparação à realização do procedimento. Um exemplo são os simuladores para procedimentos cirúrgicos para realizar as incisões (ou cortes), em que possui um papel fundamental devido às diversas áreas para aplicação dentro da medicina. O treinamento para realização de incisões é relevante para as habilidades psicomotoras dos alunos que possuem contato apenas quando estão vivenciando em situação prática. Diante disso, podese ocasionar insegurança e ansiedade aos alunos, assim como apresentar riscos às partes envolvidas (MORAES, ROCHA e MACHADO, 2012). Além disso, muitas áreas como a cirurgia estereotáxica, o tratamento não é possível sem uma preparação prévia com recurso

a computador. Dessa maneira, é realizado um planejamento médico, em que são testadas metodologias de aproximação ao problema, com previsão do possível resultado final, como por exemplo, a estética final do paciente (SZÉKELY e SATAVA, 1999). Um exemplo de destaque implementado em diversos países, inclusive no Brasil, é o *Da Vinci Surgical System*, em que a cirurgia é conduzida por um dispositivo robótico controlado pelo médico-cirurgião [\(Figura 22\)](#page-47-0). Assim, a RV permite ao cirurgião controlar os movimentos robóticos, em particular movimentos pequenos e delicados que seriam difíceis de realizar pelo próprio cirurgião (ABBOU et al*.*, 2017).

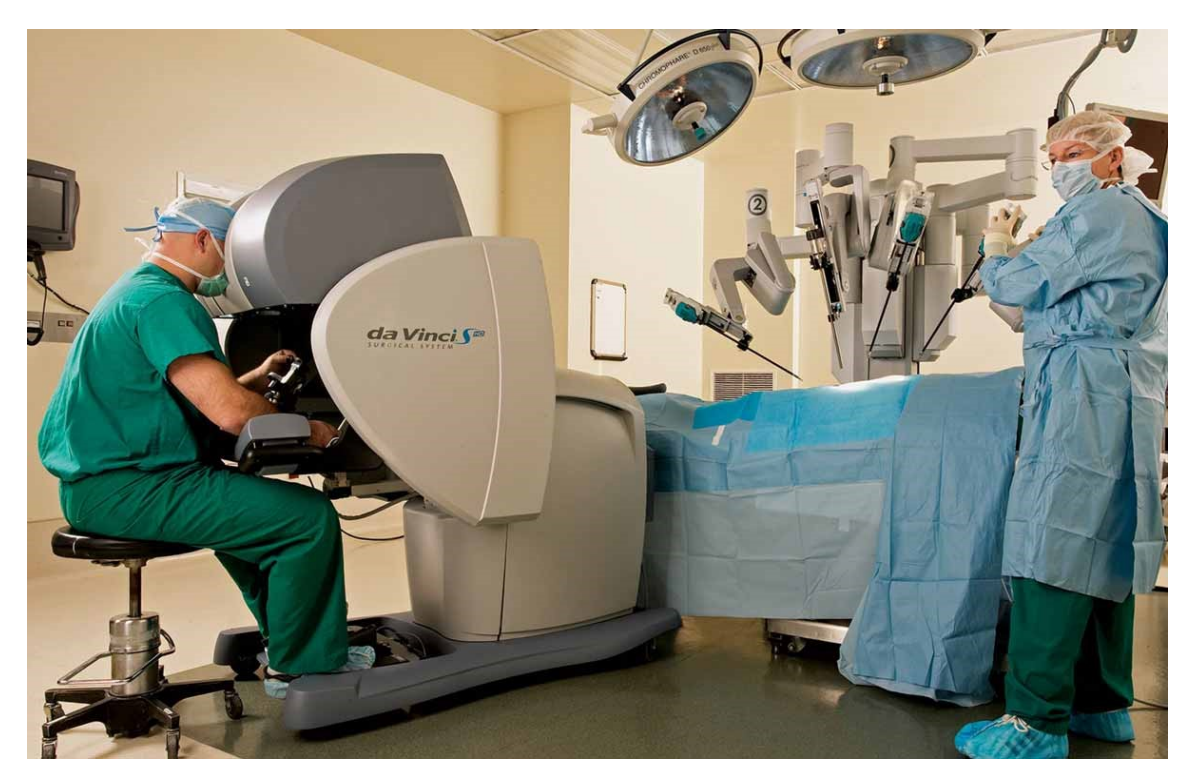

<span id="page-47-0"></span>Figura 22: Da Vinci para cirurgia de laparoscopia, em que necessita de pequenas incisões entre 0,5 a 1,5 cm de comprimento no paciente por meio de câmaras e instrumentos cirúrgicos (LO et al., 2007).

#### **2.4.3 Interface Háptica**

Segundo Burdea *apud* (RODRIGUES, 2011), o termo háptico é derivado do grego "hápticos" que significa "tocar" ou "perceber" e está relacionado à informação sensorial recebida por meio do toque ou contato físico. Diante disso, foi definido que dispositivos hápticos, interfaces hápticas ou sistemas hápticos são equipamentos capazes de permitir que usuários possam sentir, de alguma forma, os objetos que estão sendo manipulados no AV. Essa interação com o AV é realizada com programas e permitem ao usuário sentir fisicamente as reações e os movimentos realizados no AV. Os dispositivos fornecem

sensação tátil e/ou de força. A sensação tátil está ligada ao contato com o objeto, com sua textura e temperatura, enquanto a sensação de força é relacionada ao senso de posição e movimentação junto com as forças associadas ao movimento durante a interação com um objeto (MACHADO, 2003, p. 19). Entretanto, Castro, Paula e Tavares (2004) afirmam que ―o sistema háptico está relacionado com a percepção de textura, movimento e forças através da coordenação de esforços dos receptores do tato, visão, audição e propriocepção. Dessa maneira, a função háptica depende da exploração ativa do ambiente, seja este estável ou em movimento. Perceber os ambientes virtuais por meio de um sistema háptico é o objetivo destas interfaces‖. A [Figura 23](#page-48-0) representa os diferentes dispositivos hápticos como, por exemplo, tátil, retorno de força e impedância (MINGHAO, 2015).

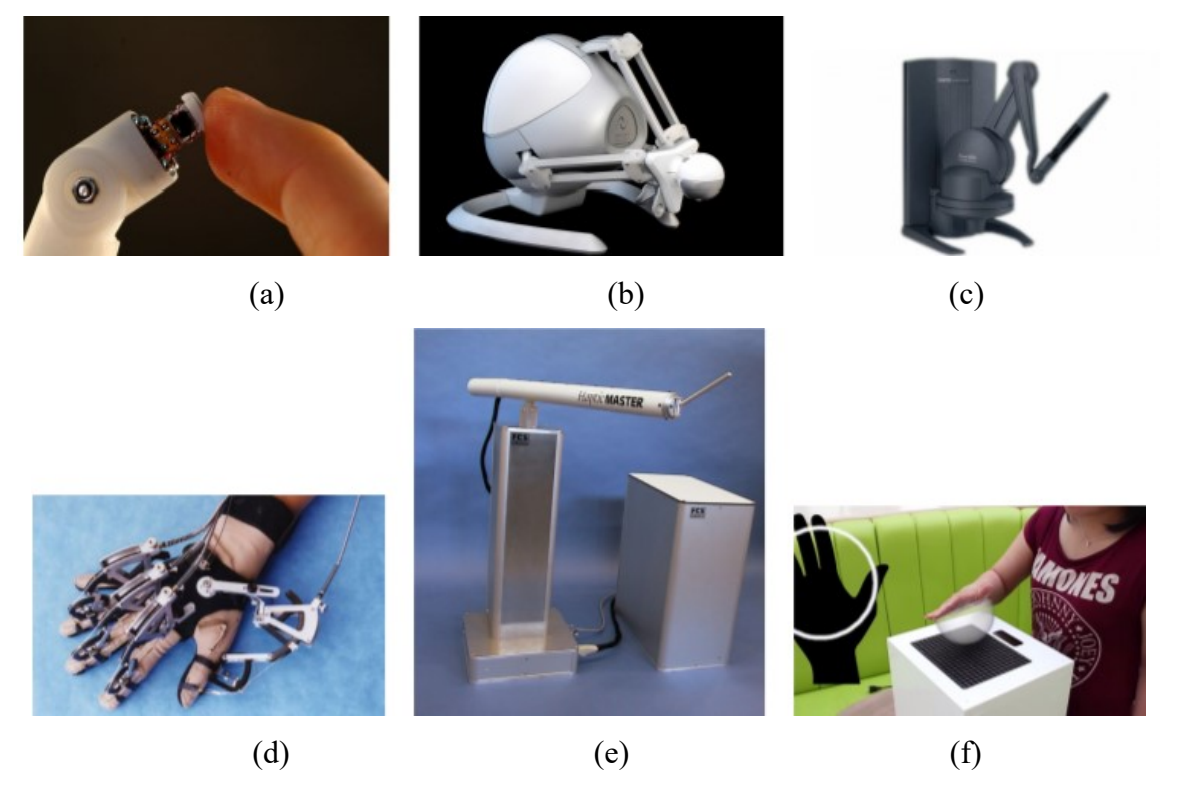

<span id="page-48-0"></span>Figura 23: Exemplos de dispositivos hápticos: (a) tátil, contato; (b) retorno de força; (c) retorno de força com base terrestre (d) tátil, segurar (e) impedância; e (f) tátil, toque (MINGHAO, 2015).

Os *softwares* ou programas utilizados para controle dos equipamentos processam as informações do dispositivo e retornam a reação ao movimento realizado no AV. Essa reação depende da posição, intensidade, movimento realizado, intensidade da força aplicada sobre a superfície ou o objeto. Diante disso, as informações são necessárias para realizar o cálculo da força de reação de retorno para o dispositivo transmitir ao usuário. Ademais, o usuário consegue movimentar ou deformar algum objeto virtual dependendo do material e assim sente sua textura, peso, ou a força resultante (MCLAUGHLIN et al., 2002). Dessa maneira, o *software* calcula precisamente as propriedades de força que o dispositivo deve retornar para o usuário. Assim, o programador calibra e equilibra as forças do sistema para tornar o mais real possível (BURDEA e COIFFET, 2003; LOYOLA, 2012).

O funcionamento da interface háptica é realizado por um ou mais transdutores eletromecânicos (sensores ou atuadores) que entra em contato com o usuário a fim de reproduzir sinais mecânicos para áreas específicas do corpo, além de medir outros sinais mecânicos nestas mesmas áreas. Nesse contexto, as interfaces hápticas são programas computacionais que manipulam os sensores ou atuadores que possui a função de proporcionar renderização háptica, que são similares aos processos de renderização de imagens gráficas e tem uma interação intrínseca entre elas. Aquela impacta diretamente na comunicação bidirecional entre o dispositivo e o usuário como ilustra a Figura 23, enquanto esta apresenta o resultado dessa comunicação que na maioria dos casos é representado com efeitos visuais e sonoros (SALISBURY et al., 1995). A renderização possui a tarefa computacional de gerar sinais que são importantes para uma dada aplicação a fim de gerar *feedback* ao usuário. A tarefa pode ser implementada com base em princípios básicos do cotidiano ou parametrizado para reproduzir apenas alguns aspectos desejados (MACLEAN, 1996; MINGHAO, 2015). Dessa forma, a utilização de modelos físicos simplificados tem o intuito de gerar realismo na cena gráfica e háptica por meio de objetos virtuais que realizam estímulos táteis para representar objetos verdadeiros conforme exemplo da [Figura 24](#page-50-0) (MORGENBESSER e SRINIVASAN, 1996; LOYOLA, 2012).

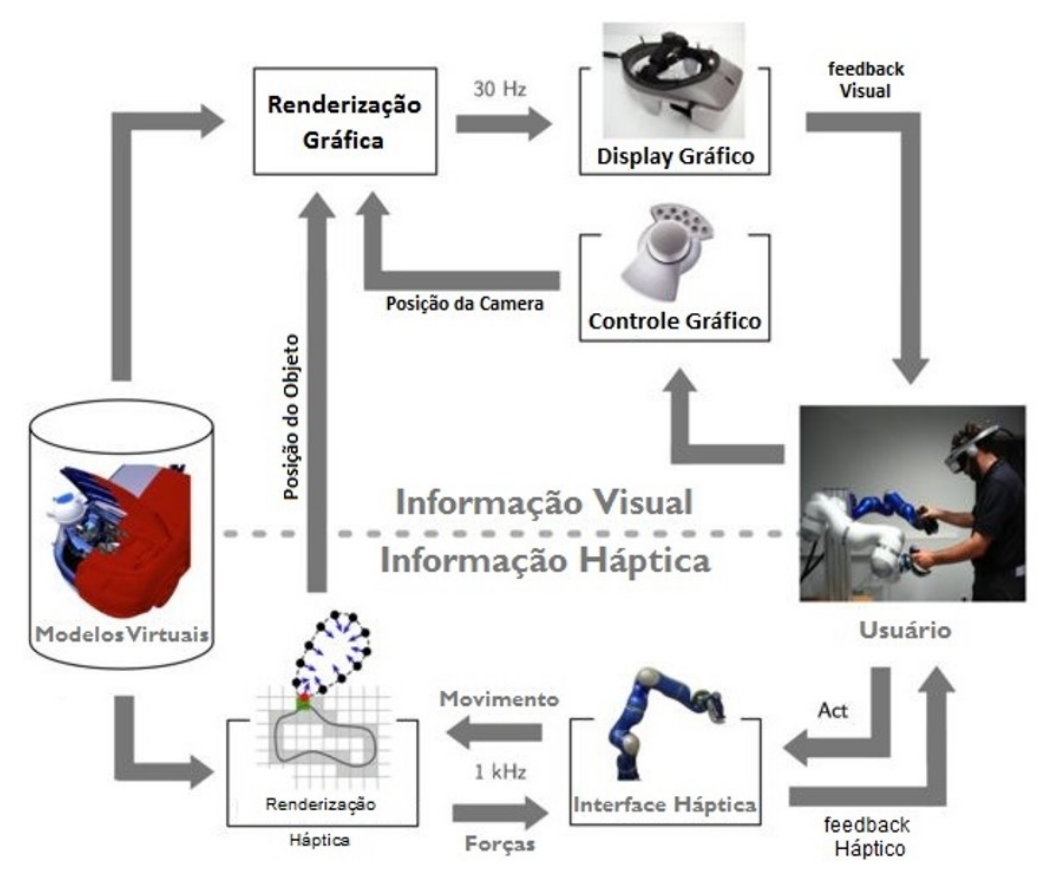

Figura 24: Exemplo de sistema háptico (LOYOLA, 2012).

#### <span id="page-50-0"></span>**2.4.4 Principais Dispositivos Hápticos de Retorno de Força (***Force Feedback***)**

Os dispositivos de retorno de força ou *force feedback*, em inglês, consistem em um braço robótico que permite interação com ambiente 3D a fim de rastrear a posição do cursor nas coordenadas *x, y, z* de acordo com os movimentos do usuário e tem como principal conjunto de propriedades: rigidez, elasticidade, fricção estática, fricção dinâmica, dentre outras (SANTOS, 2010; SILVA JÚNIOR, 2012). Essa interação com o usuário e o AV é realizada por meio da detecção de colisão com o objeto virtual e o cálculo das forças de reações. A detecção de colisão é a resposta à colisão e a força aplicada, que aumenta o grau de realismo da cena gráfica. Enquanto, os cálculos de força representam o comportamento dos corpos no AV segundo as leis da física para reconhecimento dos movimentos realizados pelo usuário, conhecido como modelagem física. A seguir são apresentados os principais dispositivos hápticos utilizados de retorno de força.

#### *Phantom Omni*

O *Phantom Omni* é um dispositivo compacto e portátil desenvolvido pela *SensAble Technologies*. Sua interface principal de manipulação e retorno de força que consiste de um braço mecânico terminado em uma peça semelhante a uma caneta e possui 6 graus de liberdade conforme [Figura 25.](#page-51-0) As informações adquiridas do movimento realizado de translação e rotação dos eixos *x, y* e *z* representam esses seis graus de liberdade e retorna a força por meio desses eixos. As aplicações do dispositivo em simulações de procedimentos clínicos são ferramentas como seringas, agulhas, bisturis, entre outros (WATSON, 1999; SENSABLE, 2009; LOYOLA, 2012).

Netto, Machado e Oliveira (2002) explicam que "na prática, a RV permite que o usuário navegue e observe um mundo tridimensional, em tempo real e com seis graus de liberdade (6DOF). Isso exige a capacidade do *software* de definir, e a capacidade do *hardware* de reconhecer, seis tipos de movimento: para frente/para trás, acima/abaixo, esquerda/direita, inclinação para cima/para baixo, angulação à esquerda/à direita e rotação à esquerda/à direita. Na essência, a RV é um "espelho" da realidade física, na qual o indivíduo existe em três dimensões, tem a sensação do tempo real e a capacidade de interagir com o mundo ao seu redor".

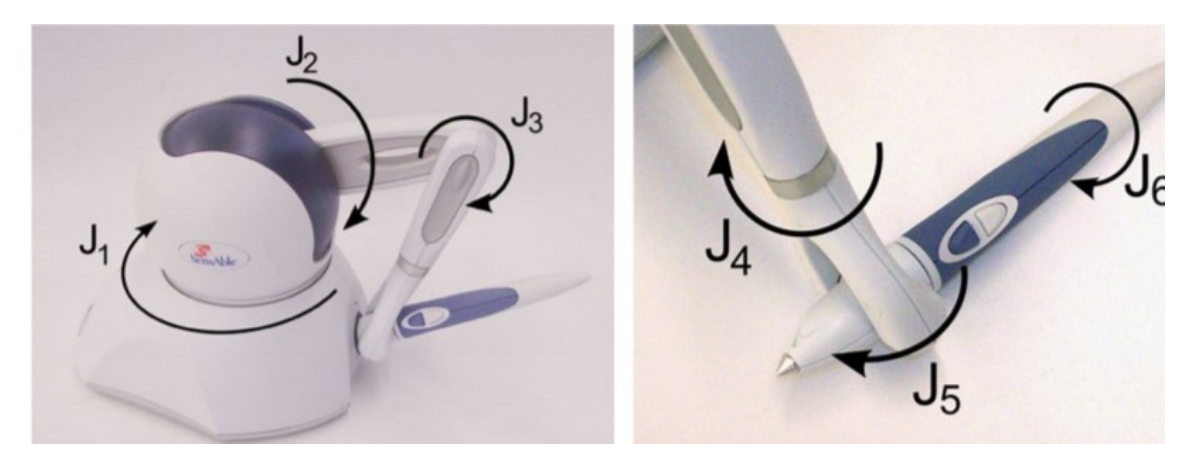

Figura 25: Dispositivo Háptico *Phantom-Omni* (SENSABLE, 2009).

### <span id="page-51-0"></span>*Delta.6*

O *Delta.6* é uma interface háptica da empresa *Force Dimension* que apresenta alto desempenho com manipulação de retorno de força devido ao manipulador paralelo delta. Possui seis graus de liberdade compreendidos em translação e rotação com uma área de trabalho maior do que os dispositivos comuns. Sua configuração paralela da interface pode transmitir forças contínuas e torques em qualquer lugar de sua área de trabalho devido a rigidez mecânica integrada ao controlador em tempo real por USB 2.0 que pode representar elevadas taxas de forças de contato com limite de 4 kHz (kilo-Hertz). Logo, apresenta maior grau de transparência háptica em razão da compensação de gravidade nos

eixos de translação e rotação mantido no espaço e acoplado com componentes passivos e atuadores como apresentado na [Figura 26](#page-52-0) (HELMER e ROUILLER, 2017). O custo é elevado comparado ao *Phantom Omni* e demais dispositivos com menores graus de liberdade em razão da versatilidade para aplicações que demandam grande espaço de trabalho e forças (LOYOLA, 2012).

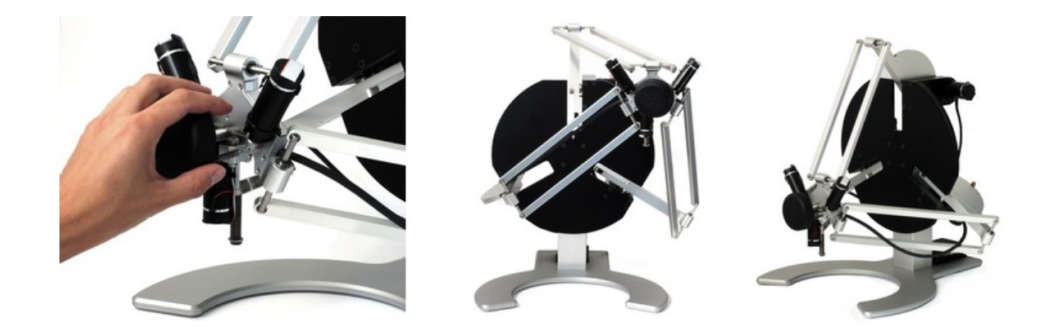

Figura 26: Dispositivo Háptico *Delta.6* do fabricante *Force Dimension* (HELMER e ROUILLER, 2017).

### <span id="page-52-0"></span>*Omega.7*

O *Omega.7* é uma das interfaces hápticas mais avançada desenvolvida pela empresa *Force Dimension* [\(Figura 27\)](#page-53-0). O *Omega.7* introduz sete graus de liberdade com alta precisão háptica para pinça ou agarre ou gatilho. Este é calibrado para compensação de gravidade, além da força e torque no efetuador terminal que apresentam desempenho tátil para interação instintiva com aplicações táteis complexas. Atualmente, o dispositivo possui aplicações médicas, aeroespaciais e um controle para robôs hábeis (HELMER e ROUILLER, 2017).

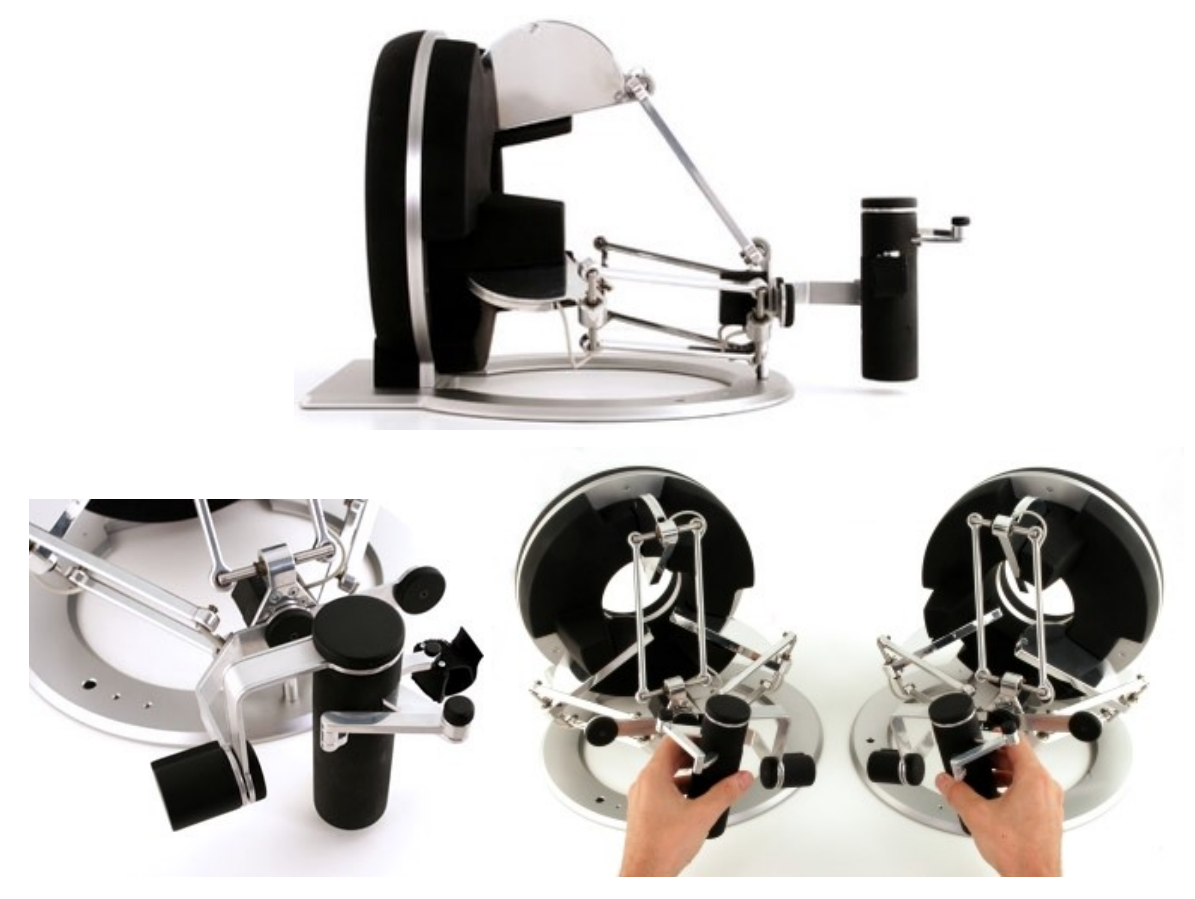

Figura 27: Dispositivo háptico *Omega.7* do fabricante *Force Dimension* (HELMER e ROUILLER, 2017).

### <span id="page-53-0"></span>**2.4.5 Deformação de Objetos Virtuais na Medicina**

Os métodos físicos para a manipulação de objetos deformáveis surgiram por meio da necessidade de modelagem de ambientes e fenômenos naturais. O desenvolvimento é ainda inviável a partir de técnicas puramente geométricas. Dessa forma, esses métodos utilizam princípios físicos e poder computacional para simulação realista de processos físicos complexos que seriam difíceis de simular com apenas técnicas geométricas (COSTA, 2015).

Segundo Robb (2008), a modelagem física em tempo real de biomateriais envolve pesquisas do tipo: compreensão de tecidos moles e duros, planejamento cirúrgico de procedimentos específicos para cada paciente, treinamento cirúrgico, dentre outros de grande interesse pela comunidade científica mundial, sendo que os métodos para simular materiais deformáveis estão no centro do estudo.

Os tecidos moles têm natureza biomecânica complexa, ao contrário dos sólidos, pois podem sofrer deformação por tensão com alta porcentagem o qual não é comum na maioria

dos materiais de engenharia, além do comportamento não linear (HALIC et al*.*, 2009). As técnicas de modelagem foram melhoradas com o aumento do poder computacional e com a possibilidade de incorporar à estrutura geométrica dos modelos aos princípios da Física, tais como Dinâmica e Mecânica do Contínuo. Além do mais, é possível obter deformações mais convincentes e realistas. Dessa maneira, os métodos para deformação são baseados na física e consideram as leis da dinâmica para modelar o movimento e a forma dos objetos (MOORE e MOLLOY, 2007). Diante disso, há uma demanda de pesquisas de modelagem do comportamento mecânico de tecidos biológicos suaves, em que necessita de um cálculo preciso e em tempo real da deformação do tecido a fim de obter simulações de aplicações na qual permita a visualização, navegação e interação dos objetos 3D ligados à área da saúde (MELO, 2012). Por meio disso, há uma demanda de pesquisas de modelagem do comportamento mecânico de tecidos biológicos suaves, em que necessita de um cálculo preciso e em tempo real da deformação do tecido (KOCH, 1996).

Na literatura há métodos utilizados para simular a deformação em aplicações computacionais voltadas para treinamento médico e simulação de cirurgias, os principais são: Deformação da forma Livre, (FFD, do inglês *Free Form Deformation*) (TOKUYAMA et al*.*, 2009), Método dos Elementos Finitos (FEM, do inglês *Finite Element Method*) (CHAN et al., 2013; JALALI et al*.*, 2014) e Massa-Mola (MS, do inglês *Mass Spring*) (KERA, PEDRINI e NUNES, 2011; OLIVEIRA, 2013).

O método FFD foi iniciado em 1986 por Sedemberg e Parry no artigo ―*Free-Form Deformation of Solid Geometric Models*‖ e é baseado em uma maneira intuitiva e eficiente de deformar diferentes topologias a partir do mapeamento de pontos da superfície. Desse modo, o método FFD consiste em introduzir um objeto de qualquer representação gráfica dentro de um espaço determinado por um volume parametrizado, em que os pontos de controle serão interligados aos pontos do objeto a partir de funções (GIBSON e MIRTCH, 1997) (MOORE e MOLLOY, 2007). Tendo em vista isso, a FFD é constituída por um objeto de qualquer representação gráfica dentro de um espaço determinado por um volume parametrizado, em que seus pontos de controles serão interligados aos pontos do objeto a partir de funções pré-definidas (MOORE e MOLLOY, 2007). Pela [Figura 28,](#page-55-0) pode-se observar a FFD.

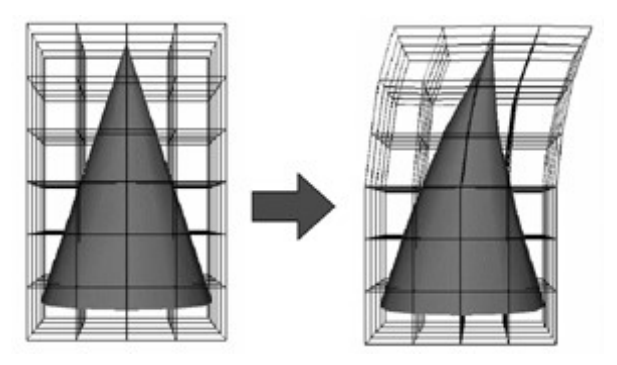

Figura 28: Deformação de um objeto 3D pela FFD (SEDERBERG e PARRY, 1986).

<span id="page-55-0"></span>Dessa maneira, o FFD é uma ótima técnica de modelagem, tanto como uma representação de sólidos livre de forma e como um método para esculpir modelos sólidos que permite ao usuário dobrar, torcer e afunilar um objeto (TOKUYAMA et al*.*, 2009). Entretanto, como o método não permite a manipulação dos objetos que compõem a cena, este acaba perdendo o seu realismo, principalmente quando é empregado em treinamentos cirúrgicos (CAMPOS e MACHADO, 2008).

O FEM consiste na discretização do espaço (ou material) de um domínio em elementos de dimensão limitada conectados entre eles em um número finito de pontos (nós) (CHOI et al*.*, 2004). Logo, o FEM é uma maneira clássica de resolver equações de mecânica do contínuo. Em que é uma estrutura matemática usada para discretizar um problema, além disso, é preciso e realista (MOLINARI et al*.*, 2005). Todavia, o FEM é altamente abrangente e complexo e, ainda apresenta um alto custo computacional, o que torna a implementação deste método um desafio (HALIC et al*.*, 2009).

A aplicação do FEM na modelagem de objetos deformáveis é desenvolvida com base em conceitos da mecânica do contínuo, ramo da mecânica que trabalha o modelo como um sólido com massa e energia uniformemente distribuída, denominado corpo contínuo. Este conceito permite a definição de ponto geométrico como um limite matemático tal como na definição de derivada que faz com que os princípios físicos envolvidos sejam trabalhados por equações diferenciais e integrais (GIBSON e MIRTICH, 1997; MOORE e MOLLOY, 2007).

O Método MS é utilizado na modelagem de objetos deformáveis para modelos constituídos por um conjunto de pontos ligados por mola e amortecedores em uma estrutura de malha como apresentado na [Figura 29](#page-56-0) (GIBSON; MIRTCH, 1997). Dessa forma, as molas conectadas por pontos de massa exercem forças sobre os pontos vizinhos quando uma massa é deslocada de sua posição de repouso (OLIVEIRA, 2013). Assim, a força produzida pela mola é diretamente proporcional ao seu deslocamento do estado inicial. A Equação 1 denota o cálculo da deformação:

$$
F = k \Delta l \tag{1}
$$

Onde *F* é a força elástica (Newton), *k* é uma constante positiva denominada constante elástica da mola (Newton/metro) e *Δl* é a deformação da mola (metro). A constante elástica traduz a rigidez da mola. Quanto maior for a constante elástica da mola, maior será sua resistência (PAVARINI, 2006).

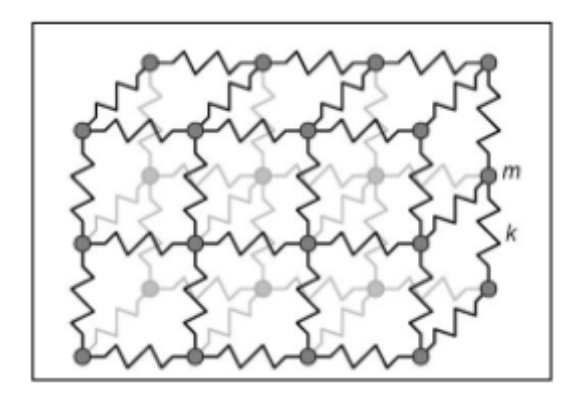

<span id="page-56-0"></span>Figura 29: Sistema MS em que as massas são conectadas por molas (GIBSON e MIRTCH, 1997).

Dessa maneira, essa expressão é sempre calculada quando a mola sai de seu estado de equilíbrio, estado natural da mola, e passa a ser comprimida ou esticada. Por meio disso, a Lei de Hooke pode ser utilizada desde que o limite elástico do material não seja excedido. Por conseguinte, o comportamento elástico dos materiais segue o regime elástico na Lei de Hooke apenas até um determinado valor de força. Após este valor, a relação de proporcionalidade deixa de ser definida. Se essa força continuar a aumentar, o corpo perde a sua elasticidade e a deformação passa a ser permanente, inelástica, chegando a romper o material. Normalmente as molas são lineares e respeitam a Lei de Hooke, todavia as molas não lineares também são utilizadas para representar tecidos como, por exemplo, a pele humana, que tem comportamento inelástico (CHOI et al*.*, 2002).

Os dados de entrada contendo a deformação da mama são as propriedades mecânicas, em que são observados o módulo de Young ou módulo de Elasticidade, coeficiente de

Poisson e a força máxima para diferentes tecidos, por ser um parâmetro mecânico que proporciona uma medida da rigidez e pode estar associado com a descrição de várias outras propriedades mecânicas, por exemplo, a tensão, a deformação. Em vista disso, a rigidez dos tecidos mamários foi analisada por meio de estudos que utilizam técnicas *in vivo e ex vivo*, em que são testados os tecidos e pequenas deformações ou cargas. Dessa forma, as relações entre deformação e tensão foram revistas para cada tipo de tecido mamário que apresenta a resposta mecânica não linear, como exemplifica a [Figura 30](#page-57-0) para os seis tecidos mamários (tecido adiposo, tecido glandular, carcinoma lobular, fibroadenoma, carcinoma ductal infiltrado e carcinoma ductal *in situ*). Assim, as propriedades mecânicas constituintes da mama foram caracterizadas por meio da elasticidade do módulo de Young para quantificar a rigidez dos tecidos da mama, em que apresentou 32 kPa e coeficiente de Poisson igual a 0,5 (KROUSKOP et al*.*, 1998; WELLMAN, 1999; OPHIR et al*.*, 1999; WILSON et al*.*, 2000; KORTE et al*.*, 2002; VAN HOUTEN et al*.*, 2003; FRANCISCO, 2004; SINKUS et al*.*, 2005a,b; SAMANI et al*.*, 2007; MATSUMURA et al., 2009; UNLU et al*.*, 2010; MARIAPPAN et al*.*, 2010; SRIVASTAVA et al*.* 2011; JALALI et al*.*, 2014; RAMIÃO et al*.*, 2016).

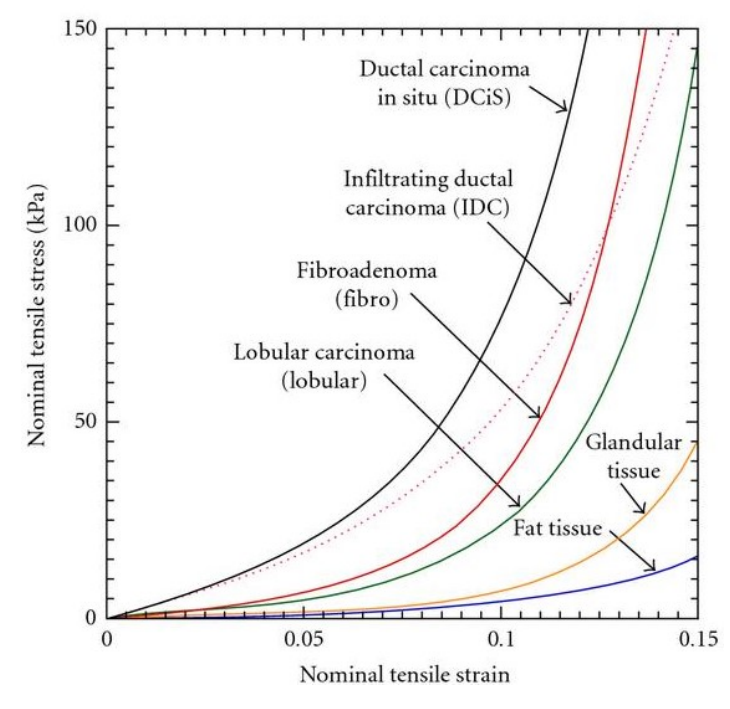

<span id="page-57-0"></span>Figura 30: Curvas não-lineares de tensão e deformação para seis tecidos mamários (tecido adiposo, tecido glandular, carcinoma lobular, fibroadenoma, carcinoma ductal infiltrado e carcinoma ductal *in situ*) (WELLMAN, 1999; OPHIR et al*.*, 1999).

Há diferentes materiais elásticos e hiperelásticos na literatura para atribuir à mama as características biomecânicas de tensão e deformação. Os materiais elásticos são caracterizados por isotrópicos, anisótropico, polinomial, exponencial e linear por parte, já os materiais hiperelásticos são *neo-Hookean* e *Mooney-Rivlin* e possuem o comportamento não linear como verificado na [Figura 31.](#page-58-0) O material hiperelástico apresenta desempenho superior do que os modelos lineares elásticos que não pode exceder o domínio linear da Lei de Hooke. Este material possui comportamento não linear geométrico e do material. Neste caso são proveniente as deformações na superfície da geometria do elemento estrutural, ou seja, por meio dos termos não lineares do deslocamento (SAMANI et al*.*, 2004; RAJAGOPAL et al*.*, 2010; SILVA, 2015).

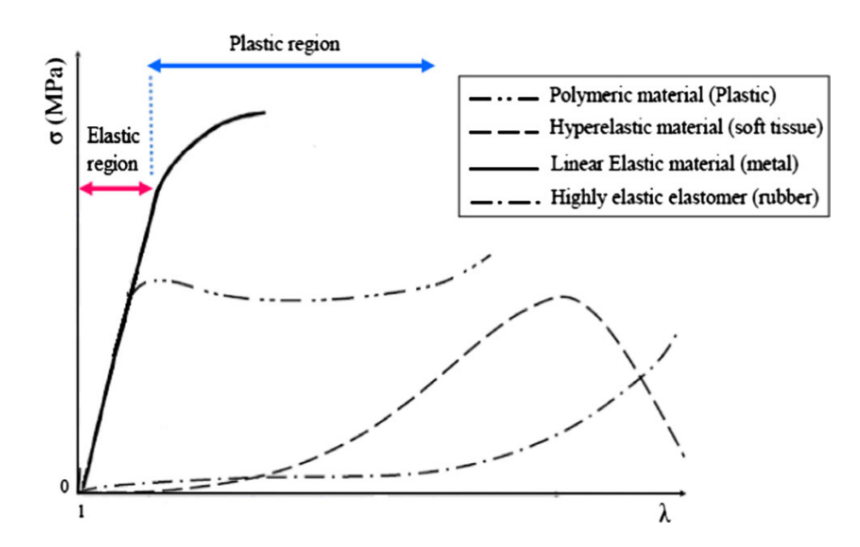

<span id="page-58-0"></span>Figura 31: Comportamento mecânico de materiais elásticos e hiperelásticos (RAMIÃO et al*.*, 2016).

Segundo Kera, Pedrini e Nunes (2011), o método massa-mola está relacionado à área da mecânica e permite a remodelagem de objetos por meio de massas conectados por molas. Diante disso, cada ponto de massa é mapeado em um ponto especifico do objeto 3D descrevendo a deformação do objeto à medida que ocorre o descolamento do conjunto (Figura 42).

Para descrever o método, Provot (1996) escolheu um modelo bidimensional composto por *m×n* pontos de massa, cada um conectado a seus vizinhos por ligamentos de molas de comprimento natural diferente de zero (Figura 29). As molas entre vizinhos podem apresentar três diferentes naturezas.

• Molas estruturais ligam os pontos de massa  $[i,j]$  com  $[i+1,j]$  e  $[i,j]$  com  $[i,j+1]$ , em que são responsáveis por tensões de molas nos movimentos de tração e compressão;

• Molas de cisalhamento que ligam os pontos de massa  $[i, j]$  com  $[i+1, j+1]$  e  $[i+1, j]$ com *[i,j+1]*, em que são responsáveis pelas tensões de molas sobre movimentos transversais;

• Molas de flexão que ligam os pontos de massa *[i,j]* com *[i+2,j]* e *[i,j]* com *[i,j+2]*. Trabalham sobre movimentos de flexão sobre o objeto.

Na descrição do comportamento do modelo, cada ponto de massa tem a sua posição descrita no tempo *t* denotada por *Pi,j(t)*, onde *i=1,...,m* e *j=1,...,n*. A evolução dinâmica do sistema é baseada na segunda lei de Newton:

$$
F_{ij} = \mu a_{ij} \tag{2}
$$

Para o cálculo do valor da força *Fij* devem ser consideradas todas as forças atuantes no sistema, fazendo com que a força *Fij* seja a força resultante das forças internas e externas a serem trabalhadas pelo sistema de acordo com a Equação 3.

$$
\mathbf{F}_{i,j} = \mathbf{F}_{int} + \mathbf{F}_{ext}.
$$
 (3)

As forças externas depende da interação do usuário com a interface háptica. Entretanto, as forças internas são resultantes das tensões de molas que ligam *Pi,j* a seus vizinhos e podem ser calculadas a partir da lei de Hooke conforme a Equação 4 (PROVOT, 1996):

$$
F_{\text{int}}(P_{i,j}) = -\sum_{(k,l)\in R} K_{i,j,k,l} \left[ l_{i,j,k,l} - l^0_{i,j,k,l} \frac{l_{i,j,k,l}}{\left\| l_{i,j,k,l} \right\|} \right]
$$
(4)

Em que:

 *(k, l)* são as coordenadas dos pontos vizinhos a *Pi,j,* ligados por algum tipo de mola*;*

\n- $$
l_{i,j,k,l} = \overrightarrow{\mathbf{P}_{i,j} \mathbf{P}_{k,l}}
$$
\n- $l^0_{i,j,k,l}$  é o comprimento natural da mola entre *Pij* e *Pk,l*;
\n

*Ki,j,k,l* é a rigidez das molas entre *Pi,j* e *Pk,l*.

Algumas forças externas podem ser de diversas naturezas e depende do ambiente que o objeto será exposto. Tais forças podem ser, por exemplo, gravidade e viscosidade, em que são habitualmente acrescentadas a diversos tipos de objetos (PROVOT, 1996). Todavia, na simulação desenvolvida neste estudo foi considerado o modelo 3D da mama estático no AV a fim de evitar tais forças como ocorre no procedimento real.

Posteriormente, os cálculo das forças internas e externas atuantes sobre o sistema massa-mola, a posição de cada ponto de massa *Pi,j* é obtida por meio da formulação de uma equação diferencial de segunda ordem. Para a determinação do comportamento do sistema como um todo, um sistema composto por estas equações foi gerado e passou a ser solucionado a cada modificação no valor da força resultante *Fi,j(t)* aplicada sobre o modelo no tempo *t*. No entanto, a solução deste sistema de equações apresenta um custo computacional que afeta diretamente a qualidade das deformações devido o tempo requerido para o redesenho das novas coordenadas do objeto. Para reverter este problema o sistema é submetido a um método de integração numérica no tempo, como por exemplo, o método de Euler da Equação 5 (CAMPOS e MACHADO, 2008):

$$
\begin{cases}\n\mathbf{a}_{i,j}(t + \Delta t) = \frac{1}{\mu_{i,j}} \mathbf{F}_{i,j}(t) \\
\mathbf{v}_{i,j}(t + \Delta t) = \mathbf{v}_{i,j}(t) + \Delta t \mathbf{a}_{i,j}(t + \Delta t) \\
\mathbf{P}_{i,j}(t + \Delta t) = \mathbf{P}_{i,j}(t) + \Delta t \mathbf{v}_{i,j}(t + \Delta t) \n\end{cases} (5)
$$

Onde *∆t* é o espaço de tempo definido (PROVOT, 1996).

Os sistemas massa-mola são utilizados em animações faciais, representações de ações musculares e simulações de procedimentos médicos (GIBSON e MIRTICH, 1997; KERA, PEDRINI e NUNES, 2011; OLIVEIRA, 2013). Nesse sentido, este sistema é usado em aplicações destinadas a simulações realistas que permite a incorporação de propriedades inerentes ao seu semelhante real a partir da inserção de constantes de mola e massa. Os pontos de massa e os ligamentos de molas neste sistema podem apresentar diferentes tipos de polígonos, tais como triângulos ou tetraedros. Entretanto, a estrutura triangular é a mais indicada para as aplicações destinadas a objetos realistas, devido à composição de geometrias mais suaves, em especial para volumes 3D (MOORE e MOLLOY, 2007; CAMPOS e MACHADO, 2008).

#### **2.4.6 Ambientes Virtuais (AV) de Modelagem e Simulação**

Os AVs são ambientes fundamentais para realizar a modelagem e simulação desejada como, por exemplo, *Auto Cad, Sketchup, 3D Studio Max, Revit Architecture, Maya, Rhinoceros 3D, Meshlab, Solidworks,* entre outros (DA CONCEIÇÃO, 2016). Diante disso, alguns requisitos intrínsecos são necessários para esses ambientes de modelagem e simulações virtuais como (MELO, 2012):

- Biblioteca de processamento 3D multiplataforma de alto desempenho;
- Diferentes padrões de importação de modelos 3D, assim como texturas e matérias;
- Arquitetura de computadores voltada à computação gráfica;
- Processamento distribuído ou clusterizado;
- Redes de comunicação de alto desempenho;
- Interface háptica;

• Dados da simulação armazenada em padrão flexível e simplificado, representando a hierarquia do ambiente.

O *software Rhinoceros®* de modelagem 3D desenvolvido por Robert McNeel & Associates possui a tecnologia NURBS (*Non Uniform Rational Basis Spline*) baseado na tecnologia CAD (*Computer Aided Design*). Este *software* permite criar curvas, superfícies, malhas, sólidos entre outros, além de analisar e editar os objetos de formas simples ou

complexas (MCNEEL, 2010). A tecnologia NURBS apresenta um tipo de estrutura de modelagem 3D para representação gráfica em função matemática que permite trabalhar com as superfícies do objeto. Esta tecnologia possui algoritmo para trabalhar com malhas e suas descrições de padrões de curvas e superfícies, em que é utilizado na modelagem de objetos para artes visuais, indústria de entretenimento, filmes e cenas de RV. Outro ponto importante é o conjunto de ferramentas para reparo de arquivos de outras extensões em especial na modelagem 3D. Assim, o *software Rhinoceros®* é utilizado em diversas empresas de engenharia mecânica e tecnologia, *design*, arquitetura devido à multiplicidade de operações e excelente integração com outros *softwares* (MINNETO, 2003; MCNEEL, 2010; NOGUEIRA, 2016).

Outro *software* de modelagem é o *Meshlab*®, código aberto, para processar e editar malhas no modelo virtual. Este *software* apresenta um conjunto de ferramentas para edição, limpeza, inspeção, renderização, texturização e conversão de malhas (VISUAL COMPUTING LABORATORY, 2017). A representação computacional dos modelos 3D por meio de superfícies é habitualmente aproximada por malhas poligonais. A malha poligonal é definida por uma coleção de faces, representadas por triângulos ou tetraedros, em que, cada face corresponde ao conjunto de 3 ou 4 vértices, respectivamente. Logo, a construção destas malhas pode ser obtida a partir de modelos de superfícies, objetos 3D ou a partir de nuvens de pontos (CIGNONI, 2008).

O projeto do *Institut National de Recherche em Informatique et en Automatique* (INRIA) intitulado *Simulation Open Framework Architecture* (SOFA) apresentou uma biblioteca para a simulação de comportamentos físicos em ambientes 3D que teve inicio em 2006 e foi desenvolvido em C++, encontrado atualmente na versão 17.06.02 . Ademais, é disponível para plataforma Windows, Linux e Mac OS e disponibilizado sobre a licença GPL. A arquitetura se concentra na cena gráfica, em que a estrutura principal denominada *root*. Esta recebe as demais estruturas da simulação e do ambiente 3D. Entre as estruturas da árvore algumas importantes são *deformableBody, rigidBody and ridigParticles*. Sabe-se que as informações da cena gráfica são representadas em arquivos no padrão XML. As aplicações com essa biblioteca apresentam avanços promissores nas simulações utilizando dispositivos hápticos como, exemplificado, nas [Figura 32](#page-63-0) (a) e (b) (SOFA, 2018).

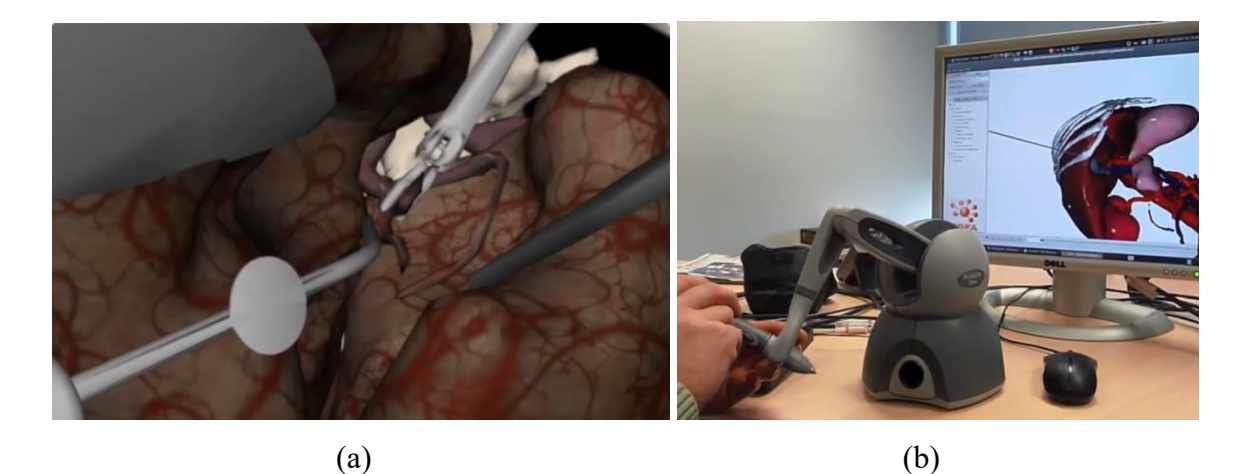

Figura 32: Aplicações do SOFA para procedimentos clínicos: (a) simulador de neurocirurgia e (b) simulador da cirurgia percutânea do fígado (SOFA, 2018).

<span id="page-63-0"></span>O *Virtual Medical Training* (ViMeT) desenvolvido pelo Centro Universitário Eurípides de Marília (UNIVEM) com trabalhos ligados a simulações médicas em um ambiente aprimorado, o qual permite a visualização, navegação e interação em ambiente 3D. A API foi desenvolvida pela *Sun Microsystems* e biblioteca baseada em Java3D, a fim de renderizar gráficos interativos 3D por meio da linguagem de programação Java. A API Java 3D apresenta aplicações 3D em alto nível devido ao conjunto de classes que permitem o desenvolvimento por meio de recursos como criação e manipulação de geometrias 3D, animações e, ainda, interatividade com dispositivos hápticos conforme apresentado nas [Figura 33](#page-63-1) (a) e (b) (OLIVEIRA, 2007; JAVA3D, 2018).

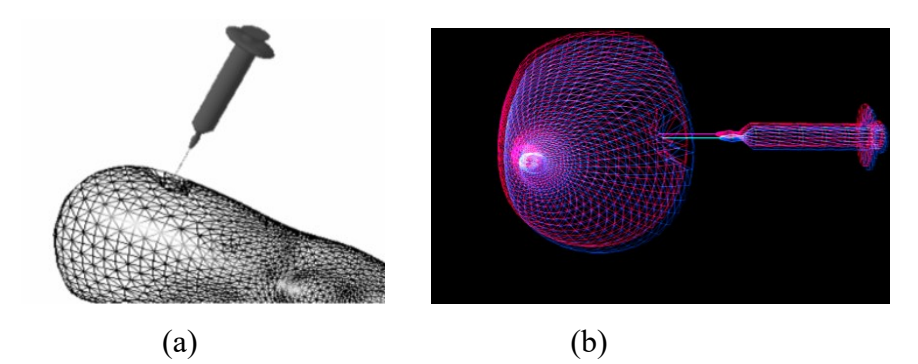

<span id="page-63-1"></span>Figura 33: Procedimentos cirúrgicos realizados com a biblioteca ViMeT : (a) Punção na perna e (b) Punção na mama (OLIVEIRA, 2007).

H3DAPI é uma nova API complexa de código aberto de alto nível desenvolvida pela *SenseGraphics* licenciada sob GNU GPL. O *software* foi desenvolvido na linguagem de programação C++ e Python, além de funcionar em todos os principais sistemas operacionais: Windows, Linux e Mac OS. Entre as características mais interessantes que a H3DAPI fornece é a definição de cena gráfica no formato de arquivo X3D. Toda a cena com um conjunto de câmeras, luzes, objetos primitivos, malhas complexas, texturas, entre outros, é definida como nós XML. Como o X3D é originalmente uma tecnologia baseada na web, em que uma textura ou qualquer outro objeto carregado de um arquivo pode ter um caminho de *Uniform Resource Locator* (URL). Ademais, o H3DAPI fornece não apenas o tratamento básico do dispositivo, mas também há uma série de efeitos de força háptica, efeitos de superfície, detecção de colisão, criação de forma primitiva e gerenciamento de *threads*. Uma funcionalidade específica é a criação de formas baseadas em renderização gráfica. Permite que um programador crie formas hápticas usando funções de desenho padrão do *OpenGL* conforme arquitetura da [Figura 34.](#page-64-0) Uma classe *FeedbackBufferCollector* coleta todos os triângulos que são renderizados por meio da biblioteca *OpenGL*. A HAPI é uma das APIs hápticas mais ativas que suportam dispositivos da *Sensable, Force Dimension, Novint e Moog FCS Robotics (*H3DAPI, 2018).

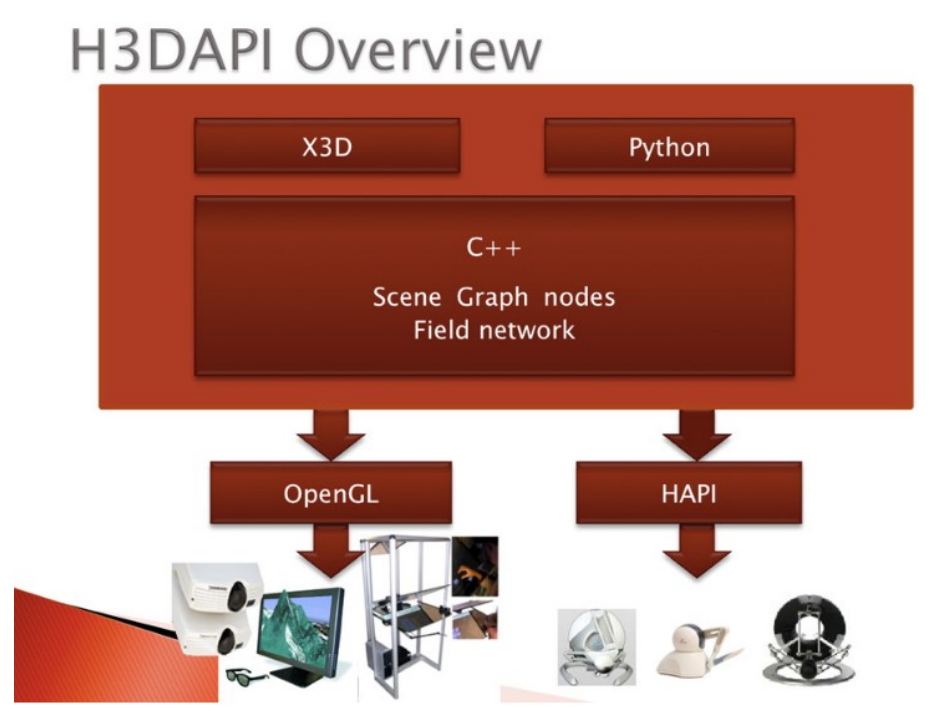

<span id="page-64-0"></span>Figura 34: Arquitetura do H3DAPI (H3DAPI, 2018).

O *Computer Haptics & Active Interface 3D* (CHAI3D) é um *framework* desenvolvido pelo grupo de computação e robótica da Universidade de Stanford, código aberto (*open source*), para a visualização e simulação de interação háptica em tempo real (CONTI, 2006). Notou-se uma crescente aplicação nos últimos anos desde seu desenvolvimento, em que foi utilizado em diversos projetos e diferentes áreas como, por exemplo, jogos, simuladores, aplicações para o ensino ou aplicações médicas. Esta plataforma foi construída em C++ com licença GPL e suporte aos ambientes Windows, Linux e Mac (MELO, 2012). Dessa maneira, a plataforma visa tornar a utilização fácil e intuitiva a criação de novas aplicações, além de disponibilizar as estruturas de dados para possíveis desenvolvimentos de corpos estáticos, dinâmicos e articulados.

Utiliza-se *Open Graphics Library* (OpenGL) como a componente gráfica do CHAI3D possui um motor gráfico leve. OpenGL é uma linguagem de programação, em que se assemelha ao funcionamento de uma biblioteca C por meio de um sofisticado *Application Programming Interface* (API) para criação de aplicações gráficas em 2D e 3D. Esta linguagem bem estrutura de classes tem o intuito de permitir extensões simples e disponibiliza a importação de modelos 3D desenvolvidos em programas como *Maya*, *Autodesk, 3D Studio Max*, *Alias Wavefront, Sketchup, Meshlab,* entre outros. As vantagens da OpenGL são a renderização e qualidade visual dos gráficos 2D e 3D e a rapidez devido aos algoritmos da *Silicon Graphics*, *Inc*., líder mundial em Computação Gráfica e Animação (COHEN e HARB, 2002).

A arquitetura do CHAI3D destinado à construção de simuladores de interação háptica é apresentada na [Figura 35.](#page-66-0) A presente arquitetura divide o processo de simulação em três (3) processos colaborativos. O primeiro processo é responsável pela renderização visual, OpenGL, que realiza a comunicação com a placa gráfica do sistema operacional por meio dos API's de processamento gráfico. Nesse sentido, o processo controla o objeto e responde pelo controle das características do objeto presente na cena, como luminosidade, controle de câmera, texturização e controle de deslocamento (MELO, 2012). Outro processo é responsável pela renderização háptica, ou seja, interpretam os parâmetros gerados pela interface háptica e a detecção da colisão da interface com o objeto 3D, o processo de deformação é processado conforme o algoritmo selecionado para o processamento da resposta de colisão. Por último, o processo repassa a matriz de deformação do objeto ao processo de renderização visual. Em alguns estudos, utiliza-se o

controle dos processos da renderização gráfica rodando em 60 Hz (Hertz) e de renderização háptica em aproximadamente 1000 Hz.

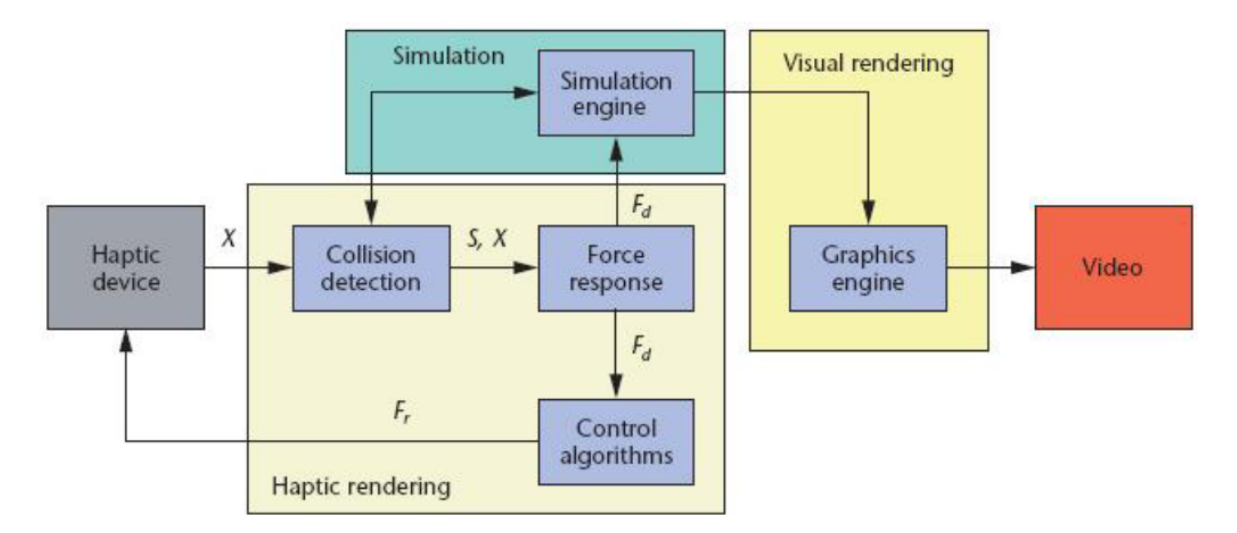

Figura 35: Arquitetura CHAI3D (CONTI, 2006).

<span id="page-66-0"></span>O CHAI3D se encontra na versão 3.2.0 e foi desenvolvido para utilização de diferentes dispositivos hápticos e suportar módulos de extensão e atualmente alguns dos módulos mais relevantes são os motores físicos *Open Dynamics Engine* (ODE) e GEL que permitem simular corpos rígidos, tecidos moles e deformáveis em tempo real (LOYOLA, 2012).

O módulo ODE apresenta a conexão da cena gráfica com os objetos para simulação de corpos rígidos. Este módulo apresenta comunicação no CHAI3D por meio das classes *cODE*, *cODEWorld* e *cODEGenericBody*, sendo pré-compiladas na API tanto para ligações estáticas dinâmicas, com dupla precisão. O módulo ODE possui habilitações para desenvolvimento de esferas, caixas, planos e malhas dinâmicas com efeito de gravidade e interação na cena gráfica por meio de vetor tridimensional que representa a força (LOYOLA, 2012).

O módulo GEL apresenta a simulação de corpos deformáveis por meio de dispositivos hápticos. Este módulo possibilita o desenvolvimento de objetos deformáveis na cenográfica por meio do motor gráfico dinâmico GEL desenvolvido pela *Stanford University* no CHAI3D. As classes criadas para este módulo são: um mundo separado (*cGELWord*) de objetos deformáveis; modelo esqueleto feito de nós (*cGELSkeletonNode*); e elos (*cGELSKeletonLink*) entre eles. Estas classes permitem a deformação por meio do método MS. Os nós do modelo virtual representam esferas com raio e massa determinado com as propriedades físicas de amortecimento linear e angular, campo de gravidade, força háptica linear e angular e rigidez linear e angular, além de método para controle de força e torque. Essas esferas ou massas são conectadas por molas com propriedade de flexão, alongamento e torção. Assim, o módulo GEL apresenta ferramentas simples para deformação de objetos virtuais (LOYOLA, 2012).

Os outros módulos não apresentaram novas funcionalidades devido ao decréscimo de usuários e a falta de atualização dos mesmos no *framework*. Por último, destacam-se algumas características do CHAI3D (LOYOLA, 2012):

- Renderização gráfica e encapsulamento das funcionalidades da API para o processamento gráfico com OpenGL;
- Renderização gráfica e háptica com detecção de colisões para malhas triangulares e controle de gravidade;
- Importação de modelos com extensão .obj e .3ds;
- Interação com superfícies lisas virtuais por meio do *Proxy* háptico;
- Comunicação com muitas placas eletrônicas digitais/análogas de E/S;
- Integração com *ActivesX* para aplicações portais-embarcados;
- Disponibilizar mecanismos de navegação como translação e rotação de objetos 3D;
- Disponibilizar mecanismos de mapeamento de texturas, câmera, luzes, transparência e uma interface de contato virtual;
- Integração com ODE para interação háptica com corpos rígidos.

O CHAI3D suporta os seguintes sistemas de compilação (LOYOLA, 2012):

- $\bullet$  Cygwin gcc;
- $\bullet$  Linux gcc;
- Microsoft Visual Studio 7 a 15;
- Microsoft Visual Studio.Net;
- Borland C++ Builder.

O CHAI3D suporta os seguintes dispositivos hápticos (MELO, 2012):

- *Delta.x* e *Omega.x* da *Force Dimension*;
- *Phatom* da *SensAble* Inc.;
- *Novint Falcon Technologics Inc.*;
- *Freedom 6S* de *MPB Technologies Inc Technologies Inc*.

## **3 METODOLOGIA**

O presente trabalho apresentou a aplicação da tecnologia de PV no procedimento de biopsia mamária por meio de interface háptica Omega.7 da Force Dimension. Este trabalho integra uma pesquisa do projeto nacional Atlas 3D Anatômico da Mama.

Em uma primeira etapa, foram levantadas as informações com a revisão bibliográfica e planejamento da pesquisa quantitativa de acordo com a natureza aplicada do estudo descritiva e experimental como apresentado na Figura 36. Diante disso, foi realizado o planejamento da aplicação assim como a submissão para aprovação do uso das imagens de RM da mama feminina para o desenvolvimento do modelo 3D da aplicação.

Na segunda etapa, foi realizado o desenvolvimento dos modelos 3D e refinamento das malhas dos modelos com softwares específicos segundo os requisitos da simulação. Além disso, houve a criação do instrumento que neste procedimento de biopsia mamária que foi à pistola de *Core Biopsy* para integrar o AV do software CHAI3D utilizando a interface háptica. Por último, o algoritmo dessa simulação foi desenvolvido para a renderização gráfica e háptica, além da deformação MS a fim de apresentar realismo no procedimento de biopsia mamária.

Na última etapa, foi realizado os testes para melhorar e ajustar alguns parâmetros e o desempenho da simulação. Por fim, os resultados dessa simulação foram analisados de acordo com os métodos, parâmetros adotados, modelos 3D, procedimentos, simulação e realismo na cena gráfica.

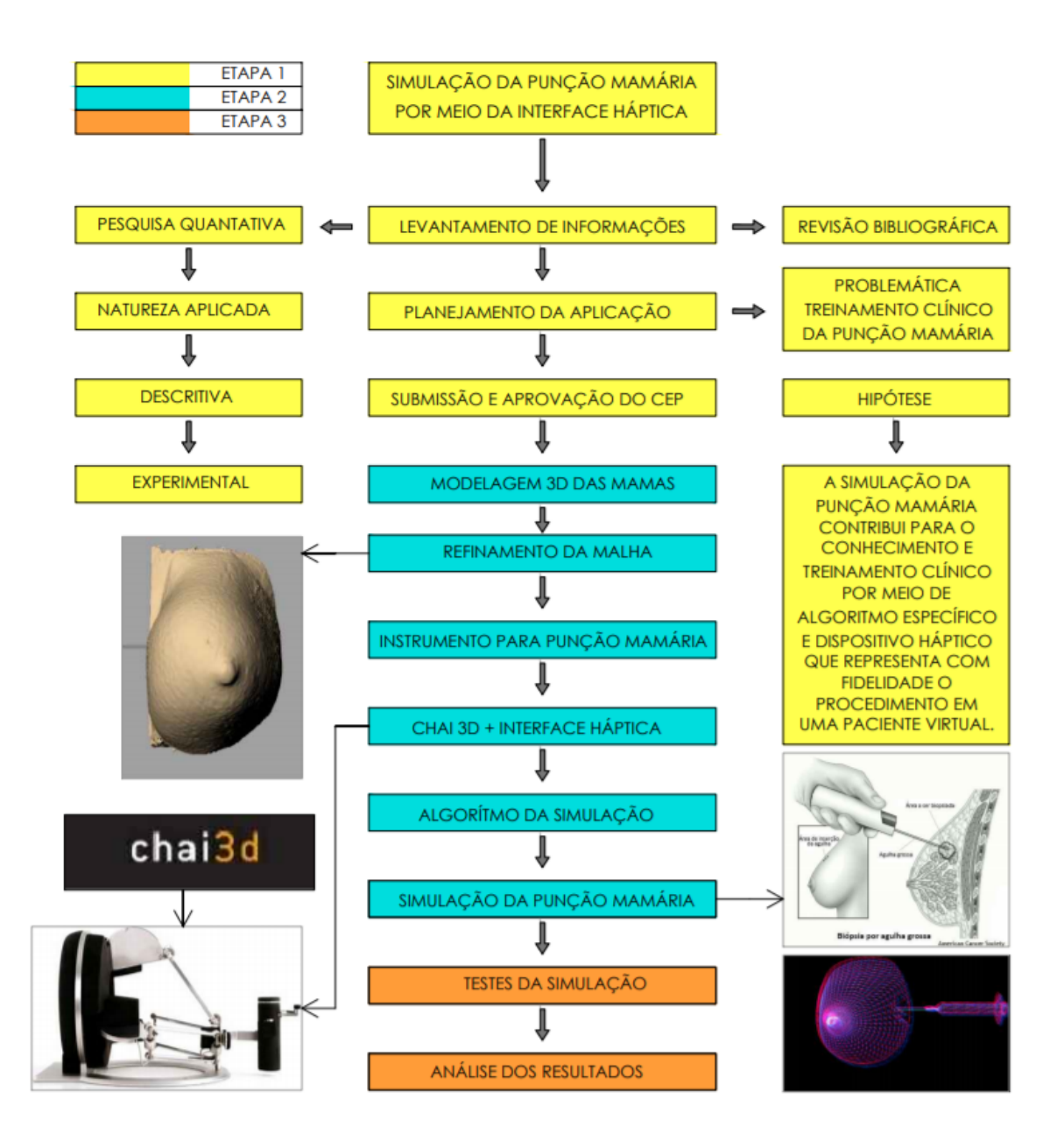

Figura 36: Diagrama metodológico do estudo realizado para simulação da biopsia mamária por meio de interface háptica.

## 3.1 TECNOLOGIAS EMPREGADAS

A simulação de RV é de suma importância em diversos campos teóricos e/ou aplicados. Esta simulação permite aos cientistas, engenheiros, clínicos e demais profissionais analisarem o comportamento dos sistemas físicos reais em um AV por meio de diagrama de blocos ou de modelos matemáticos. Esses ambientes otimizam o desenvolvimento da aplicação com uma consequente diminuição de tempo e dos custos. Desse modo, foram apresentadas as ferramentas utilizadas para o desenvolvimento deste trabalho que abordou o funcionamento e a justificativa da escolha.

O computador utilizado para desenvolvimento do trabalho foi um *Dell Inspirion* 15 Série 5000 com processador *Intel Core i7*-4510U, 2.60GHz e 16 GB de memória RAM que utiliza o sistema operacional Windows 10 64 *bits* e Ubuntu 14.04 64 *bits*.

### **3.1.1** *Softwares*

O processamento de imagens de RM para geração dos modelos 3D das estruturas anatômicas da mama foi realizado por meio da plataforma de *software* de código aberto, *3DSlicer* na versão 4.8.1. Esta plataforma permitiu a segmentação, registro e visualização tridimensional de dados das imagens de RM multimodais para aplicação deste estudo. O instrumento utilizado na biopsia, a pistola, foi desenvolvida manualmente no *Sketchup* de acordo com as dimensões e estruturas da pistola comercial de calibre 16 G como apresentado na [Figura 17.](#page-38-0)

Os modelos 3D desenvolvido no *3DSlicer* foi importado pelo *software Rhinoceros®* de modelagem 3D, que possui a tecnologia NURBS, em que permite criar curvas, superfícies, malhas, sólidos entre outros, além de analisar e editar os objetos de formas simples ou complexas. Esta tecnologia possui algoritmo para trabalhar com malhas e suas descrições de padrões de curvas e superfícies para uso na modelagem de objetos a fim de introduzi-los nas cenas de RV. Além disso, utilizou-se o conjunto de ferramentas para reparo de malha e remoção de ruídos nos modelos 3D.

Posteriormente, foi utilizado o *software Meshlab*® para processamento e edição das malhas dos modelos virtuais. Este *software* apresentou um conjunto de ferramentas para edição, limpeza, inspeção, renderização, texturização, conversão de malhas e exportação dos objetos virtuais em diferentes formatos.

Por último, o *software* ou *framework* CHAI3D® foi utilizado para simulação da biopsia mamária devido à visualização, integração com dispositivos hápticos e simulação em tempo real devido ao API para criação de aplicações gráficas em 2D e 3D, além de ser um *software* de código aberto e OpenGL que suporta diversos dispositivos hápticos comerciais com 3, 6 e 7 graus de liberdade. As bibliotecas utilizadas foram chai3d.h, GEL3D.h, tetgen.h, set.h e GLFW/glfw3.h, entre outras inerentes para o desenvolvimento
de sistemas virtuais na linguagem de programação em C++. Este *software* suporta as plataformas Windows, Linux e Mac OS e se encontra na versão 3.2.0. No Windows foi necessária a utilização do *Microsoft Visual Studio* 2015 para editar o código e depurar o mesmo.

#### **3.1.2 Interface Háptica**

Tanto a interface *Phantom Omni* quanto a *Omega.*7, ou outra qualquer, captam as componentes de força, torque, posição e velocidade linear processados pelos micromotores em resposta ao movimento do braço robótico durante a simulação, e repassam tais informações para o processo de deformação, após a ocorrência da detecção de colisão. Todavia, a interface utilizada para a simulação foi a *Omega.7* devido aos sete graus de liberdade e a pinça ou gatilho que representa o disparo da pistola da biopsia mamária para deformação. Este dispositivo apresentou precisão para procedimentos clínicos e desempenho tátil para interação conforme a força e toque realizado no AV.

#### 3.2 MODELO 3D DA MAMA E INSTRUMENTO DA BIOPSIA

O modelo da mama e os instrumentos para o procedimento da biopsia mamária são fundamentais para a simulação. O presente trabalho modelou diferentes mamas femininas em 3D para integrar a PV na simulação de biopsia mamária no *software* CHAI3D®, obtidas de duas pacientes com exames de RM. Os arquivos destas RM foram recebidos no formato DICOM e cedidos pelas pacientes, onde está inscrito no Comitê de Ética e Pesquisa da Faculdade de Ceilândia (CEP/FCE) 031/12, órgão colegiado, multidisciplinar, independente, de natureza consultiva, deliberativa e educativa e o identificador do projeto, que é o Certificado de Apresentação para Apreciação Ética (CAAE) 82531318.7.0000.8093. O parecer do comitê de ética está no Anexo 1 e os termos do projeto para autorização da utilização das imagens para fins de pesquisa e o termo livre esclarecido pelas pacientes se encontram no Anexo 2.

A primeira etapa foi à criação do modelo geométrico 3D a partir de imagens de RM que correspondem à região da mama feminina. A aquisição dos modelos 3D foi realizada por meio da segmentação das imagens no *software 3DSlicer*®. Os modelos 3D foram desenvolvidos por meio do conjunto de imagens resultantes de exames médicos realizados na modalidade de RM das pacientes com algoritmo do *3DSlicer* para o processamento de imagens. As imagens de RM apresentaram a mesma secção corporal em diferentes planos

anatômicos. Estas imagens foram realizadas na posição prona com tamanho das matrizes 512x512 para cada fatia de 5 mm. Estas fatias se apresentaram nos planos sagital, coronal e axial, com conjunto total médio de 120 fatias para cada paciente. As imagens da mama foram obtidas com as pacientes deitada com os braços para o lado na altura da pelve, na posição prona, em que há apenas a ação da gravidade, sem a aplicação de contraste intravenoso. A fim de evitar qualquer compressão do tecido mole da mama, as pacientes apoiaram a mama em torno de um bloco de espuma, deixando-a em suspensão livre, em estado de deformação somente pela gravidade, com condição de contorno bem definido e adequado para aplicação da simulação da biopsia mamária.

O processamento de imagens foi realizado segundo os valores dos níveis de cinza presente na imagem para construção do modelo 3D. Foram carregadas imagens de RM no formato DICOM, que representam a mama feminina de acordo com o protocolo de conversão de imagens utilizando o *software 3D Slicer®.* A interface do *software 3D Slicer®* possui diversas ferramentas para processamento de imagens DICOM. Diante disso, o programa foi iniciado e realizado a importação das imagens DICOM para análise pelo *software*. Após isso, foi selecionado o conjunto de imagens da mama feminina para segmentar de acordo com o intervalo que corresponde à mama e suas estruturas. O início do processamento das imagens de RM ocorreu com o melhoramento da visualização das regiões das imagens por meio da ferramenta *Volumes Rendering*, em que foi editado manualmente a *Region of Interest* (ROI), a qual se deseja trabalhar nas imagens selecionadas por meio das opções *Enable* e *Display* ROI segundo a disposição no ambiente 3D do *Slicer,* como apresentado na Figura 37. Além disso, foi selecionado o *preset CT-CHEST-CONTRAST-ENHANCED* para representar as cores e o limiar de valores de níveis de cinza a fim de delimitar o modelo 3D gerado no *3D Slicer*.

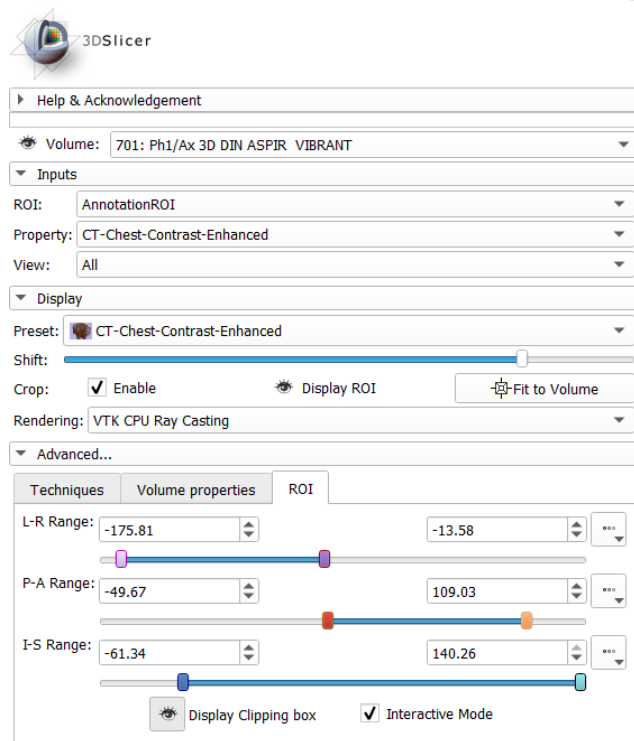

Figura 37. Módulo *Volume Rendering* e a ferramenta de ROI no *3DSlicer*.

Posteriormente, a determinação da ROI foi utilizada o módulo *Crop Volume* para extrair um *subvolume* retangular, das imagens escalares por meio da interpolação linear com o *subvolume* definido pela disposição espacial da ROI, conforme o retângulo branco da Figura 38. Este *subvolume* retangular compreendeu a área mama esquerda de acordo com as imagens de RM

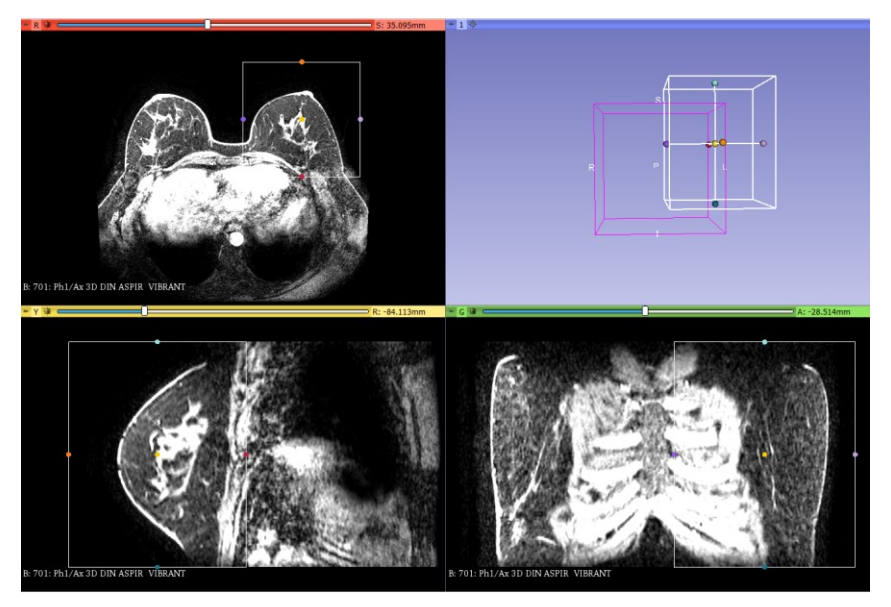

Figura 38. Disposição espacial da ROI segundo as imagens de RM para extração do *subvolume* definido.

Neste trabalho, a ROI selecionada foi à mama esquerda das pacientes devido ao custo computacional do *framework* CHAI3D para gerar malhas de deformação com elevada quantidade de elementos do modelo virtual. Ademais, a biópsia mamária é realizada em uma mama de cada vez. Portanto, foi selecionada a mama esquerda para análise devido à elevada ocorrência de neoplasia mamária e a melhor disposição no AV, além de apresentar os quadrantes externos em que há a maior ocorrência de carcinoma mamário.

No módulo *Editor* foi adicionada uma nova estrutura por meio das opções apresentadas no *Master Volume* de acordo com o *subvolume* das imagens da ROI para representar mama esquerda. Dentro deste módulo, utilizou-se a ferramenta *thresholding*, em que é um método semiautomático para indicar o limiar de valores para *pixels* presentes na ROI segundo a escala de níveis de cinza das imagens. Esse limiar permitiu identificar as regiões desejadas das mamas para gerar os modelos 3D de acordo com os *pixels* selecionados na [Figura 39](#page-75-0) representada pela cor verde que compreende a área da mama esquerda.

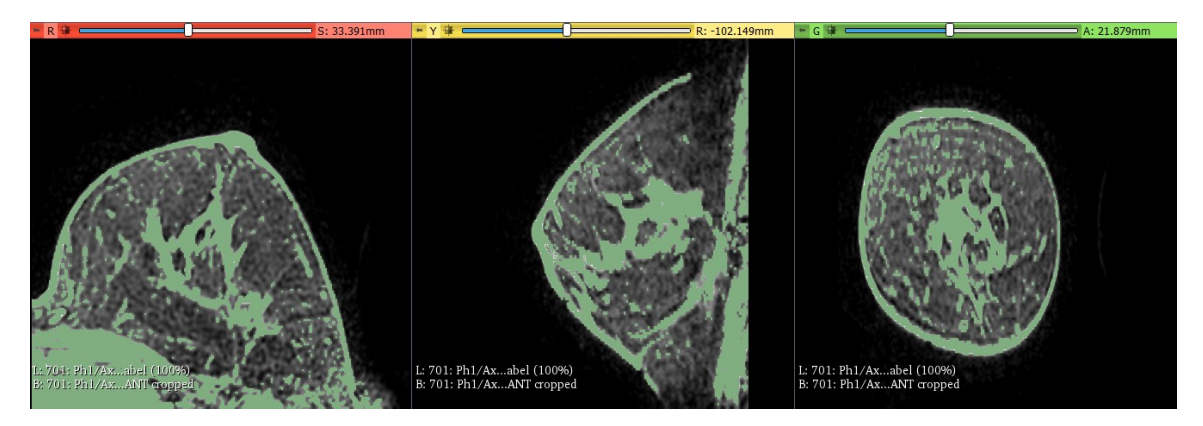

Figura 39. Limiar da estrutura da mama esquerda em verde nas imagens de RM.

<span id="page-75-0"></span>Posteriormente, no quadro *Per-Structure Volume*, [Figura 40,](#page-76-0) do Módulo *Editor,* foi selecionada a opção *Split Merge Volume* da estrutura para gerar o volume do modelo criado pela ferramenta *thresholding* nas imagens. Na opção *Merge and Build* o arquivo foi gerado do modelo 3D. Por último, o arquivo do modelo 3D foi exportado na extensão *.stl* pela opção *Save* da barra de ferramentas, o qual foi utilizado pelo os demais *softwares* presente neste estudo.

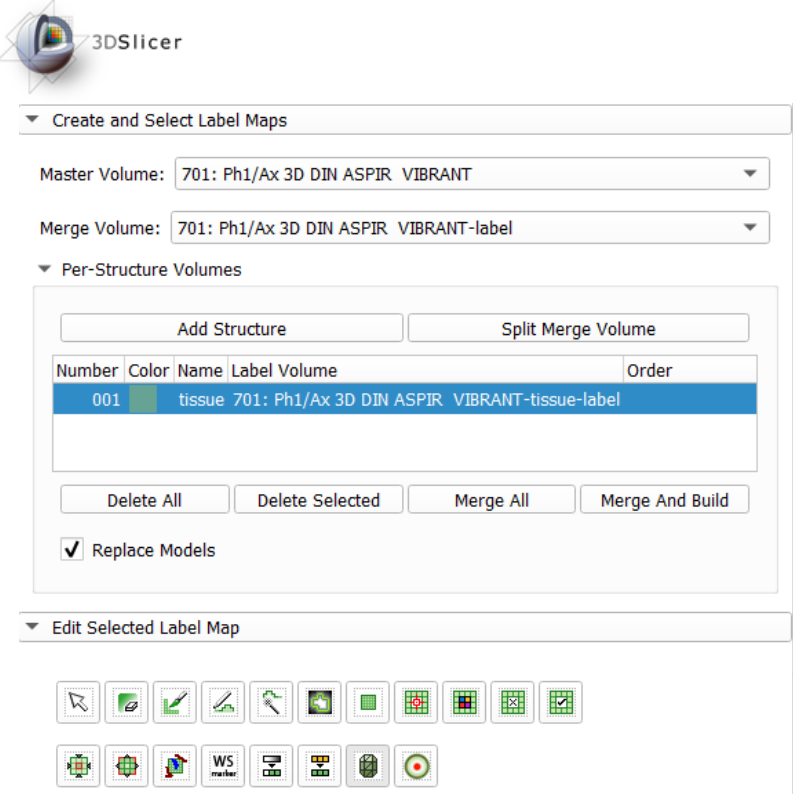

Figura 40. Módulo Editor para desenvolvimento de estruturas de volumes 3D.

<span id="page-76-0"></span>Após a obter os modelos 3D a partir da segmentação das imagens, foi necessário a geração de uma malha tridimensional do modelo para integrar a PV no AV do *framework* CHAI3D. O *software* utilizado foi o *Rhinoceros®* para obtenção da malha 3D. Primeiramente, foi retirado manualmente os ruídos e os objetos que não pertencia as mamas. Logo após, houve a redução da quantidade de polígonos para 20.000 elementos por meio da função *ReduceMesh* para trabalhar com o algoritmo *MeshtoNurbs* devido ao alto custo computacional da simulação. Este algoritmo gerou a malha e a superfície, além de outros objetos desconexos da malha que foram removidos manualmente. Esta tecnologia NURBS é baseada nas tecnologias CAD que apresenta malhas refinadas para objetos virtuais a fim de promover simulações virtuais. Assim, o modelo desenvolvido foi exportado no formato *.obj* para importação no *software Meshlab®* conforme o diagrama da [Figura 41](#page-77-0) .

No *Meshlab* o modelo foi importado e realizado as seguintes funções: remoção das faces e vértices duplos, parametrização da malha em triângulos, escala e orientação espacial do objeto no AV de acordo com o ambiente do CHAI3D como apresentado na [Figura 41,](#page-77-0) além da redução da malha do objeto virtual por meio da função *Simplification:* 

*Quadratic Edge Collapsen Decimation.* Esta função realizou a simplificação quadrática decimal da malha baseada no colapso das extremidades, ou seja, redução da malha por meio da quantidade de faces. Esta redução foi realizada para atender ao custo computacional limitado do framework CHAI3D para biblioteca GEL. Finalmente, o modelo foi exportado na extensão .*obj* e *.off com as respectivas malhas 2000 e 200 elementos* que representam, respectivamente, o objeto virtual e os pontos de localização e textura da malha elementos. Assim, os modelos foram direcionados para importação no CHAI3D para integrar a PV no ambiente da simulação.

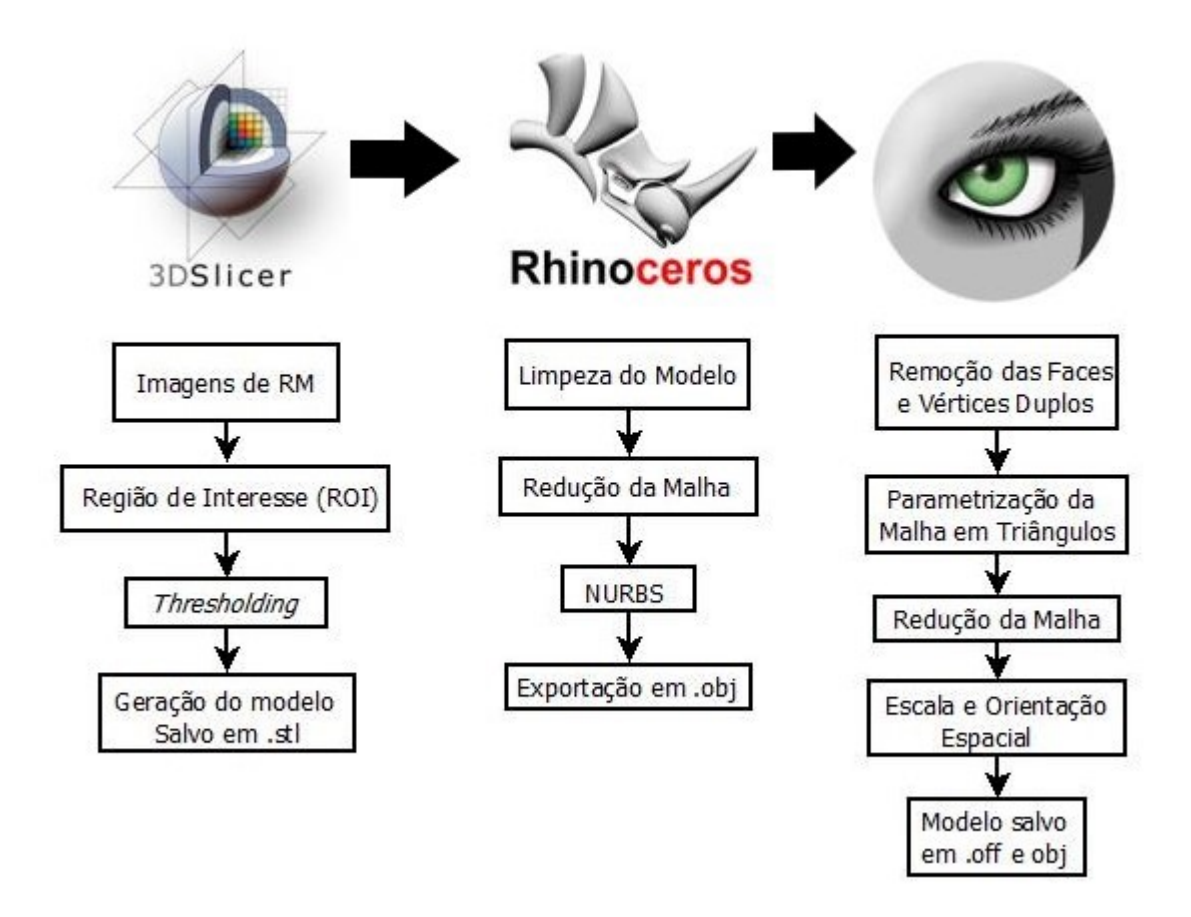

<span id="page-77-0"></span>Figura 41. Diagrama das técnicas de cada software utilizada para gerar a PV.

O instrumento da biopsia mamária, a pistola, foi desenvolvida manualmente no *software Sketchup®* com a criação de objetos de acordo com as dimensões e estruturas da pistola comercial de calibre 16 G como apresentado na [Figura 17](#page-38-0) que representa a *Core Biopsy*. A *Core Biopsy* foi escolhida devido a maior retirada de fragmentos para estudo histopatológico, em que aumenta as chances de cura para os carcinomas mamários e evitam-se procedimentos cirúrgicos como internações e, consequentemente, diminui os

custos. Por fim, foi adotada a textura na pistola para diferenciar a agulha do corpo da pistola, além da melhor representação no AV. O arquivo foi importado no formato *.3ds* a fim de preservar a textura gerada.

## 3.3 SIMULAÇÃO DA BIOPSIA MAMÁRIA FEMININA

Nos últimos anos, muitas instituições de pesquisa e empresas concentraram-se no desenvolvimento de ferramentas de treinamento baseadas em computador para simular intervenções médicas. Embora as tecnologias de computação gráfica tenham avançado bastante nos últimos anos, os simuladores dinâmicos têm se esforçado para produzir modelos físicos que possam render comportamentos realistas de objetos deformáveis complexos. Essas simulações tornam-se ainda mais desafiadoras com o uso de uma interface háptica de computador, em que os modelos precisam ser atualizados a taxas de tempo próximas ao milissegundo para produzir uma experiência de realimentação de força realista.

Na RV é necessário o realismo físico e rapidez na utilização da interface háptica. Foi utilizado uma taxa média de 60 Hz para a interface gráfica que representa a renderização visual e 1000 Hz para renderização da interface háptica que compreende as forças e deslocamentos do usuário transmitidos para o AV. Dessa maneira, essa taxa de transmissão de dados permite o cálculo da deformação e a integração com a interface para apresentar realismo na cena gráfica e funcionamento adequado do dispositivo háptico de acordo com os movimentos do usuário. Entretanto, as deformações virtuais com realismo são na maioria dos casos lenta e dependentes das especificações do computador. Assim, tornou-se necessário identificar os métodos adequados para as aplicações específicas como é caso da biopsia mamária.

Nesta aplicação foi utilizada as bibliotecas GEL e TetGen para simular objetos deformáveis e gerar uma malha apropriada para deformação por meio do *Visual Studio 2015* da *Microsoft* para editar, compilar e executar o algoritmo de simulação. O TetGen incorpora um conjunto de algoritmos geométricos e de geração de malha tetraédrico, criado por Hang Si no Instituto Weierstrass de Análise Aplicada e Estocástica. Diante disso, carregou-se o arquivo contendo o modelo da superfície poligonal da mama gerado no *Meshlab* no formato *.off* e *.obj* com a malha reduzida por meio do algoritmo desenvolvido a fim de gerar malhas tetraédricas e refinar a malha do objeto virtual de acordo com as estruturas de dados de simulação. O modelo ficou limitado para um número máximo de 200 elementos (faces) de malha devido ao método de deformação utilizado que apresenta limitações para malhas complexas e exige maior processamento do computador. Além disso, foi controlado o raio máximo para a menor proporção de borda e o volume máximo do tetraedro gerado. Isso permitiu determinar o número de elementos criados para qualquer malha de entrada que impacta no custo computacional e, consequentemente, na simulação. Essa malha determinou os nós conectados às massas e estava diretamente relacionada com o desempenho da simulação para se aproximar do procedimento de biopsia mamária, ou seja, a malha refinada permitiu uma deformação da mama realística e preservou as estruturas da superfície do objeto. Ademais, foi adotada uma textura de pele humana para o modelo a fim de representar a mama e o mamilo.

O método escolhido para simulação da deformação na malha foi o MS devido a fácil compreensão e implementação, em que permitiu interatividade e simulação em tempo real. Todavia, o uso desse método fica difícil quando se deseja modelar propriedades muito complexas com grandes quantidades de vértices devido a sobrecarga na memória o que implica no processamento e a manipulação desses objetos na cena virtual e assim fica lento ou não apresenta resultados. Diante disso, a malha para importação do modelo foi limitada a 200 elementos para o arquivo de extensão *.off* e 10.000 elementos para a extensão *.obj* como explicitado anteriormente. Dessa maneira, este método representou a integração das estruturas internas com massas circulares para representar o tecido mamário de acordo com os valores para o raio de 0,05 cm, massa de 1,7 Kg, constante elástica 0.5 para representar a deformação da superfície durante a biopsia e o retorno háptico para o usuário. O objeto virtual no ambiente apresentou pontos fixos para visualização do modelo da mama em perfil a fim de enquadrar os quadrantes externos onde ocorre a maior incidência de carcinoma mamário, todavia impossibilitou a rotação do mesmo pelo usuário. Isso ocorreu devido aos pontos pré-determinados das massas conectadas na malha. O carcinoma da mama foi representado como uma massa de cor vermelha para direcionamento do usuário na mama da PV a fim de retirar o material para análise por meio do disparo da pistola como é realizado no procedimento real.

O desenvolvimento dessa deformação utilizou a biblioteca GEL3D.h do CHAI3D que possui ferramentas para modelos deformáveis. Diante disso, o GEL foi usado para representação de cada nó como massas de seis graus de liberdade e a retirada do tecido

como o último grau de liberdade pela interface háptica *Omega.7* da *Force Dimension*. Os nós de cada massa são posicionados ao longo do esqueleto do eixo mediano de uma malha que foi criada e a partir disso os nós foram conectados usando molas tridimensionais que controlam o alongamento, a flexão e a torção, sendo os valores iniciais iguais a 100 N/m (Newton por metro), 0.1 Nm/rad (Newton-metro por radiano) e 0.1 Nm/rad, respectivamente. Diante disso, as interações entre objetos diferentes foram computadas diretamente do modelo deformável usando esferas de colisão que são colocadas em cada nó do esqueleto. Outras bibliotecas utilizadas foram chai3d.h, tetgen.h, set.h e GLFW/glfw3.h como apresentado no diagrama da [Figura 42.](#page-80-0) Dentro dessas bibliotecas são chamadas outras que são inerentes para desenvolvimento do algoritmo de simulação da biopsia mamária na programação em C++ do ambiente virtual do CHAI3D como, por exemplo, entrada e saída de dados, cálculo de variáveis, tempo, entre outras. Assim, este *software* suporta as plataformas Windows, Linux e Mac OS e foi utilizado a última versão 3.2.0. No Windows foi necessária a utilização do *Microsoft Visual Studio* 2015 a fim de editar o código e depurar o mesmo.

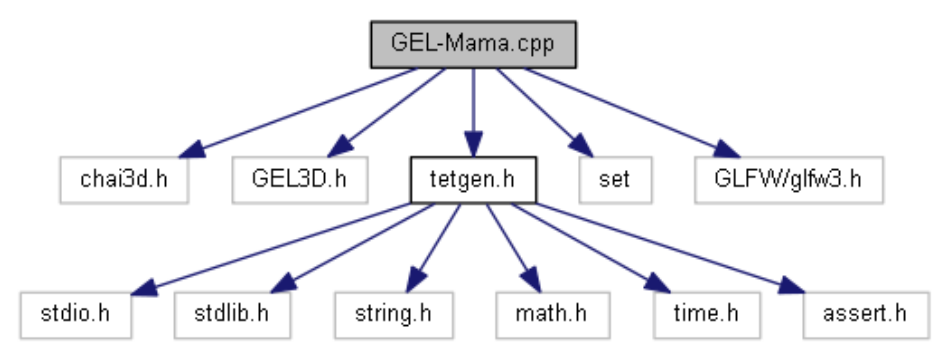

<span id="page-80-0"></span>Figura 42. Diagrama de bibliotecas utilizadas para desenvolvimento do algoritmo de simulação da biopsia mamária.

O modelo e a pistola que integra o procedimento de biopsia mamária foram alocados no centro do AV para melhor disposição e visualização e controle na cena gráfica. O papel de fundo adotado foi uma mesa de operação clínica a fim de configurar o AV de acordo com o procedimento médico. Além disso, foi utilizada a fonte luminosa para iluminar e direcionar os raios de luz na PV e na pistola que criaram sombras e renderização gráfica para maior realismo no AV. Nesse sentido, a pistola foi carregada no formato *.3ds* para importar a textura da malha e a foi adotado a textura de pele de imagem em formato .jpg para a malha dos modelos da mama. Esta pistola foi redimensionada de acordo com o modelo 3D da mama para deslocamento no AV por meio da interface háptica para representar a biopsia mamária na PV. Diante disso, a biopsia foi realizada com a detecção de colisão por eventos com a malha do objeto virtual e adotada a rigidez de 800 N/m para a pistola não deformar quando ocorrer à colisão e apresentar a interação da ferramenta e o modelo com retorno de força para o usuário. A interface háptica controlou a pistola no AV por meio de uma esfera. Esta esfera foi acoplada na ponta da agulha da pistola para representar a deformação na malha do modelo quando há a detecção de colisão, assim como em procedimentos reais. Ademais, configurou-se a esfera para ficar invisível e apresentar mesmo diâmetro da agulha da pistola.

As detecções de colisão por eventos e o retorno háptico também foram adicionados a PV e a pistola. O CHAI3D usa o algoritmo virtual de *finger-proxy* para calcular forças. Quando a pistola atingiu a superfície da PV, a ferramenta se moveu diretamente na superfície da PV e apresentou o retorno da força segundo a intensidade da força realizada pelo o usuário na interface háptica. Em seguida, iniciou-se a deformação devido ao evento de colisão em que determinou o ponto da malha que houve o contato com a ferramenta de acordo com força exercida pelo usuário na interface háptica. Então, a propriedade do ponto foi alterada e não é mais visível, além de apresentar ao usuário o retorno háptico durante a simulação. Ademais, a renderização gráfica ocorreu ao mesmo tempo e o usuário visualizou o resultado de sua simulação imediatamente na cena gráfica. Neste caso, as forças foram calculadas entre a ferramenta real representada pela pistola e a PV para gerar o movimento da deformação na malha do modelo até o rompimento e inserção dentro do modelo. Quando o usuário clicou e/ou apertou a pinça do *Omega.7* que representa o botão da pistola, ocorreu o disparo e é retirado a lesão que se encontra dentro da mama representada pela massa vermelha que pode ser visualizada apenas quando a ferramenta virtual atinge o tecido desejado no disparo. Esta retirada foi realizada pelo disparo da pistola representado pela pinça da interface háptica *Omega.7.* A lesão foi representada por uma massa vermelha devido ao método MS que foi utilizado para representar as estruturas internas da mama. Diante disso, o *feedback* virtual foi realizado pela computação em cada etapa de interação entre o cursor (esfera) com cada ponto de massa ou nó esquelético compondo a PV.

O algoritmo desenvolvido apresentou a renderização gráfica considerando o modelo como *cGelMesh* e suas características da biblioteca GEL para criar o esqueleto da malha e permitir a geração de uma nova malha tetraédrica para deformação por meio da biblioteca

TetGen. No AV, a distâncias entre a PV e a pistola foram calculadas por meio do *fingerproxy* e retorno de força a ser transmitida para o usuário na interface háptica. Primeiramente, obtém-se a posição e orientação da PV e da pistola. Posteriormente, são executadas as etapas durante o ciclo háptico que é:

- Detecção de colisão;
- Contato e cálculo de força (*finger-proxy)*;
- Deformação da PV;
- Nova posição da ferramenta virtual;
- Renderização da deformação na PV;
- Cálculo do retorno da força.

Algumas funções foram desenvolvidas para navegação do usuário na PV como a transparência, botão "t" do teclado, em que é possível habilitar ou desabilitar a transparência da textura do modelo e visualizar a massa vermelha que representa o carcinoma mamário para o procedimento de biopsia mamária. A opção de apresentar o esqueleto GEL, botão "s", representa as massas conectadas por molas de acordo com o modelo que interagiu com a interface háptica. O botão "r" reinicia o tecido mamário interno da mama para uma nova simulação. O botão "m" habilita o espelhamento virtual. Além disso, os modelos mamários foram alocados nos botões "z" e "c" em que se atualizou os dados do modelo para uma nova PV. Os números de 0 a 9 foram implementados para aumentar ou diminuir o ganho háptico linear e angular e a rigidez linear e angular dos objetos virtuais no ambiente. Dessa maneira, o usuário consegue regular a força que pode ser exercida e definir a rigidez do material que, consequentemente, implica na deformação do modelo e retorno de forças na interface háptica. Na finalização da implementação da simulação foram realizados alguns testes para calibração da interface háptica e os parâmetros do modelo e da pistola no AV.

Por último, a análise da simulação foi computada pela taxa de renderização visual da interface gráfica (Hz) e renderização da interface háptica (Hz). Estas taxas foram apresentadas em tempo real para o usuário na parte inferior do AV. Esta taxas podem ser representas em milissegundos para expressar o desempenho em relação ao tempo. Na matemática a frequência é igual ao inverso do tempo. Diante disso, as taxas de transmissão de dados representaram o cálculo da deformação, a integração com a interface na cena gráfica e o funcionamento do dispositivo háptico com retorno de força segundo os movimentos do usuário. Essas taxas representaram o tempo de deformação e tempo háptico em (milissegundos) segundo o desempenho das simulações.

#### 3.4 O AMBIENTE DO ESTUDO

O estudo foi desenvolvido no Laboratório de Informática em Saúde (LIS), pertencente à Faculdade Gama (FGA) da Universidade de Brasília (UnB), em que faz parte do Projeto Atlas anatômico 3D aplicado à mama. Este estudo teve o intuito de aprimorar o treinamento e as análises práticas de procedimentos cirúrgicos, realizadas por estudantes de medicina, que antes eram realizadas precariamente. Durante o tempo de desenvolvimento deste projeto foram publicados três artigos em congressos nacionais e anais internacionais, as referências destes artigos se encontram no Anexo 3. Além disso, o laboratório possui o dispositivo háptico *Omega.7* que contribui para a imersão do usuário na cena gráfica. Este dispositivo háptico do LIS proporcionou a simulação da biopsia mamária a fim de apresentar com fidelidade o retorno de força ao usuário e a imersão no AV.

## 3.5 DELIMITAÇÃO DO ESTUDO

O procedimento escolhido para simulação foi à biopsia mamária devido a elevada ocorrência de neoplasia mamária, elevado custo e dificuldades do treinamento clínico com cadáveres e *phantoms* (bonecos), poucas pesquisas na área para esse tipo de simulação. A biopsia escolhida foi a *Core Biopsy* com a agulha grossa de 16 G acoplada a uma pistola devido ao melhor trânsito pelo tecido mamário, em que evita a incisão da pele com bisturi para o acesso da agulha, além de obter fragmentos com tamanhos viáveis para o estudo histopatológico. Diante disso, o modelo 3D desenvolvido pelas imagens nesse estudo foram apenas RM devido a melhor qualidade e maior quantidade de imagens em um determinado eixo para otimizar o modelo 3D. Além disso, não foi possível carregar no ambiente CHAI3D modelo com elevado número de elementos na malha, sendo que a redução significativa da malha acarretou na redução da qualidade da textura e da malha, o que tornou inviável gerar modelos 3D com malhas complexas e grande quantidade de vértices. Isso ocorreu devido ao método MS apresentar sobrecarga na memória de processamento e manipulação dos objetos no AV. Assim, seria necessário um computador com alta velocidade de processamento e grande capacidade de memória. Outro ponto

foram os pontos fixos do objeto virtual no ambiente que impossibilitou a rotação do mesmo pelo usuário devido a malha de massa ser conectadas em pontos pré-determinados e estáticos no AV. Diante disso, o objeto foi disposto no AV em perfil para melhor orientação do usuário.

Além disso, foi necessário o dispositivo háptico para realizar os movimentos do procedimento de biopsia mamária e o treinamento clínico da biopsia, em que se recomenda o dispositivo háptico *Omega.7* da *Force Dimension* devido aos 7 graus de liberdade. Sabese que a biopsia mamária é realizada por meio do ultrassom e a pistola, todavia há apenas um dispositivo háptico disponível pelo LIS-FGA/UnB, que foi utilizado para simular e representar a pistola. Dessa maneira, o procedimento não será guiado por mamografia digital estereotáxica ou ultrassom para identificação da lesão que se deseja analisar o tecido. Em contrapartida, foi inserida uma bola vermelha dentro dos modelos para representar o carcinoma mamário e direcionar o usuário no procedimento de biopsia mamária.

# **4 RESULTADOS E DISCUSSÃO**

### 4.1 MODELO 3D

A aquisição do modelo 3D foi realizada por meio da segmentação no *software 3DSlicer®* de acordo com as imagens DICOM de RM. A mama esquerda foi selecionada segundo os critérios estabelecidos de maior incidência de carcinoma, em que foi gerada com as ferramentas de ROI nas imagens de RM, *Threshold, Split Merge Volume* e *Merge and Build* de acordo com cada módulo. Essas ferramentas permitiram identificar as estruturas e as regiões de fronteira de alguns tecidos e nódulos mamários com uma melhor resolução que integra o modelo. A [Figura 43](#page-85-0) apresenta as imagens nos planos axial, sagital e coronal, além do modelo da mama esquerda em 3D desenvolvido no *3DSlicer*.

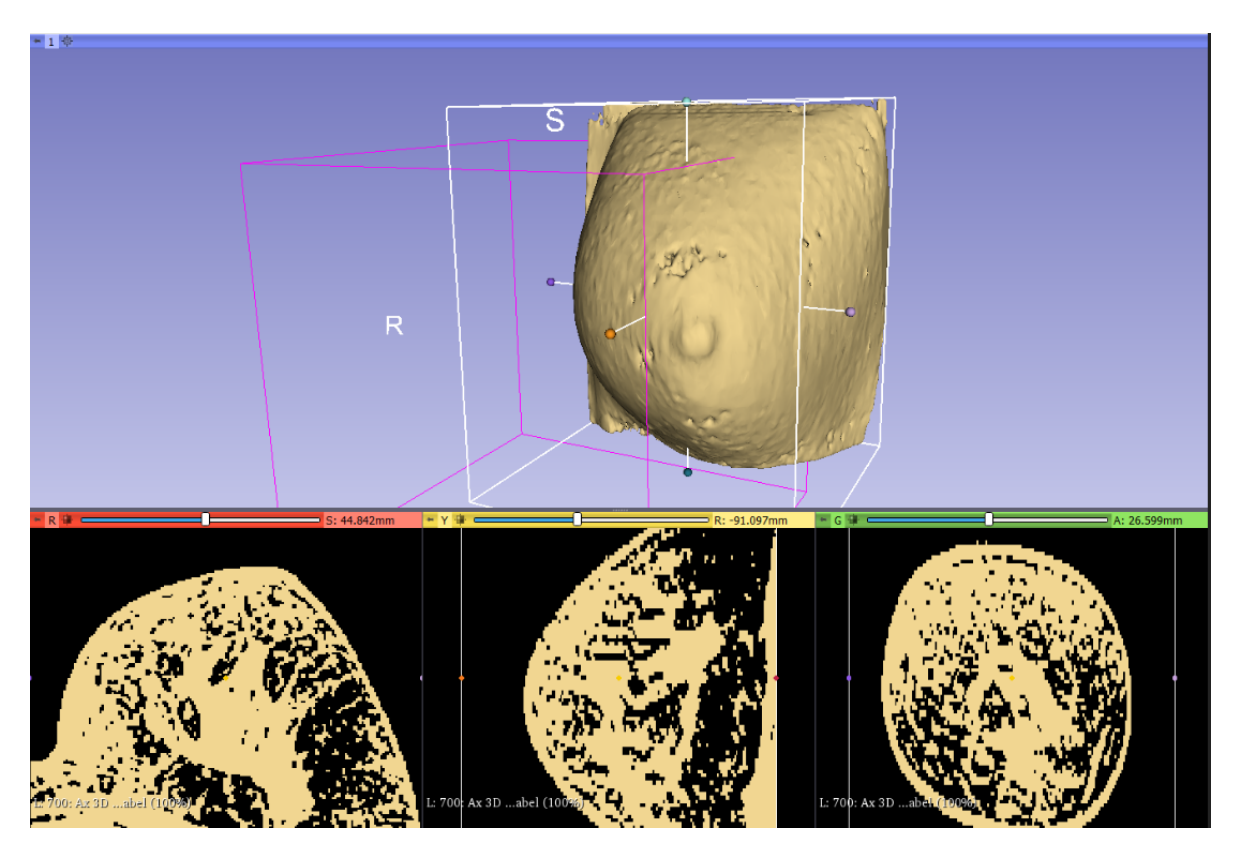

Figura 43. Imagens DICOM após o ajuste do contraste nos planos axial, sagital e coronal e o modelo 3D da mama esquerda gerado por meio das ferramentas do *3DSlicer*.

<span id="page-85-0"></span>Os modelos 3D foram gerados a partir das imagens de RM delimitadas no *3DSlicer*, em que foram exportadas na extensão *.stl*. Estes modelos apresentaram grande quantidade de elementos, dessa maneira foi necessário refinamento da malha por meio *software Rhinoceros®*. Assim, o modelo foi importado no *software* e executado algoritmos de filtragem, redução e refinamento da malha por meio da técnica NURBS, além da remoção de ruídos e elementos desconexos do modelo virtual, como apresentado na [Figura 44,](#page-86-0) a fim de obter um modelo 3D que atende os requisitos da simulação.

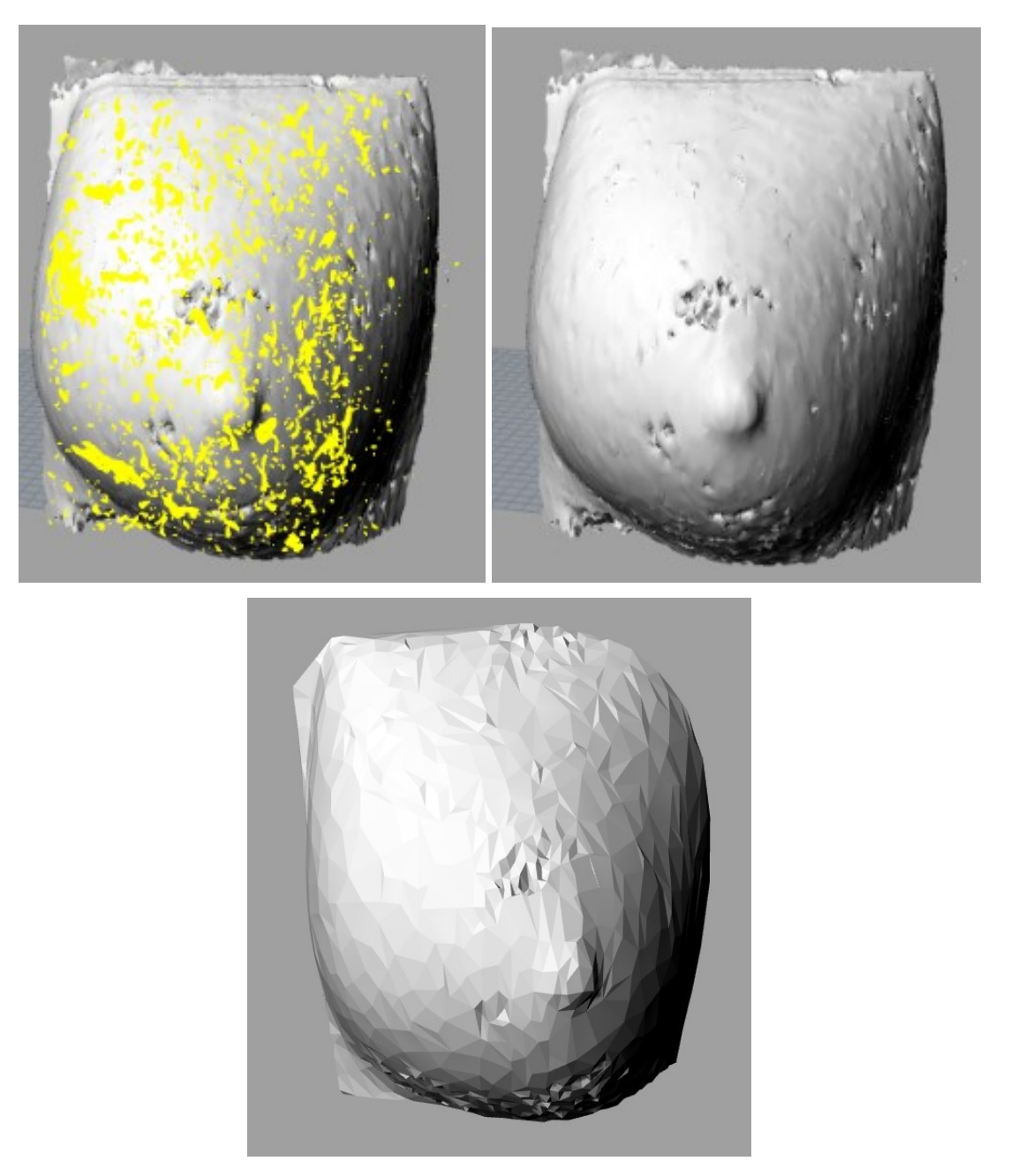

Figura 44. Seleção e remoção de ruídos e elementos desconexos da malha do modelo da mama esquerda e redução da malha no *Rhinoceros*.

<span id="page-86-0"></span>A redução das malhas foram inferiores a 20.000 elementos para realizar a malha por NURBS e, posteriormente, exportada na extensão *.obj*. Os modelos apresentaram perda da qualidade devido ao menor número de elementos para representar a mama. Todavia, a

estrutura da superfície foi preservada para a simulação como apresentado na malha renderizada da [Figura 45](#page-87-0) pelo *Rhinoceros*.

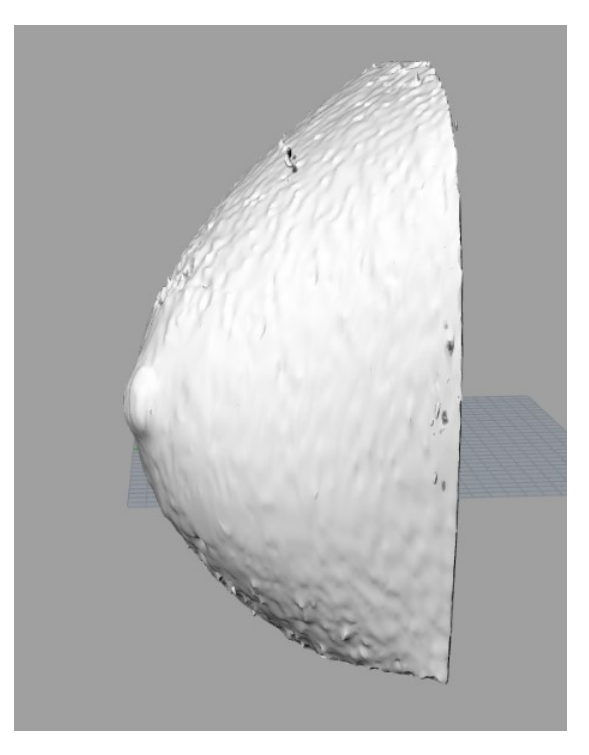

Figura 45. Modelo 3D da mama esquerda limpo.

<span id="page-87-0"></span>Os modelos foram importados no *software Meshlab®* e executado os algoritmos para remoção de faces e vértices duplos, orientação espacial e escala do modelo virtual para o CHAI3D, parametrização triangular da malha, simplificação da malha para reduzir de 20.000 a 2000 e 200 elementos que serão lidos pelo arquivo *.obj* e *.off*, respectivamente, de posição de elementos e pontos do objeto virtual e da textura. Esta redução foi realizada devido ao custo computacional limitado para o tratamento da malha de deformação na biblioteca GEL do CHAI3D. Todavia, manteve-se a estrutura da superfície externa e a qualidade do modelo com uma maior quantidade de elementos como apresentado na [Figura](#page-88-0)  [46](#page-88-0) que pode ser carregado pelo o arquivo .*obj*. Assim, o modelo foi exportado em arquivos distintos, formatos *.off* e *.obj*, devido as restrições da biblioteca. Entretanto, mantiveram-se os mesmos pontos da superfície do modelo da mama para geração da malha de deformação.

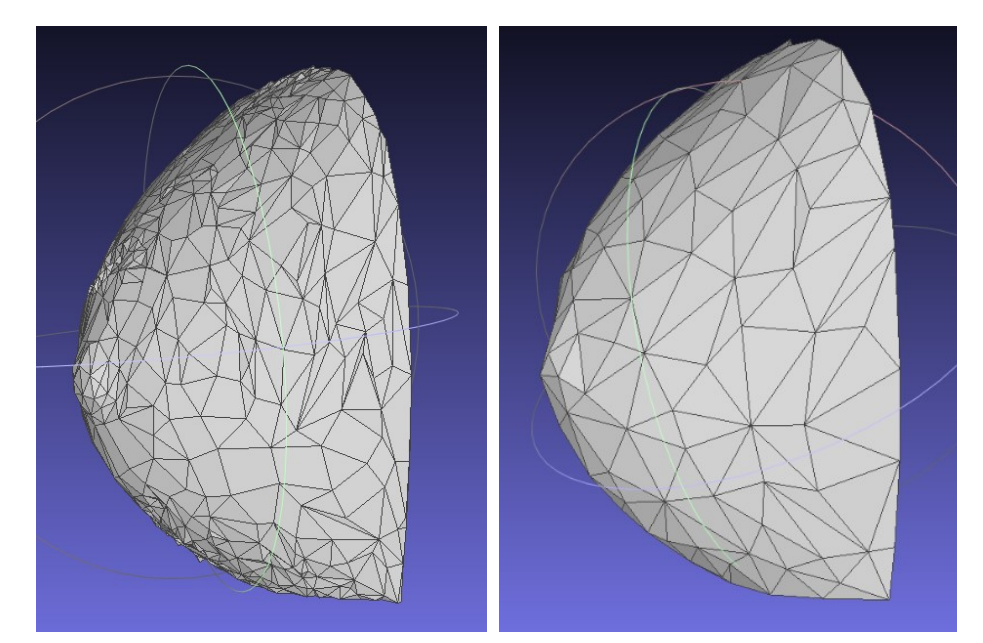

<span id="page-88-0"></span>Figura 46. Modelo 3D da mama antes e depois do refinamento da malha pelo *software Meshlab®* para simulação da biopsia mamária.

Em seguida, foi desenvolvida a agulha acoplada na pistola no *software Sketchup*®, [Figura 47,](#page-88-1) a qual será guiada pelo dispositivo háptico *Omega.7* para realizar o procedimento da biopsia mamária de acordo com o botão de disparo da pistola para biopsia. Nesse sentido, a pistola foi introduzida no AV e rearranjada a proporção conforme escala e orientação virtual da PV no ambiente do CHAI3D em que é controlada pela interface háptica. Na ponta da agulha foi introduzida uma bola de diâmetro igual da agulha para controle pela interface háptica no AV e interação com a PV.

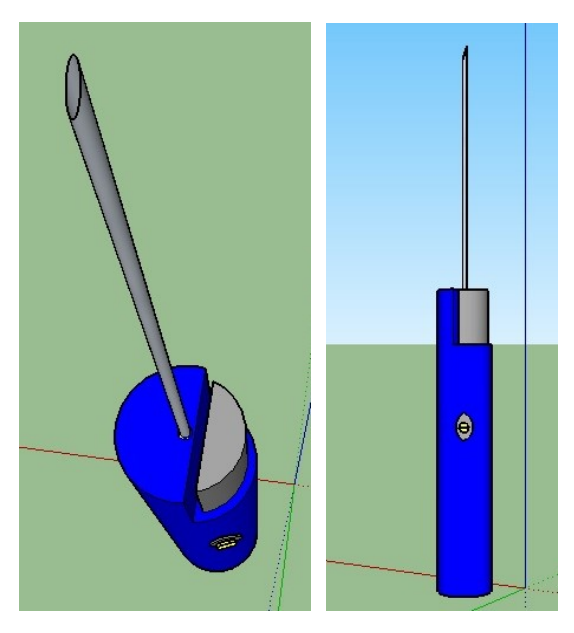

<span id="page-88-1"></span>Figura 47: Pistola automática 16 G para simulação da biopsia mamária.

## 4.2 SIMULAÇÃO DA BIOPSIA MAMÁRIA

Os modelos e a pistola foram importados no ambiente virtual do CHAI3D por meio do *Microsoft Visual Studio* 2015. Primeiramente, foi inicializada a biblioteca para o Open-GL (API Gráfica) com seus devidos ajustes de luminosidade, texturização, controle de câmera e controle de deslocamento. Posteriormente, foi criado o mundo virtual no AV do CHAI3D e habilitado a unidade háptica. Em seguida, foi inicializado o objeto 3D e criado a esfera que representa o carcinoma mamário segundo os ajustes de escala para o AV. Estes objetos virtuais foram carregados dentro do submundo do tipo GEL para simulação da biopsia mamária. Neste submundo foram adicionados as PVs e realizado os ajustes de textura e transparências para o objeto, além da fixação no AV devido a melhor representação da mama com a textura aplicada e a limitação de deslocamento das massas tridimensionais que representam a deformação. Logo após, foi criado a malha por meio do Algoritmo 1 apresentado na [Figura 48](#page-90-0) . Este convoca as funções para criação do esqueleto e da biblioteca TetGen para criar a malha da superfície de triângulos e entra em um laço para computar a malha do modelo 3D em tempo real. Os ajustes de parâmetros foram definidos para a malha como raio, massa, amortecimento e textura. Além disso, as bolas de massas referente ao arquivo *.off* representam as estruturas internas da mama, as quais foram inseridas na malha como o raio especificado de 0.05 cm. Este raio promoveu maior interação virtual do usuário com a PV. Obtiveram-se, assim, as arestas da malha para salvar os índices das massas e interconectá-las. Outro ponto foi o sistema *push\_back* e *push\_front* em cada um dos nós da malha. Isso definiu que cada nó pode ser deformado com força empurrando e puxando. Por último, foi estabelecido os parâmetros de deformação que são flexão, torção e alongamento com valores iniciais iguais, respectivamente, a 0.1 Nm/rad, 0.1 Nm/rad e 100 N/m, do modelo 3D, em que pode ser ajustado pelo usuário por meio da rigidez e ganho háptico.

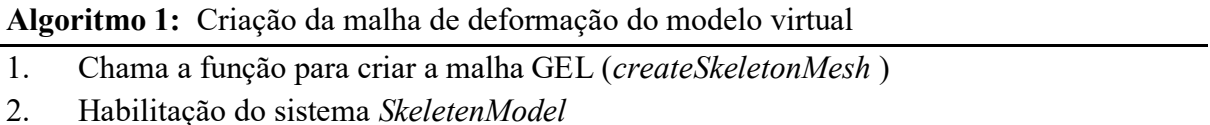

- 3. Chama a biblioteca TetGen para criar a malha a partir do objeto 3D carregado
- 4. Criam-se triângulos na superfície
- 5. Entra em um laço *if-else* para computar a malha:
- 6. *If* dado de entrada é a malha do modelo 3D *then*
- 7. Malha é verdadeira
- 8. Computa e retorna a malha do modelo 3D

### 9. *Else*

10. Retorna falso

- 11. Ajuste dos parâmetros da malha individualmente
- 12. Habilita o sistema *push\_back* e *push\_front* em cada um dos nós da malha
- 13. Cria as bolas internas da malha (referente ao arquivo *.off*) com um raio especificado.
- 14. Obtêm-se todas as arestas da malha, salva em índices e conecta as massas entre si
- 15. Definição parâmetros de deformação: Flexão, Torção e Alongamento
- <span id="page-90-0"></span>16. Definição parâmetros de material (apenas visual para a API Gráfica)

Figura 48: Algoritmo 1 para criação da malha de deformação do modelo virtual.

Posteriormente, foi ajustado na tela do usuário os textos que serão exibidos como opções e dados do modelo virtual. Adicionou-se a figura de uma mesa de cirurgia virtual como plano de fundo para representar o ambiente de procedimento clínico. Criou-se uma *thread* de trabalho da iniciar a simulação que é o Algoritmo 2 apresentado a seguir na [Figura 49.](#page-91-0) Foi estipulado o tempo de simulação em 0.001 s para atualização háptica a fim de ler a posição dos objetos e cursor e a força exercida na interface háptica. Diante disso, criou-se o modelo estático no plano. O torque e força foram atualizados de acordo com a função *KeyCallback* utilizada para o usuário ajustar em tempo real o ganho háptico linear e angular, e também a rigidez linear e angular. Ademais, foi verificado se o botão, pinça da unidade háptica *Omega.7* foi pressionado. Se sim, a bola vermelha que representa o carcinoma no interior do modelo foi removida e desaparece da cena gráfica, em que aumenta a rigidez para simular o gatilho real e a força na retirada da agulha de dentro do modelo, caso contrário nada ocorre com a bola vermelha. Finalmente, atualizaram-se as posições da cena gráfica da PV e da pistola. Assim, essa *Thread* háptica foi atualizada constantemente para apresentar realismo na cena gráfica e no procedimento da biopsia mamária, além disso, foi computado na tela a frequência (Hz) de operação da interface háptica.

**Algoritmo 2:** *Thread* háptica de simulação

- 1. Seta o tempo de simulação em 0.001s;
- 2. Le a posição atual dos objetos e cursor;
- 3. Atualiza a posição do cursor;
- 4. Lê a força do cursor;
- 5. Cria um modelo de plano (chão) que pode ser móvel ou não. Neste caso ele é estático.
- 6. Computa a força de *feedback*;
- 7. Envia a força para a unidade haptica;
- 8. Atualiza as posições de cursor e objetos;

#### 9. Calcula força e torque

10. Atualiza a força e o torque de acordo com o *KeyCallback* utilizado (ou não) pelo usuário, ajustando em tempo real o ganho háptico linear e angular, e também a rigidez linear e angular.

11. Verifica-se o botão (gatilho/pinça da unidade háptica) foi pressionado. Se sim, o objeto (bolinha vermelha) é removido e há um aumento na rigidez, para simular o gatilho da biopsia real ao remover um nódulo e a resistência de retirada da agulha;

Figura 49: Algoritmo 2 *Thread* háptica de simulação.

<span id="page-91-0"></span>O Algoritmo 3, [Figura 50,](#page-91-1) apresentou a *Thread* gráfica para atualização do AV e permitiu o realismo na cena gráfica. Nesse sentido, a renderização da cena gráfica entrou em *loop* de atualização, considerando a posição e interação dos objetos com a unidade háptica. Utilizaram-se funções do CHAI3D para verificar a dimensão da tela, atualizar a posição da pistola e da PV, além de ser responsável por verificar se houve disparo da pistola por meio do gatilho da interface háptica. Em seguida, atualizou-se a tela, processaram os eventos pendentes e contaram a frequência (Hz) para mensurar a taxa gráfica da simulação. Assim, essa *Thread* gráfica promoveu o realismo da cena gráfica de acordo com as interações do usuário por meio de interface háptica.

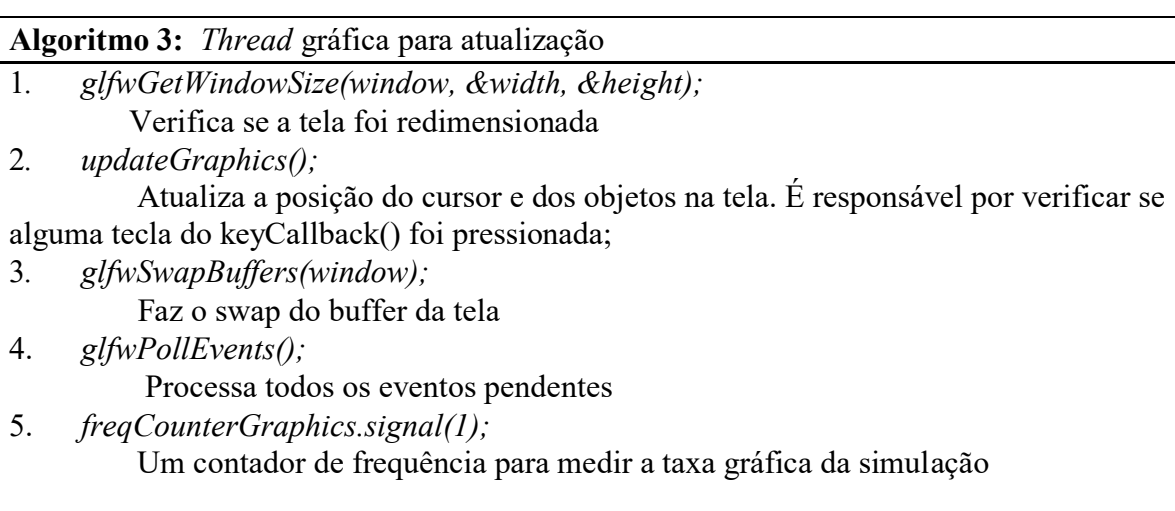

Figura 50: Algoritmo 3 *Thread* gráfica para atualização.

<span id="page-91-1"></span>Além disso, foi desenvolvida outra tela para apresentar as opções ao usuário pelo teclado tais funções estão descritas na [Figura 51.](#page-92-0) Esta tela foi sempre carregada quando a aplicação foi iniciada. O botão "t" habilita a transparência da textura do modelo, em que foi possível visualizar a massa vermelha que representa lesão para biopsia mamária. A opção "s" apresenta o esqueleto GEL que possui as massas conectadas por molas para interação virtual. O botão "r" reinicia o tecido mamário interno da mama para uma nova

simulação. Enquanto, o botão "m" habilita o espelhamento virtual. Outros modelos de PV foram alocados nos botões "z" e "c". Os números de 0 a 9 foram inseridos para aumentar ou diminuir o ganho háptico linear e angular e a rigidez linear e angular dos objetos virtuais no ambiente. Quando o usuário encerra o programa pressionando ESC ou Q, uma *flag* é ativada e a simulação é finalizada. Assim, foi possível o usuário regular a força que pode ser exercida na biopsia mamária com o ganho háptico e a rigidez do material que, consequentemente, influenciou no retorno de forças da interface háptica e a deformação do modelo 3D no AV.

> Programa de Pos-Graduacao em Engenharia Biomedica Faculdade do Gama - Universidade de Brasilia Simulacao da Biopsia Mamaria por meio de Interface Haptica Vladimir Franca Nogueira- 2018 Opcoes pelo teclado: [s] - Mostrar/Esconder o esqueleto GEL [m] - Habilitar/Desabilitar o espelhamento vertical [r] - Reiniciar o tecido mamario a ser removido [t] - Habilitar/Desabilitar transparencia [z] - Modelo mamario n.1 (defaut) [x] - Modelo mamario n.2 [c] - Modelo mamario n.3 [v] - Modelo mamario n.4 [b] - Modelo mamario n.5 [n] - Modelo mamario n.6 [1] - Modelo mamario n.7 [k] - Modelo mamario n.8 [j] - Modelo mamario n.9 [3] - Diminuir o ganho haptico linear  $[4]$  - Aumentar o ganho haptico linear [5] - Diminuir o ganho haptico angular [6] - Aumentar o ganho haptico angular [7] - Diminuir a rigidez linear [8] - Aumentar a rigidez linear [9] - Diminuir a rigidez angular [0] - Aumentar a rigidez angular [q] - Sair da aplicacao

<span id="page-92-0"></span>Figura 51: Tela individual com as opções do usuário pelo teclado na simulação da

biopsia mamária.

Na mesma tela foram apresentados os dados estatísticos dos parâmetros da malha carregada para os modelos da PV. A biblioteca TetGen possui funções estabelecidas para calcular e apresentar os dados de entrada como os nós, elementos e faces do objeto virtual como apresentado na [Figura 52.](#page-93-0) Além disso, os buracos e regiões vazias foram apresentados assim como a quantidade de tetraedros, triângulos, subsegmentos e subfaces da malha. Esses valores foram analisados por cada PV selecionada pelo usuário na simulação.

| Statistics:            | Statistics:           |  |  |  |
|------------------------|-----------------------|--|--|--|
| Input points: 257      | Input points: 90      |  |  |  |
| Input facets: 492      | Input facets: 167     |  |  |  |
| Input segments: 741    | Input segments: 257   |  |  |  |
| Input holes: 0         | Input holes: 0        |  |  |  |
| Input regions: 0       | Input regions: 0      |  |  |  |
| Mesh points: 912       | Mesh points: 397      |  |  |  |
| Mesh tetrahedra: 3776  | Mesh tetrahedra: 1756 |  |  |  |
| Mesh triangles: 8147   | Mesh triangles: 3739  |  |  |  |
| Mesh subfaces: 1238    | Mesh subfaces: 479    |  |  |  |
| Mesh subsegments: 1106 | Mesh subsegments: 411 |  |  |  |
|                        |                       |  |  |  |

<span id="page-93-0"></span>Figura 52: Tela individual com os dados estatísticos da PV carregada na cena gráfica para o modelo 1 (a) e modelo 2 (a).

O comportamento de tecido deformável nos modelos da mama que constituía a PV foi percebido com realismo na cena gráfica e retorno de força da interface háptica de acordo com os ajustes do usuário. Entre os valores de parâmetros testados, destacou-se estes abaixo devido ao realismo na cena gráfica e o retorno de força coerente com o procedimento clínico:

- Ganho háptico linear: 2.05;
- Ganho háptico e angular: 0.18;
- Rigidez Linear: 800 N/m; e
- Rigidez Angular: 82 Nm/rad.

Os modelos desenvolvidos no ambiente CHAI3D, que integram a PV para o procedimento da biopsia mamária por meio da interface háptica, são apresentados nas [Figura 53](#page-94-0) e [Figura 55](#page-95-0) com a textura e sem transparência. Nas [Figura 54](#page-94-1) e [Figura 56,](#page-95-1) o modelo está com transparência e textura, em que é possível localizar a bola vermelha que representa o carcinoma mamário. A pistola foi posicionada no AV de modo que seja possível o deslocamento da pistola e biopsia da mama em diferentes ângulos.

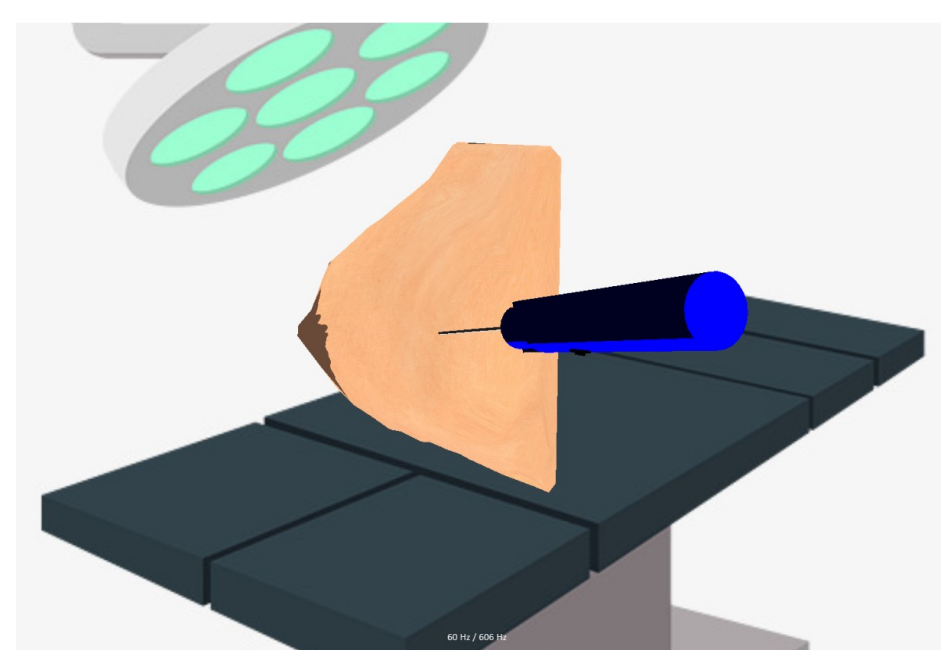

Figura 53: Simulação da biopsia mamária por meio de interface háptica para o modelo virtual 1 com textura e sem transparência.

<span id="page-94-1"></span><span id="page-94-0"></span>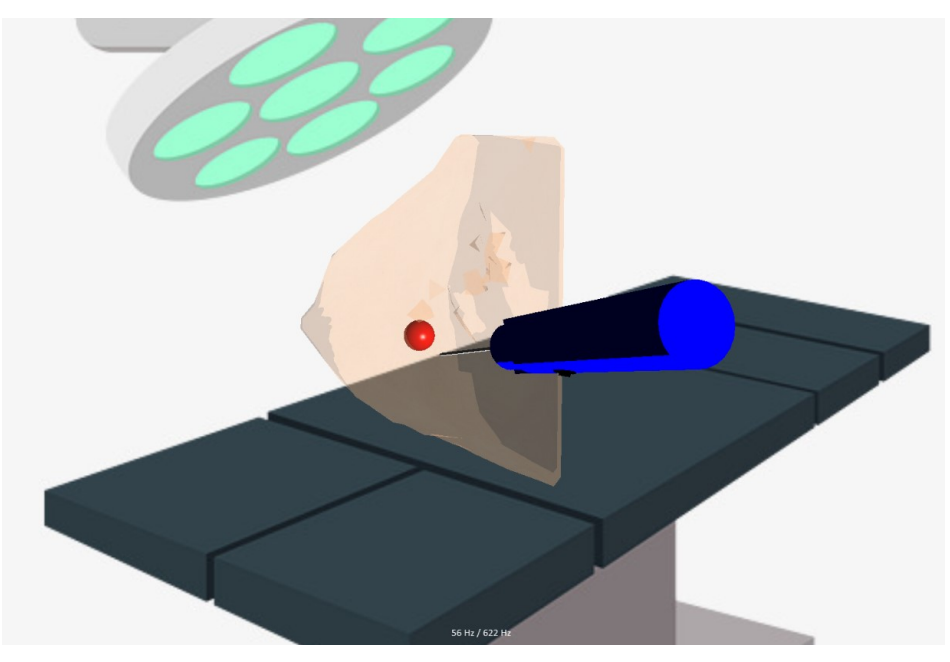

Figura 54: Simulação da biopsia mamária por meio de interface háptica para o modelo virtual 1 com textura e transparência.

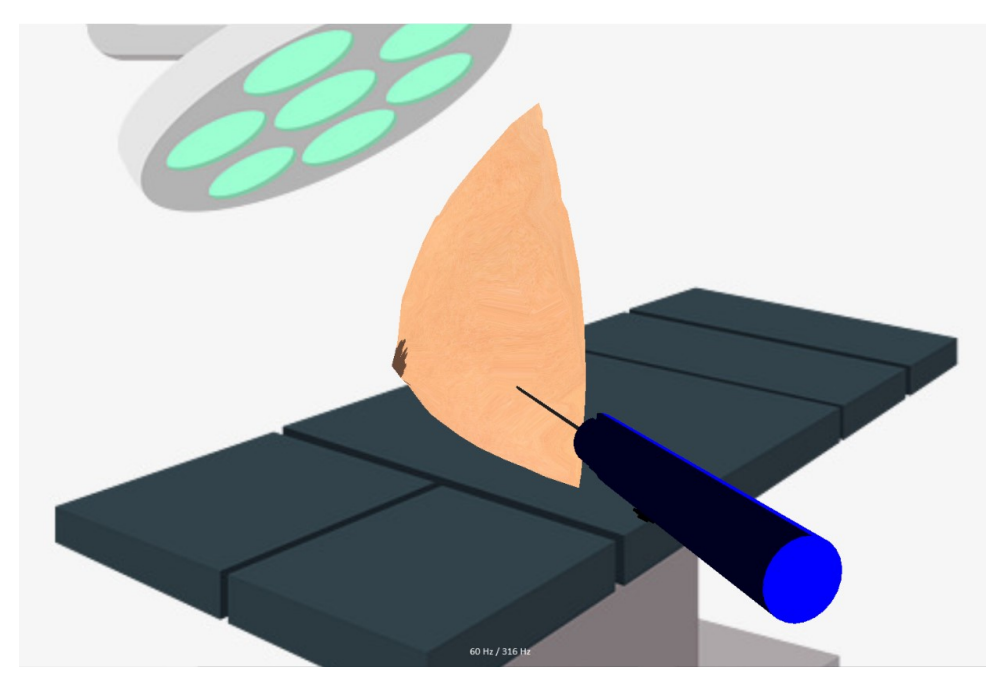

Figura 55: Simulação da biopsia mamária por meio de interface háptica para o modelo virtual 2 com textura e sem transparência.

<span id="page-95-0"></span>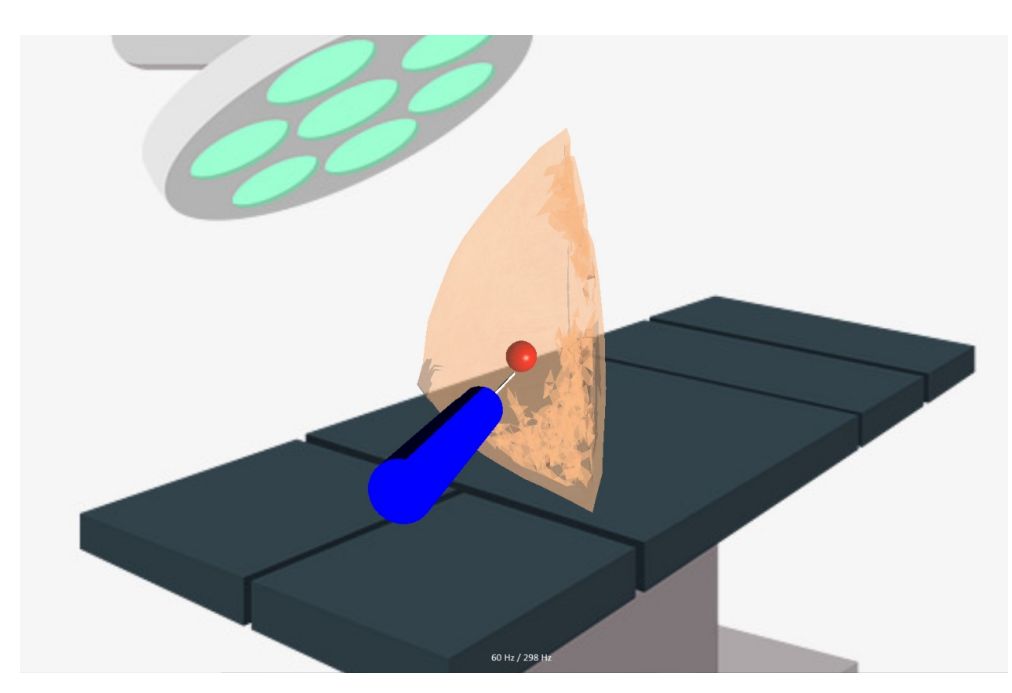

Figura 56: Simulação da biopsia mamária por meio de interface háptica para o modelo virtual 2 com textura e sem transparência.

<span id="page-95-1"></span>Notou-se que houve vestígios de malha interna dentro do modelo na região posterior que representa a costela, pulmão, entre outros tecidos pela transparência dos modelos. Esses vestígios foi uma limitação do desenvolvimento da malha do modelo 3D p biblioteca TetGen para a criação da malha de superfície devido as curvas e incongruências do modelo 3D obtido por imagens de RM. Todavia, não apresentou complicações para o desempenho do modelo devido às massas estar conectadas nos nós dos vértices do modelo e se integrarem para representar a biomecânica da mama como um único objeto interligado. Assim, as massas conectadas por molas no algoritmo desenvolvido apresentaram disposição e orientação segundo a malha do modelo virtual, [Figura 57,](#page-96-0) para interligação da estrutura da mama interna segundo o método MS.

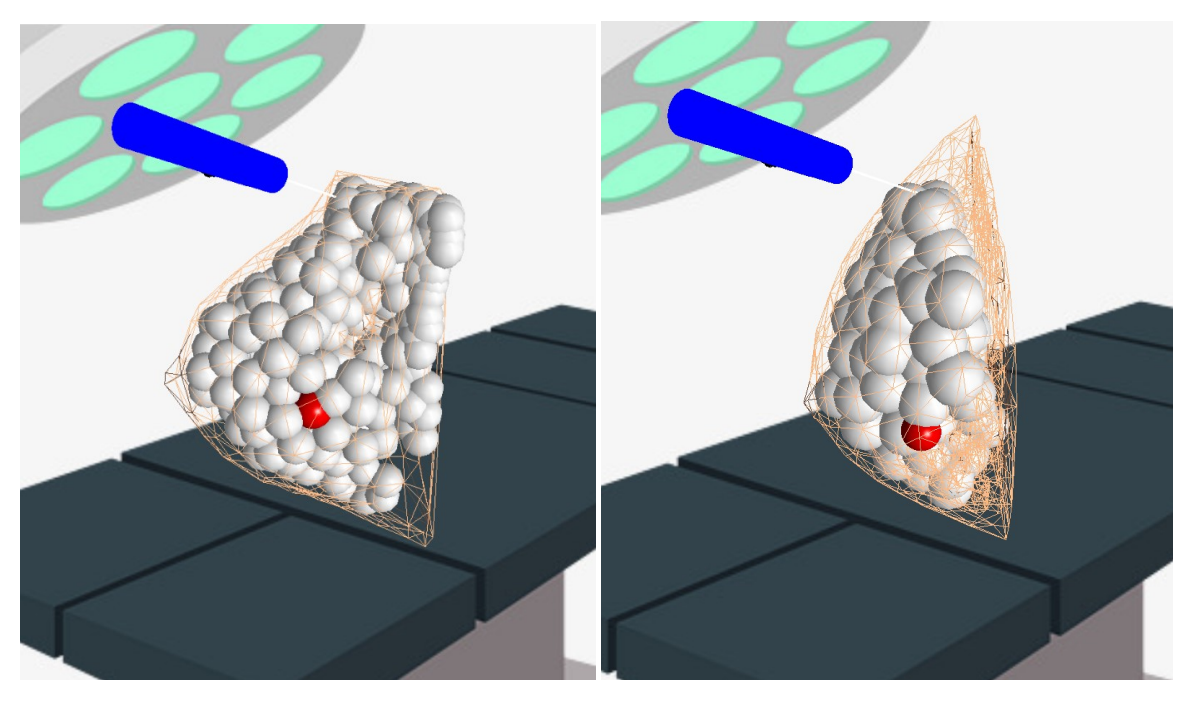

Figura 57: Esqueleto das malhas geradas no CHAI3D para a mama segundo as massas conectadas com os nós.

<span id="page-96-0"></span>O carcinoma mamário representado pela massa da cor vermelha no modelo massamola desenvolvido neste trabalho, apresentou interação com o usuário a fim de orienta-lo para *Core Biopsy*. O trabalho de Brazil et al. (2017) apresentou proposta similar com o jogo para treinamento da biopsia e palpação mamária com o intuito do usuário ganhar pontos pelo procedimento realizado com a interface háptica no local correto da lesão apresentada como uma como uma bola vermelha também.

A simulação da deformação apresentou o retorno de força ao usuário conforme os ajustes realizados. O usuário detectou a colisão no modelo de acordo com a rigidez estabelecida e promoveu o retorno háptico conforme o modelo e a força exercida na PV. A [Figura 58](#page-97-0) ilustra a inserção e retirada da bola vermelha do modelo que representa o carcinoma mamário. Durante o procedimento, a malha não foi deslocada totalmente devido

a luz clara no ambiente que representa a sala de procedimento clinico, além da textura da pele clara que dificultaram a visualização da deformação. Todavia, esta pode ser notada pelo deslocamento da malha nas extremidades e composição da PV, além da alteração da cor do mamilo.

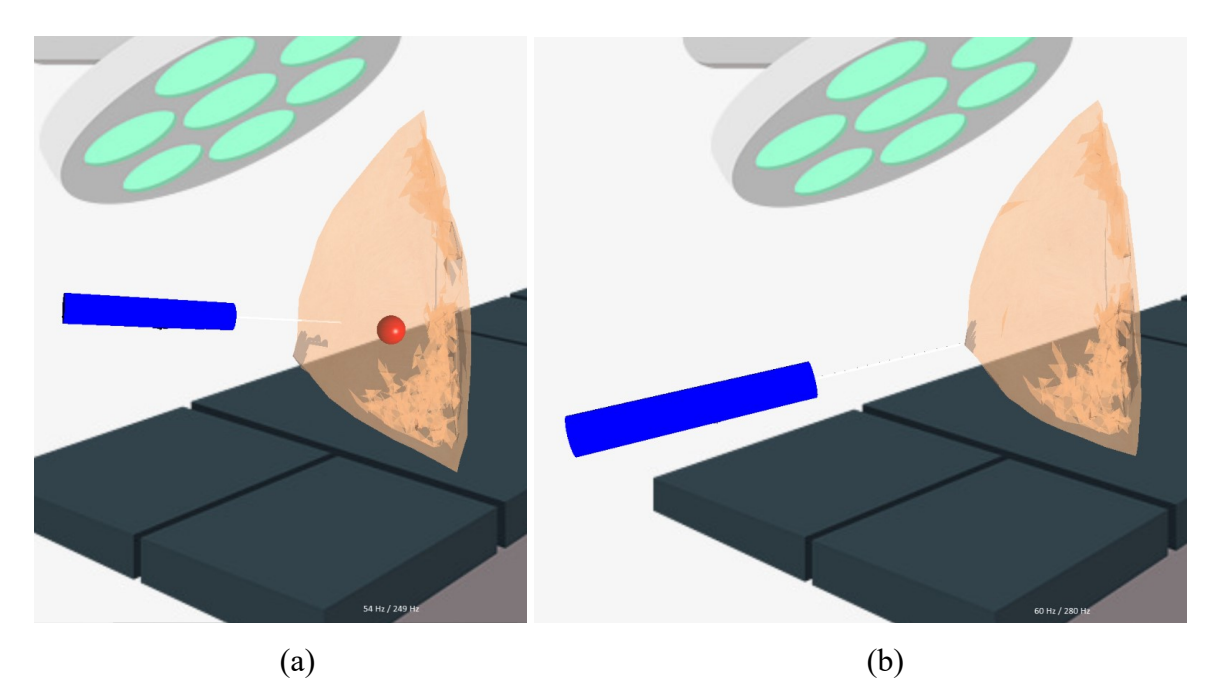

Figura 58: Deformação da malha e retorno de força para o usuário na entrada (a) e retirada (b) da pistola na PV.

<span id="page-97-0"></span>Neste trabalhou, apresentou-se a simulação virtual do procedimento de biopsia mamária com diferentes modelos para comparação dos modelos diante da quantidade de tetraedros e pontos que influenciam na localização dos nós e, consequentemente, as massas da deformação. Diante disso, foi apresentado os dados do modelo selecionado na tela do usuário de acordo com os dados de entrada do modelo e da malha. Os dados de entrada do modelo foram os pontos, faces, segmentos e regiões vazias. Os parâmetros avaliados da malha para cada modelo foram os pontos, triângulos, tetraedros, subfaces e subsegmentos como apresentado na Tabela 1. Ademais, foi avaliada a entrada do modelo, os buracos e regiões vazias na malha. Verificou-se que não houve buracos e regiões vazias e que cada mama apresenta diferentes formatos, tamanhos, volumes que influenciam no tamanho da malha e representação do modelo virtual 3D. Além disso, notou-se que os dados de entrada apresentam pontos, segmentos e faces com média de 219,11, 437,78 e 654,22, respectivamente, além do desvio padrão de 123,20, 241,92 e 364,55. Nesse sentido, o arquivo importado com os dados de entrada no formato *.off* apresentou a limitação de

pontos com média de 219,11 e máxima de 502. Estes pontos dependem da qualidade e distribuição dos elementos na malha. Nos parâmetros avaliados na malha carregado com o artigo *.obj*, para os pontos, triângulos, tetraedros, subfaces e subsegmentos, apresentaram média e desvio padrão elevados devido aos modelos 4, 8 e 9 quando comparado os demais modelos devido a qualidade dos elementos na malha, enquanto as subfaces e subsegmentos da malha não mostrou discrepância entre os modelos. Portanto, cada arquivo do modelo carregado possui limitações quanto ao pontos, subsegmentos e faces nos dados de entrada do modelo, enquanto na malha os pontos e elementos triangulares e tetraedros não apresentam limites desde que a malha possua qualidade.

| Modelo                  | Dados de Entrada do Modelo |        |                  | Malha          |                   |               |                   |                     |         |              |
|-------------------------|----------------------------|--------|------------------|----------------|-------------------|---------------|-------------------|---------------------|---------|--------------|
|                         | <b>Pontos</b>              | Faces  | <b>Segmentos</b> | <b>Buracos</b> | Regiões<br>vazias | <b>Pontos</b> | <b>Triângulos</b> | Tetraedros Subfaces |         | Subsegmentos |
| $\mathbf{1}$            | 257                        | 492    | 741              | 0              | 0                 | 912           | 3776              | 8147                | 1238    | 1106         |
| $\overline{2}$          | 212                        | 418    | 626              | 0              | 0                 | 921           | 3627              | 7910                | 1402    | 1098         |
| 3                       | 90                         | 167    | 257              | 0              | 0                 | 397           | 1756              | 3739                | 479     | 411          |
| 4                       | 252                        | 500    | 750              | 0              | 0                 | 1459          | 5514              | 121127              | 2198    | 1564         |
| 5                       | 147                        | 294    | 439              | 0              | $\mathbf 0$       | 758           | 2890              | 6341                | 1122    | 841          |
| 6                       | 129                        | 280    | 403              | 0              | 0                 | 655           | 2462              | 5440                | 1173    | 812          |
| 7                       | 131                        | 289    | 422              | 0              | 0                 | 605           | 2178              | 4857                | 1046    | 790          |
| 8                       | 252                        | 500    | 750              | 0              | $\mathbf 0$       | 1471          | 5351              | 11879               | 2354    | 1600         |
| 9                       | 502                        | 1000   | 1500             | 0              | 0                 | 2687          | 9660              | 21478               | 4316    | 3133         |
|                         | 219,11                     | 437,78 | 654,22           | 0,00           | 0,00              | 1096,11       | 4134.89           | 21213,11            | 1703,11 | 1261,67      |
| Média                   |                            |        |                  |                |                   |               |                   |                     |         |              |
| <b>Desvio</b><br>Padrão | 123,20                     | 241,92 | 364,55           | 0,00           | 0,00              | 698,80        | 2452,84           | 37849.23            | 1137,53 | 797,19       |

Tabela 1. Quantidade dos elementos da malha dos modelos das PVs.

Apresentou-se a comparação dos laços de simulação do corpo deformável para os modelos segundo o tempo de renderização gráfica e háptica que são apresentados na tela do usuário em frequência (Hz). Sabe-se que a frequência é igual ao inverso do tempo. Diante disso, os dados foram avaliados em milissegundos para cada modelo, considerando o pior caso ou elevada frequência gráfica e háptica. Os resultados medidos para cada modelo são mostrados na Tabela 2. Nesse sentido os parâmetros apresentados foram o tempo de renderização gráfica e háptica com as respectivas média de 17,59 ms e 2,15 ms e de desvio padrão de 1,37 ms e 0,67 ms. Uma taxa de loop de motor háptico com intervalo de 1000 Hz que pode ser facilmente mantida para o tamanho dos dados de malha e volume usados em nossos experimentos. Todavia, pode-se comprometer a taxa de simulação do corpo deformável, por outro lado, o tamanho da malha e as propriedades do material

atribuído apresentaram variações. Dessa maneira, a malha de cada modelo influenciou no tempo de renderização gráfica devido ao número de atualizações que são necessários para realizar na cena gráfica e no tempo de renderização háptica em razão da melhor precisão e desempenho do retorno de força da interface háptica. Logo, esses tempos de renderizações podem influenciar no desempenho da simulação e realismo na cena gráfica e na interface háptica com o retorno de força ao usuário.

|                | Tempo de     | Tempo de<br>Renderização<br>Háptica (ms) |  |  |  |
|----------------|--------------|------------------------------------------|--|--|--|
| <b>Modelo</b>  | Renderização |                                          |  |  |  |
|                | Gráfica (ms) |                                          |  |  |  |
| 1              | 20,83        | 1,65                                     |  |  |  |
| 2              | 17,54        | 2                                        |  |  |  |
| 3              | 16,66        | 3,46                                     |  |  |  |
| $\overline{4}$ | 17,54        | 2,51                                     |  |  |  |
| 5              | 18,18        | 1,85                                     |  |  |  |
| 6              | 16,66        | 1,5                                      |  |  |  |
| 7              | 16,39        | 1,49                                     |  |  |  |
| 8              | 16,66        | 2,05                                     |  |  |  |
| 9              | 17,85        | 2,85                                     |  |  |  |
| Média          | 17,59        | 2,15                                     |  |  |  |
| <b>Desvio</b>  | 1,37         | 0,67                                     |  |  |  |
| Padrão         |              |                                          |  |  |  |

Tabela 2. Dados dos modelos na simulação da biopsia mamária.

Por meio desses parâmetros e da força realizada pelo usuário foi possível gerar o gráfico de força para a simulação de acordo com os modelos, por exemplo, 1 e 2 para comparação, conforme as [Figura 59](#page-100-0) e [Figura 60,](#page-100-1) respectivamente, a fim de verificar o comportamento das PVs. A duração da simulação foi em média de 35 s. O intervalo contínuo no início da simulação foi decorrente dos ajustes realizados para os parâmetros estabelecidos. Diante disso, notou-se que a força realizada pelo usuário não ultrapassou 30 N em todos os modelos e houve picos de força positiva e negativa, o que representou o sistema *push\_back* e *push\_front* em cada um dos nós da malha nos três eixos. Dessa maneira, a força realizada pelo usuário durante a simulação da biopsia na PV representou a detecção de colisão, resistência e tração na interface háptica durante a deformação com a biopsia na malha do objeto virtual. Além disso, houve resistência e tração na interface háptica para retirada da agulha da pistola de dentro do objeto virtual, em que resultou na deformação da malha da PV e realismo no procedimento de biopsia mamária.

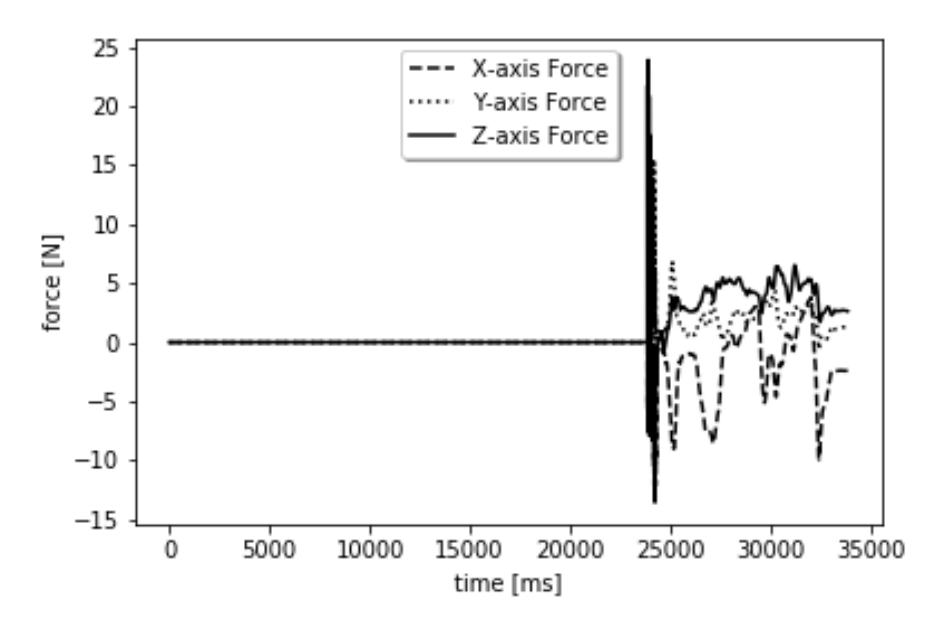

<span id="page-100-0"></span>Figura 59: Gráfico de força pelo tempo da simulação da biopsia mamária por meio da interface háptica no modelo 1.

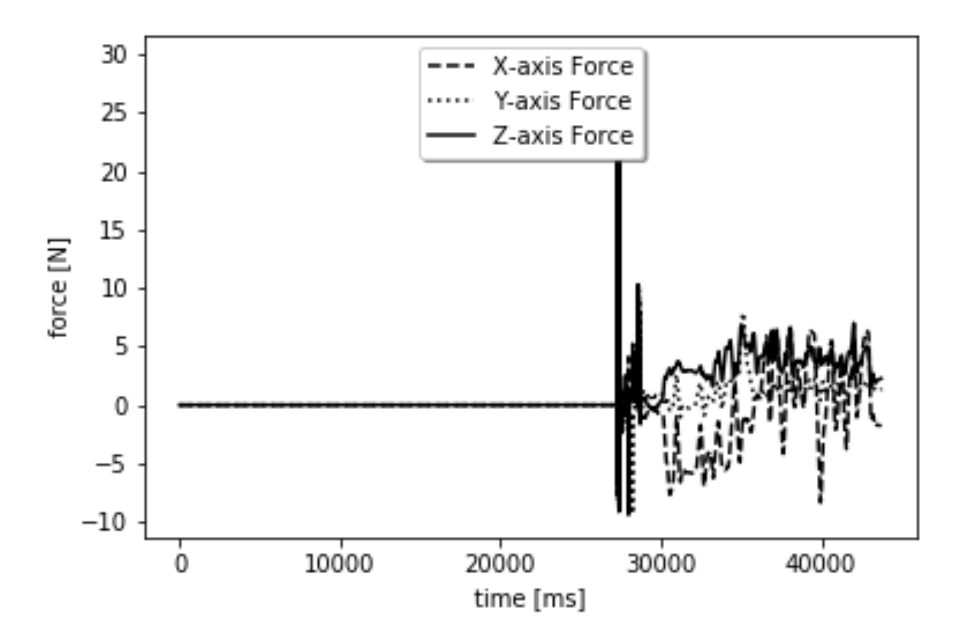

<span id="page-100-1"></span>Figura 60: Gráfico de força pelo tempo da simulação da biopsia mamária por meio da interface háptica no modelo 2.

Por último, a simulação desenvolvida obteve realismo na cena gráfica e retorno de força ao usuário em tempo real na interface háptica. Diante disso, a deformação massamola utilizada apresentou comportamento característico na malha das PVs assim como nos estudos de Oliveira (2007) que utilizou o *framework* ViMeT e o procedimento de biopsia mamária no modelo virtual desenvolvido. Todavia, os modelos deste trabalho são de pacientes reais que foram desenvolvidas por meio de imagens de RM.

No estudo de Chan et al. (2013), utilizou-se o mesmo framework CHAI3D para deformação de objetos virtuais, entre eles uma mão, orelha e nariz obtidos por meio de TC para descrever o comportamento físico da elasticidade da pele. Neste estudo foi utilizado o FEM para deformação do objeto virtual que apresentou elevado realismo na cena gráfica para o nariz e orelha. Entretanto, a interface háptica foi a *Omega.6* que possuía seis graus de liberdade diferente da simulação desenvolvida neste trabalho que necessitou do disparo da pistola para retirada do carcinoma mamário por meio do sétimo grau de liberdade do dispositivo *Omega.7* da mesma fabricante *Force Dimension*. Este disparo representou maior interação do usuário com o AV, além de direcionamento para o procedimento de *Core Biopsy.* A média de tempo háptico do estudo de Chan et al. (2013) foi de 0,032 ms e média de tempo de deformação de 37,35 ms totalizando 37,38 ms, porém a renderização háptica deste trabalho foi de 2,15 (ms) com a deformação háptica integrada a fim de otimizar o tempo de processamento devido ao método de deformação. Nesse sentido, simulação deste trabalho apresentou elevado realismo virtual ao usuário devido ao retorno de força ao *Omega.7* em tempo real por meio da deformação MS. Portanto, o método MS desenvolvido neste trabalhou apresentou comportamento característicos do tecido mamário de acordo com os ajustes de parâmetros pelo usuário a fim de apresentar uma simulação com realismo na cena gráfica e no retorno de força conforme o procedimento de *Core Biopsy*. Assim, os métodos de deformação virtuais implicam diretamente no tempo de renderização háptica e deformação nas simulações virtuais.

Assim, cada modelo apresentou diferentes parâmetros de malha que implicou na simulação e atribuições de massa diferentes. Portanto, a malha de cada modelo da mama adquirida de imagens de RM influenciou no tempo de renderização gráfica e háptica que estão vinculados ao desempenho da simulação na cena gráfica e retorno de força na interface háptica para imersão do usuário. Além disso, o usuário teve a opção de ajustar os valores de rigidez e ganho háptico para melhorar o desempenho da simulação em que está relacionado diretamente com as renderizações gráfica, háptica e o retorno de força na interface háptica. Portanto, o usuário conseguiu ajustar os parâmetros para obter o realismo na cena gráfica e no dispositivo de retorno de força de acordo com as características de cada paciente como, por exemplo, mamas densas que são representadas com maior rigidez.

## **5 CONCLUSÃO**

Neste trabalho foi apresentado o processo completo de modelagem da mama feminina com imagens de RM e desenvolvimento da simulação da biopsia mamária por meio do *framework* CHAI3D com integração da interface háptica. A finalidade dessa simulação é o treinamento médico utilizando técnicas de RV, incluindo técnicas de modelagem 3D por meio de imagens de RM e geração do instrumento virtual para biopsia, refinamento da malha dos modelos virtuais, deformação, detecção de colisão, estereoscopia, manipulação do AV, interação com interface háptica e usuário. A modelagem 3D da mama para compor a PV da simulação foi realizada por meio da segmentação de imagens de RM. Esta malha foi refinada para atender os critérios da biblioteca GEL que limitou malhas grandes com elevados pontos devido ao custo computacional. Diante disso, a malha foi redefinida por meio de *softwares* específicos em que reduziu a qualidade do modelo, todavia preservou-se a estrutura da superfície do mesmo para ser carregada no algoritmo de simulação desenvolvido. Logo, a malha gerada foi determinante no desempenho da simulação da *Core Biopsy* em que refletiu no tempo de renderização háptica e de renderização gráfica assim como os ajustes dos parâmetros pelo usuário.

A simulação foi desenvolvida para carregar a PV e a Pistola no AV, em que a pistola foi integrada com a PV para transmitir o retorno de força do usuário. Os algoritmos das *Threads* hápticas e de renderização gráfica foram determinantes para a simulação da *Core Biopsy* assim como a malha tetraédrica para deformação gerada a partir da biblioteca TetGen. A malha de esqueleto gerado para a deformação da PV contribuiu para melhorar a disposição das massas no ambiente virtual que são fixadas. Diante disso, os modelos ficaram fixados no AV com a disposição em perfil para melhor visualização e interação com o usuário. Ao configurar a transparência na textura do modelo foi possível visualizar a bola vermelha que representou o carcinoma mamário para direcionar o usuário no procedimento de *Core Biopsy*. Além disso, a imagem de fundo e as texturas contribuíram para a representação da PV, pistola e imersão do usuário no AV. Na simulação da *Core Biopsy*, a pistola apresentou o retorno de força conforme os ajustes do usuário no ganho háptico linear e angular e a PV apresentou a rigidez linear e angular que influenciaram diretamente na deformação do modelo e na força realizada pelo usuário tanto na biopsia quanto na retirada da pistola. O tempo de renderização háptica que está integrado à deformação apresentou valores melhores quando comparado aos estudos realizados na

literatura utilizando o mesmo framework *CHAI3D* e com a finalidade de deformação e retorno de força ao usuário, em que apresenta com fidelidade de informações o retorno de força ao usuário em tempo real. Dessa maneira, os modelos de deformação MS juntamente com a malha tetraédrica, acoplado aos dados de volume de alta resolução de imagens de RM, que permitiram a exibição visual e háptica detalhada com comportamento realístico do tecido mamário conforme os ajustes do usuário. Portanto, essa simulação da biopsia mamária apresentou o procedimento virtual conforme os modelos de PV para treinamento e planejamento cirúrgico, em que pode ser viável economicamente e, assim, economizar tempo e custo na prática cirúrgica.

### **6 TRABALHOS FUTUROS**

Como trabalhos futuros, sugerem-se os seguintes: (*i*) a validação do processo proposto por este estudo com estudantes de medicina; (*ii*) a melhoria do processo proposto para inclusão das modalidades de ultrassonografia e mamografia digital; (*iii*) a segmentação das imagens para diferenciação das estruturas; (*iv*) a implementação do ultrassom no AV com a utilização de outra interface háptica; (*v*) abordagem de modelos com maior número de malhas; (*vi*) a implementação da palpação para treinamento clínico; (*vii*) a utilização de óculos de RV; (*viii*) modelagem de estruturas do corpo humano por meio de imagens para outras simulações de procedimentos clínicos; (*ix*) implementação de um braço robótico por meio de comandos para realizar o procedimento clínico no paciente com auxílio do modelo 3D e imagens médicas; e (*x*) o desenvolvimento de um *framework* voltado para simulações médicas e integrado com dispositivos hápticos.

Quanto à validação da simulação proposta neste estudo, recomenda-se que a mesma seja realizada com professores da área e turmas de medicinas em pelo menos duas unidades de saúde, uma pública e outra privada, de modo a se identificar a sua aderência em realidades tão distintas. Além de aplicar um questionário para cada simulação, em que será possível avaliar e validar a proposta do estudo e, assim, ajustar e otimizar a simulação para parâmetros que represente com realismo o procedimento de biopsia mamária.

# **REFERÊNCIAS**

3DSLICER. Disponível em: <http://www.slicer.org/>. Acessado em 28 de Abril 2016.

ABBOU, C. et al. Laparoscopic radical prostatectomy with a remote controlled robot. The Journal of urology, v. 197, n. 2, p. S210-S212, 2017.

ACR - *American College of Radiology*. Breast Imaging Reporting and Data System. Breast Imaging Atlas. 4th ed. Reston: American College of Radiology, 2003.

ACR - *American College of Radiology*. Breast Imaging Reporting and Data System. Breast Imaging Atlas. 5th ed. Reston: American College of Radiology, 2014.

ARAÚJO, R. B. Especificação e análise de um sistema distribuído de realidade virtual, São Paulo, Junho, Tese (Doutorado), Departamento de Engenharia de Computação e Sistemas Digitais, Escola Politécnica da Universidade de São Paulo, 1996.

AVEZUM JÚNIOR, Á. et al. Diretriz sul-americana de prevenção e reabilitação cardiovascular. Arquivos brasileiros de cardiologia. São Paulo. Vol. 106, n. 2, supl 1 (ago. 2014), p. 1-31, 2014.

AYACHE, N. "Medical computer vision, virtual reality and robotics," Image Vis. Comput., vol. 13, no. 4, pp. 295–313, May 1995.

BAGIROV, A.; RUBINOV, A.; YEARWOOD, J. A global optimis ation approach to classification in medical diagnosis and prognosis. Proceedings on the 34th Hawaii International Conference on System Sciences, IEEE, 2001.

MENENDEZ, E., et al. Using a virtual patient system for the teaching of pharmaceutical care. International journal of medical informatics, v. 84, n. 9, p. 640-646, 2015.

BARBOSA, A. P. O. Simulação de práticas clínicas em farmácia: desenvolvimento de estrutura e simulador de processo de cuidado à saúde. Tese de Doutorado, Programa de Pós-Graduação em Ciências Farmacêuticas, UFRGS, 2015.

BARD® MAX•CORE® INSTRUMENT. Acesso em 12 de Janeiro de 2018. Disponível em: < http://www.bardmedical.com/products/prostate-health/biopsy/bard%C2%AEmax%E2%80%A2core%C2%AE-instrument/>.

BARRA, A. D. E. A. et al*.* A comparison of aspiration cytology and core needle biopsy according to tumor size of suspicious breast lesions. Diagn Cytopathol, v. 36, 2008. p. 26- 31.

BAZAN, O. Usinagem de prótese para cranioplastia a partir de imagens tomográficas. (Dissertação) Mestrado em Engenharia Mecânica, Universidade Federal do Paraná, Curitiba, 2004.

BENNETT, I. C. The Changing Role of Vacuum-assisted Biopsy of the Breast: A New Prototype of Minimally Invasive Breast Surgery. Clinical breast cancer, v. 17, n. 5, p. 323- 325, 2017.

BERBEL, N. A. N. Active methodologies and the nurturing of students' autonomy. Semina: Ciências Soc Humanas, v. 32, n. 1, p. 25-40, 2011.

BERNARDO, A. Virtual Reality and Simulation in Neurosurgical Training. World Neurosurgery, v. 106, p. 1015-1029, 2017.

BERZ, R; SAUER, H. The medical use of infrared-thermography -history and recent applications. Thermografie-Kolloquium 2007 - Vortrag 04, [online]. Acessado em 30 de Agosto de 2017. Disponível em: < http://www.ndt.net/article/dgzfp-irt-2007/Inhalt/v04.pdf>.

BIAZÚS, J. V. et al*.* Patologia Maligna da Mama. Rotinas em Ginecologia. 4. Ed. Porto Alegre: Artmed Editora Ltda, 2001.

BIAZÚS, J. V. Rotinas em cirurgia conservadora da mama. Porto Alegre: Artmed, 2000.

BLAND, K.I.; COPELAND, E. M. III. The Breast: Comprehensive Management of Benign and Malignant Disorders. Missouri: Saunders, 2004

BLUEKENS, M. J. et al. Consequences of digital mammography in population-based breast cancer screening: initial changes and long-term impact on referral rates. European Radioogy., vol. 20, no. 9, pages 2067–73, 2010.

BOTELLA, C. et al. Virtual reality treatment of claustrophobia: a case report. Behaviour research and therapy, v. 36, n. 2, p. 239-246, 1998.

BOTEZATU, M.; HULT, H.; FORS, U. G. Virtual patient simulation: what do students make of it? A focus group study. BMC medical education, v. 10, n. 1, p. 91, 2010.

BOWMAN, D. et al. 3D User Interfaces: Theory and Practice. Boston, MA: Addison-Wesley, 2005.

BOYLE, P. Curente situation of screening for câncer. Ann Oncol; 13 Supl 4, 2002. p.189- 98.

BRAATZ, D. et al. Simulação humana digital na concepção de postos de trabalho: estudo comparativo de casos. Gestão & Produção, São Carlos, v. 19, n. 1, p. 79-92, 2012.

BRANDÃO, C. F.; COLLARES, C. F.; MARIN, H. F. A simulação realística como ferramenta educacional para estudantes de medicina. Sci Med, v. 24, n. 2, p. 187-92, 2014.

BRAZIL, A. L. et al. A virtual environment for breast exams practice with Haptics and gamification. In: Serious Games and Applications for Health (SeGAH), 2017 IEEE 5th International Conference on. IEEE, 2017. p. 1-7.

BRIM, N. M. et al. Long-term educational impact of a simulator curriculum on medical student education in an internal medicine clerkship. Simulation in Healthcare, v. 5, n. 2, p. 75-81, 2010.

BURDEA, G. C.; COIFFET, P. Virtual Reality Technology. Wiley-IEEE Press, USA, 2003.

CAMPOS, F. S.; MACHADO, L. S. Métodos de Deformação em Sistemas Interativos. Departamento de Matemática / Departamento de Informática. Universidade Federal da Paraíba. João Pessoa – PB, Brasil, 2008.

CARLIN, A. S.; HOFFMAN, H. G.; WEGHORST, S. Virtual reality and tactile augmentation in the treatment of spider phobia: a case report. Behaviour research and therapy, v. 35, n. 2, p. 153-158, 1997.

CASTRO, E. M. D.; PAULA, A. I. D.; TAVARES, C. P. Orientação Espacial em Adultos com Deficiência Visual. Psicologia: Reflexão e Crítica, Rio Claro, v. 2, p. 199-210, 2004.
CHALA, L. F.; BARROS, N. Avaliação das mamas com métodos de imagem. Radiologia Brasileira, 2007; 40(1): iv–vi.

CHAN, S., BLEVINS, N. H., SALISBURY, K. Deformable haptic rendering for volumetric medical image data. In Proc. IEEE World Haptics Conference, 73–78, 2013.

CHOI, K. S. et al*.* A Scalable Force Propagation Approach for the Web – Based Deformable Simulation on Soft Tissues. Proceedings of Web3D'02 ACM, 2002. p. 185- 193.

CIGNONI, P. et al. Meshlab: an open-source mesh processing tool. In: Eurographics Italian chapter conference. 2008. p. 129-136.

COHEN, M.; HARB, I.. OpenGL - Uma Abordagem Prática e Objetiva. Novatec, São Paulo - Brasil, 2002.

COLEMAN, M. P. et al*.* CONCORD Working Group. Cancer survival in five continents: a worldwide population-based study (CONCORD). Lancet Oncology, 2008; 9: 730-56.

CONTI, F. The chai library project of computer science department, Stanford university. Relatório Técnico, 2006

COSTA, C. A. A saúde da mulher: dor nas mamas, 2008. Disponível em:<http: //www.drcarlos.med.br/artigo\_016.html>. Acessado em 10 de Maio, 2016.

COX, T. R.; ERLER, J. T. Remodeling and homeostasis of the extracellular matrix: implications for fibrotic diseases and cancer. Dis Model Mech, 2011. 4:165–178.

DA ANUNCIAÇÃO RODRIGUES, R. et al. Realidade virtual como recurso na reabilitação cardiovascular: revisão sistemática. ASSOBRAFIR Ciência, v. 7, n. 3, p. 41- 49, 2017.

DA CONCEIÇÃO, M. J. REALIDADE VIRTUAL PARA UM ESPAÇO ECUMÊNICO. Ideias e Inovação-Lato Sensu, v. 3, n. 1, p. 103-114, 2016.

DA SILVA, A. S. V. Classificação e segmentação de termogramas de mama para triagem de pacientes residentes em regiões de poucos recursos médicos. Dissertação de Mestrado,

Universidade Federal de Pernambuco Programa de Pós Graduação em Engenharia Mecânica. Recife, 2015.

DA VINCI. Da Vinci surgical system. Acessado em 30 de Agosto de 2017. Disponível em: < [http://www.davincisurgery.com/da-vinci-surgery/da-vinci-surgical-system/>](http://www.davincisurgery.com/da-vinci-surgery/da-vinci-surgical-system/).

DE CAMARGO JÚNIOR, H. S. A.; AMÂNCIO, M. M. Biopsia de fragmento em nódulos mamários suspeitos com até 10 mm. Rev. Bras. Ginecol. Obstet, v. 29, n. 6, 2007.

DE MORAES, R. M.; MACHADO, L.S. Simultaneous assessment of teams in collaborative virtual environments using Fuzzy Naive Bayes. In: IFSA World Congress and NAFIPS Annual Meeting (IFSA/NAFIPS), Joint. IEEE, 2013. p. 1343-1348.

DE MOURA, I. F. M. S.; MORAES, R. M.; MACHADO, L. S. Avaliação de Incisão Cirúrgica em Simuladores com Realidade Virtual. Revista de Informática Teórica e Aplicada, v. 23, n. 1, p. 212-230, 2016.

DROMAIN, C., et al. Contrast-enhanced digital mammography", European journal of radiology, vol. 69, no. 1, 2010. p. 34–42.

EIDT, E. R. Correlação do BI-RADS em mamografia e ultra-sonografia com o anatomopatológico na avaliação das lesões mamárias impalpáveis. Radiol Bras [online]. 2007, vol.40, n.6 [cited 2018-02-01], pp.414-414.

ESTÉVES, J., et al. Cytological Breast Fine Needle Aspirate Images Analysis with a Genetic Fuzzy Finite State Machine. 15<sup>th</sup> IEEE Symposium on Computer-Based Medical Systems, 2002.

FAHRBACH, K. et al. A comparison of the accuracy of two minimally invasive breast biopsy methods: a systematic literature reviem and meta-analysis. Archives of Gynecology and Obstetrics, 2006. v.274, p.63-73.

FERNANDES, F. G. et al. Aplicação da realidade virtual e aumentada em exercícios de fisioterapia utilizando kinect e dispositivos móveis. XXIV Congresso Brasileiro de EngenhariaBiomédica–CBEB, v. 1, 2014.

FERNÁNDEZ-GARCÍA, P. et al. Estudio de costo-efectividad de la biopsia mamaria asistida por vacío versus biopsia con aguja gruesa o arpón. Radiología, v. 59, n. 1, p. 40- 46, 2017.

FLATO, U. A. P.; GUIMARÃES, H. P. Educação baseada em simulação em medicina de urgência e emergência: a arte imita a vida. Rev Soc Bras Clin Méd, v. 9, n. 5, p. 360-4, 2011.

FORCE DIMENSION. Acessado em 30 de Agosto de 2017. Disponível em: <http://www.forcedimension.com/>.

FRANCISCO, S. Development of a Three-Dimensional Finite Element Model of Breast Mechanics. Proceedings of the 26th International Conference of the IEEE EMBS, CA, USA, 2004. p. 5080-5083.

FRANCO, J. M. Mastologia: Formação do Especialista. 3. ed. Rio de Janeiro: Ateneu, 1997. v. 1.

FRONTERA, W. R. The World Report on Disability 2011. Am J Phys Med Rehabil. 2012, 91(7):549.

GABA, D. M. Do as we say, not as you do: using simulation to investigate clinical behavior in action. Simul Healthc. 2009;4(2):67-9.

GABA, D. M. The future vision of simulation in healthcare. Simul Healthc. 2007;2(2):126-35.

GEFEN, A. DILMONEY, B. Mechanics of the normal woman's breast. Technology and Health Care, v. 15, n. 4, 2007. p. 259-271.

GERALDES, R. M. D. Simulação de Escoamento Sanguíneo em Biomodelos Digitais de Patologias Vasculares Humanas. (Dissertação) Escola Superior de Tecnologia e Gestão Instituto Politécnico de Bragança, 2014.

GIBSON, S. F. F.; MIRTICH, B. A survey of deformable modeling in computer graphics. Mitsubishi Electric Reasearch Laboratories, 1997.

GONZALEZ, R. C; WOODS, R. E. Processamento de imagens digitais. São Paulo: Edgard Blucher, 2000. p. 509.

GRAAF, V. D.; MARSHALL, K. Sistema Genital Feminino: estrutura da mamãe e das glândulas mamária. In: Anatomia Humana. Barueri-SP: Manole p. 738-740, 2003.

GUIMARÃES, J. R. Q. Manual de oncologia. 2. ed. São Paulo: BBS editora, 2006. p.1372.

GUIMARÃES, J. R. Q. Manual de Oncologia. São Paulo, Editora BBS, 2004.

H3API. Technical information about H3D. Acesso em 12 de Janeiro de 2018. Disponível em: < [https://sensegraphics.com/research-and-h3d-api/>](https://sensegraphics.com/research-and-h3d-api/).

H3API. What you can do with H3D. Acesso em 12 de Janeiro de 2018. Disponível em: < http://www.h3dapi.org/modules/mediawiki/index.php/What\_you\_can\_do\_with\_H3DAPI#I ntroduction>.

HALIC, T. et al*.* Soft tissue deformation and optimized data structures for mass spring methods. In Bioinformatics and BioEngineering, BIBE'09. Ninth IEEE International Conference on, IEEE, 2009. p. 45–52.

HALIC, T. et al*.* Soft tissue deformation and optimized data structures for mass spring methods. In Bioinformatics and BioEngineering, BIBE'09. Ninth IEEE International Conference on, IEEE, 2009. p. 45–52.

HAN, L., *et al* A review of biomechanically informed breast image registration. Physics in Medicine and Biology, 2016. 61(2):R1-R31.

HAN, L., e*t al*. Development of patient-specific biomechanical models for predicting large breast deformation. Physics in Medicine and Biology, 57(2):455, 2011.

HARRIS, J. R. et al*.* Diseases of the Breast. Ed. 1. Philadelphia: Lippincott-Raven, 1996.

HELMER, P.; ROUILLER, P. Force Dimension – Omega-7. Acessado em 30 de Agosto de 2017. Disponível em: < < http://www.forcedimension.com/products/delta-6/overview>.

HODGES, L. F. et al. Virtual environments for treating the fear of heights. Computer, v. 28, n. 7, p. 27-34, 1995.

HOFFMAN, H. G. et al. The effectiveness of virtual reality pain control with multiple treatments of longer durations: A case study. International Journal of Human-Computer Interaction, v. 13, n. 1, p. 1-12, 2001.

HOLZINGER, A. et al. Learning performance with interactive simulations in medical education: Lessons learned from results of learning complex physiological models with the HAEMO dynamics simulator. Computers & Education, v. 52, n. 2, p. 292-301, 2009.

HUANG, M. L. et al. Comparison of the accuracy of US-guided biopsy of breast masses performed with 14-gauge, 16-gauge and 18-gauge automated cutting needle biopsy devices, and review of the literature. European radiology, v. 27, n. 7, p. 2928-2933, 2017.

INCA. Instituto Nacional Do Câncer - Estimativa 2018: Incidência de Câncer no Brasil. Rio de Janeiro, Brasil, 2018.

JALALI, J., et al*.* Comparison of different material models to simulate 3-D breast deformations using finite element analysis. Ann. Biomed. Eng., 2014. 42(4):843–857.

JARVIS, C. Physical Examination and Health Assessment. Elsevier Health Sciences, 2015.

JAVA3D. Java 3d api tutorial. Acesso em 12 de Janeiro de 2018. Disponível em: <http://java.sun.com/developer/onlineTraining/java3d/>.

KAYAR, R., et al. Five methods of breast volume measurement: a comparative study of measurements of specimen volume in 30 mastectomy cases. Breast Cancer (Auckl), 2011. 5:43–52.

KELLY, K. M.; DEAN, J.; COMULADA, W. S.; LEE, S. J. Breast cancer detection using automated whole breast ultrasound and mammography in radiographically dense breasts. European Radiology, vol. 20, no. 3, 2010. p. 734–42.

KELMER, S. et al. Educação a Distância Mediada pela Internet: "Linfonodo Sentinela, Prevenção, Diagnóstico Precoce e Biopsia – Nova Técnica de Abordagem do Câncer de Mama. [Radiol. bras.](http://portal.revistas.bvs.br/transf.php?xsl=xsl/titles.xsl&xml=http://catserver.bireme.br/cgi-bin/wxis1660.exe/?IsisScript=../cgi-bin/catrevistas/catrevistas.xis|database_name=TITLES|list_type=title|cat_name=ALL|from=1|count=50&lang=pt&comefrom=home&home=false&task=show_magazines&request_made_adv_search=false&lang=pt&show_adv_search=false&help_file=/help_pt.htm&connector=ET&search_exp=Radiol.%20bras), 2007. 40(4):251-254.

KERA, M.; PEDRINI, H.; NUNES, F.. Ambiente virtual interativo com colisão e deformação de objetos para treinamento médico. Revista de Informática Teórica e Aplicada, v. 18, n. 2, 2011. p. 205-233.

KHAN, K.; PATTISON, T; SHERWOOD, M. Simulation in medical education. Medical teacher, v. 33, n. 1, p. 1-3, 2011.

KHOURI, N. F. Breast Ultrasound. Diseases of the breast, 4º edtion, Philadelphia, 2010. p. 131-151.

KLEINERT, R. et al. 3D immersive patient simulators and their impact on learning success: a thematic review. Journal of medical Internet research, v. 17, n. 4, 2015.

KLINGER, E. et al. Virtual reality therapy versus cognitive behavior therapy for social phobia: A preliminary controlled study. Cyberpsychology & behavior, v. 8, n. 1, p. 76-88, 2005.

KOCH, R. et al*.* Simulation facial surgery using finite element modles. In: . [S.l.]: ACM Computer Graphycs, 1996. p. 256-258.

KORTE C., et al*.* Intravascular ultrasound elastography: an overview. Ultrasonics, 2002. 40:859–865.

KROUSKOP, T., et al*.* Hall, Elastic moduli of breast and prostate tissues under compression. Ultrason Imaging, 1998. 20:260–274.

LEIFLAND, K.; LAGERSTEDT, U.; SVANE, G. Comparison of stereotatic Fine Needle Aspiration Cytology and Core Needle Biopsy in 522 Non-Palpable Breast Lesions. Acta Radiologica, v.44, issue 4, 2003. p.387.

LIBERMAN, L.; FENG, T. L.; DERSHAW, D. D.; MORRIS, E. A. ABRAMSON, A. F. US-guided core breast biopsy: use and cost-effectiveness. Radiology, 1998. 208:717-23.

LIBERMAN, L.; FENG, T. L.; DERSHAW, D. D.; MORRIS, E. A. ABRAMSON, A. F. US-guided core breast biopsy: use and cost-effectiveness. Radiology, 1998. 208:717-23.

LINSK, J.; FRANZEN, S. Clinical aspiration cytology. 2 ed. Philadelphia: JB Lippicontt, 1989.

LIU, F. et al. Fast Realistic MRI Simulations Based on Generalized Multi-Pool Exchange Tissue Model. IEEE Transactions on Medical Imaging, 36(2), 527–537, 2017.

LO, C. et al. DTI-based virtual reality system for neurosurgery. In: Engineering in Medicine and Biology Society, EMBS 2007. 29th Annual International Conference of the IEEE, 2007. p. 1326-1329.

LOYOLA, N. A. C. Interface Háptica de Cinco Graus de Liberdade para Teleoperação de Manipuladores Robóticos. Dissertação (mestrado), Pontifícia Universidade Católica do Rio de Janeiro, Departamento de Engenharia Mecânica, 2012.

MACHADO, L. S.. A realidade virtual no modelamento e simulação de procedimentos invasivos em oncologia pediátrica: Um estudo de caso no transplante de medula óssea. Tese de Doutorado, Escola Politécnica da Universidade de São Paulo, São Paulo, 2003.

MACLEAN, K. E. the haptic camera: a tecnique for characterizing and playing back haptic propierties of real environments. In: ASME Dynamic Systems and Control Division, vol.58:p.459–467, 1996.

MARCHI, A. A. Rastreamento do Câncer Mamário: Características de Utilização da Mamografia em Serviços de Saúde Públicos e Privados. (Dissertação) Mestrado em Ciências Médicas, Universidade Estadual de Campinas, 2004.

MARIAPPAN, Y. K. et al*.* Magnetic resonance elastography: a review. Clin. Anat., 2010. 23:497–511.

MARTINEZ, R. M. et al. CT‐Guided, Minimally Invasive, Postmortem Needle Biopsy Using the B‐Rob II Needle‐Positioning Robot. Journal of forensic sciences, v. 59, n. 2, p. 517-521, 2014.

MARTINS, E. C. et al*.* O uso da agulha de 16G na *Core Biopsy* guiada por ultrassonografia em lesões mamárias. Rev. Col. Bras. Cir., vol.36, no.4, 2009. p.312-315. ISSN 0100-6991.

MATSUMURA, U. T., et al*.* Measurement of elastic property of breast tissue for elasticity imaging. In: Proceedings of IEEE Ultrasonic Symposium, 2009. p. 1451–1454.

MCLAUGHLIN, M. L.; HESPANHA, J.; SUKHATME, G. Touch in Virtual environments: Haptics and the design of interactive systems. Pretince-Hall, USA, 2002.

MCNEEL, ROBERT AND ASSOCIATES. Rhinoceros Version 4.0, Service Release 8. 2010.

MELO, J. S. S. Arquitetura Orientada a Serviços Para Integração de Tecnologias Aplicadas a um Atlas Tridimensional Interativo da Anatomia Mamária. Tese de Doutorado em Engenharia Elétrica. Brasília: Universidade de Brasília, 2012.

MELO, J. S. S. Arquitetura Orientada a Serviços Para Integração de Tecnologias Aplicadas a um Atlas Tridimensional Interativo da Anatomia Mamária. Tese de Doutorado em Engenharia Elétrica. Brasília: Universidade de Brasília, 2012.

MINGHAO, W. Human Head Stiffness Rendering. Tese de Doutorado. University of Ottawa, 2015.

MIRANDA, M. N. P. Reconhecimento de tecidos biológicos através de imagens médicas e consequente desenvolvimento e análise de uma malha numérica. (Dissertação) Mestrado Integrado em Bioengenharia, Faculdade de Engenharia do Porto, 2015.

MOLINARI, E.; FATO, M.; LEO, G. DE; RICCARDO, D.; BELTRAME, F. Simulation of the biomechanical behavior of the skin in virtual surgical applications by finite element method. IEEE J BME, v. 52, n. 9, 2005. p. 1514-1521.

MOORE, P.; MOLLOY, D. A Survey of Computer-Based Deformable Models. International Machine Vision and Image Processing Conference, 2007. p. 55-66.

MORAES, R. M.; MACHADO, L. S. Assessment systems for training based on virtual reality: A comparison study. SBC Journal on 3D Interactive Systems, v. 3, n. 1, p. 9-16, 2012.

MORAES, R. M.; ROCHA, A. V.; MACHADO, L. S. Intelligent assessment based on beta regression for realistic training on medical simulators. Knowledge-Based Systems, v. 32, p. 3-8, 2012.

MORGENBESSER, H. B.; SRINIVASAN, M. A.. Force shading for haptic shape perception. In: Symposium on Haptic Interfaces for a Virtual environment and Teleoperator Systems, p. p.407–412, 1996.

NASCIMENTO, F. B. do; PITTA, M. G. da R; REGO, M J,B, de M,. Análise dos principais métodos de diagnóstico de câncer de mama como propulsores no processo inovativo. *Arq Med* [online]. 2015, vol.29, n.6, pp.153-159. ISSN 0871-3413.

NETTO, A. V.; MACHADO, L. S.; OLIVEIRA, M. C. F.. Realidade Virtual. Visual Books, Florianópolis, 2002.

NOGUEIRA, V. F. Modelagem tridimensional da mama feminina baseada em elementos finitos. 2016. 137 f., il. Trabalho de Conclusão de Curso (Bacharelado em Engenharia Eletrônica) – Universidade de Brasília, Brasília, 2016.

OLIVEIRA, A. C. M. T. G. et al*.* Simulation of soft tissue deformation: A new approach. In: Based Medical Systems (CBMS), 26, 2013. p. 17-22.

OLIVEIRA, A. C. M. T. G. Vimet: Projeto e Implementação de um Framework para Aplicações de Treinamento Médico Usando Realidade Virtual. Dissertação (Mestrado) - Centro Universitário Eurípides de Marília, Marilia, SP, Brasil, 2007.

OPDYKE, D.; WILLIFORD, J. S.; NORTH, M. Effectiveness of computer-generated (virtual reality) graded exposure in the treatment of acrophobia. Am J Psychiatry, v. 1, n. 52, 1995.

OPHIR, S. K., et al. Elastography: ultrasonic estimation and imaging of the elastic properties of tissues. Proceedings of the Institution of Mechanical Engineers, Part H, vol. 213, no. 3, 1999. p. 203–233.

ORTON, E.; MULHAUSEN, P. E-learning virtual patients for geratric education. Gerontology & Geriatrics Education, v. 28, n. 3, p.73-88, 2008.

PAIVA, P. F.; MACHADO, L. S.; COSTA, T. Modelagem do Comportamento Hemodinâmico de um Paciente Virtual Cirúrgico baseado em Sistema Especialista Fuzzy. Tempus Actas de Saúde Coletiva, v. 10, n. 2, p. 187-203, 2016.

PAIVA, P. V. F. Um Ambiente Virtual Colaborativo para Educação Cirúrgica. (dissertação) Universidade Federal da Paraíba; 2014. Acesso em 12 de Janeiro de 2018. Disponível em: [<http://tede.biblioteca.ufpb.br/handle/tede/6555>](http://tede.biblioteca.ufpb.br/handle/tede/6555).

PAIVA, P. V. F.; MACHADO, L. S.; DE OLIVEIRA, J. C. A Peer-to-Peer Multicast Architecture for Supporting Collaborative Virtual Environments (CVEs) in Medicine. In: Virtual and Augmented Reality (SVR), 2012 14th Symposium on. IEEE, 2012. p. 165- 173.

PAN, J. J. et al. Virtual reality training and assessment in laparoscopic rectum surgery. The International Journal of Medical Robotics and Computer Assisted Surgery, v. 11, n. 2, p. 194-209, 2015.

PATTERSON, D. R.; TININENKO, J.; PTACEK, J. T. Pain during burn hospitalization predicts long-term outcome. Journal of burn care & research, v. 27, n. 5, p. 719-726, 2006.

PAVARINI, L. Estudo e Implementação do Método Massa-Mola para Deformação em Ambientes Virtuais de Treinamento Médico usando a API Java 3D. (Dissertação) Mestrado em Ciência da Computação - Centro Universitário Eurípides de Marília, Fundação de Ensino Eurípides Soares da Rocha. Marília, São Paulo, 2006.

PEREGRINO, A. A. de F. Análise de Custo-efetividade do rastreamento do câncer de mama com mamografia convencional, digital e ressonância. Ciência & Saúde Coletiva, 2012. 17(1):215-222. Acessado em 30 de Agosto de 2017. Disponível em: < http://www.scielo.br/pdf/csc/v17n1/a23v17n1.pdf >.

PHAM, D. L.; XU, C.; PRINCE, J. L. Current Methods in Medical Image Segmentation, Department of Electrical and Computer Engineering. Annu. Rev. Biomed. Eng., 2000. p. 315-337.

PIMENTA, S., et al. Reconstruction of 3d models from medical images: Application to female pelvic organs. cal, vol. 1, 2006. p. 3.

PIMENTEL, K.; TEIXEIRA, K. Virtual reality - through the new looking glass. 2. . New York, McGraw-Hill, 1995.

PINHO, S. R. A. Apoio ao Diagnóstico de Imagens de Mamografia por Técnicas Computacionais. (Dissertação) Faculdade de Engenharia da Universidade do Porto, 2015.

POMPEI, J. P. S. et al*.* Segmentação de imagens médicas. In In: Jornada De Iniciação Cientifica Do Cenpra, Campinas, 2002.

POMPEU, J. E. et al. Os efeitos da realidade virtual na reabilitação do acidente vascular encefálico: Uma revisão sistemática. Motricidade, v. 10, n. 4, 2014.

PROVOT, X. Deformation Constraints in a Mass-Spring Model to Describe Rigid Cloth Behavior. Proceedings of Graphic Interface'95, Canadá, 1996. pp. 147-154.

PUJOL, S. et al. Using 3D modeling techniques to enhance teaching of difficult anatomical concepts. Acad Radiol, 2016. 23(4): 507–516. doi:10.1016/j.acra.2015.12.012.

RAMIÃO, N. G., et al*.* Biomechanical properties of breast tissue, a state-of-the-art review. [Biomechanics and Modeling in Mechanobiology.](http://link.springer.com/journal/10237) 2016. p.1-17.

RAMPAUL, R. S. et al*.* Randomized clinical trial comparing radioisotope occult lesion localization and wire-guided excision for biopsy of occult breast lesions. Br J Surg, 2004. 91(12):1575-7.

RIBEIRO, R. F. H. Desenvolvimento de uma interface de visualização de conectividade cerebral usando realidade virtual e controlo por gestos. Faculdade de Ciências e Tecnologia, Universidade Nova de Lisboa [Dissertação], 2014.

ROBB, R. Medical imaging and virtual reality: a personal perspective. Virtual Reality, v. 12, 2008. p. 235-257. ISSN ISSN: 1359-4338. Acessado em 30 de Agosto de 2017. Disponível em: < http://dx.doi.org/10.1007/s10055-008-0104-z >.

ROCHA, H. S. C. Estudo da técnica de VBM em imagens de ressonância magnética de cérebro com lesões. (Monografia) Departamento de Ciência da Computação da Universidade Federal de Lavras, MG, 2010.

RODELLO, I. A. et al. Realidade misturada: conceitos, ferramentas e aplicações. Revista Brasileira de Computação Aplicada, v. 2, n. 2, p. 2-16, 2010.

RODRIGUES, G. P; DE MAGALHÃES PORTO, C. Realidade virtual: conceitos, evolução, dispositivos e aplicações. Interfaces Científicas-Educação, v. 1, n. 3, p. 97-109, 2013.

RODRIGUES, H. F. Aplicando Sistemas Hápticos em Serious Games: Um Jogo para a Educação em Higiene Bucal. João Pessoa: [s.n.], v. Ufpb/ccen, 2011.

RODRIGUEZ, C. C. Mesa de cirurgia (imagem). Acessado em 15 de Maio de 2018. Disponível em : <https://pt.pngtree.com/freepng/vector-cartoon-operating-tablematerial 3029341.html.>.

ROSA M. et al. CT‐Guided, Minimally Invasive, Postmortem Needle Biopsy Using the B‐Rob II Needle‐Positioning Robot. Journal of forensic sciences, v. 59, n. 2, p. 517-521, 2014.

ROSA, V. I.; DA SILVA, R. P.; AYMONE, J. L. F. A simulacão virtual como ferramenta para o desenvolvimento de produtos: uma revisão. Projetica, v. 7, n. 1, p. 65-80, 2017.

ROSEN, P. P. Breast pathology: diagnosis by needle *Core Biopsy*. 1st ed. Philadelphia: Lippincott Williams and Williams, 1999.

SAKI, F. et al. A novel opposition-based classifier for mass diagnosis in mammography images. 17th Iranian Conference of InBiomedical Engineering (ICBME), IEEE, 2010.

SALISBURY, K. et al. Haptic rendering: Programming touch interaction with virtual objects. In: ACM Symposium on Interactive 3D Graphics, 3:p.123–130, 1995.

SAMANI, A., et al*.* Elastic moduli of normal and pathological human breast tissues: an inversion-technique-based investigation of 169 samples. Phys. Med. Biol., 2007. 52: 1565– 76.

SANT, M. et al*.* Stage at diagnosis is a key explanation of differences in breast cancer survival across Europe. International Journal of Cancer, 2003. 106: 416-22.

SATAVA, R. M. Medical applications of virtual reality. J. Med. Syst., vol. 19, no. 3, pp. 275–80, Jun. 1995.

SCHIAVINATO, A. M. et al. Influência do Wii Fit no equilíbrio de paciente com disfunção cerebelar: estudo de caso. J Health Sci Inst, v. 28, n. 1, p. 50-2, 2010.

SEBASTIANI, R. L. et al. Validação do Simulador de Paciente Virtual SIACC. Espaço para a Saúde, v. 15, p. 665-675, 2014.

SEDEMBERG, T. W.; PARRY, S. R. . Free-Form Deformation of Solid Geometric Models,. Computer Graphics Vol. 20, No. 4, pp. 151-160, 1986.

SEDERBERG, T. W.; PARRY, S. R. Free-Form Deformation of Solid Geometric Models. SIGGRAPH 86 Conference Proceedings, 1986. p. 151- 160.

SENSABLE. Acessado em 30 de Agosto de 2017. Disponível em: < [http://www.sensable.com/>](http://www.sensable.com/).

SENSABLE. Manual de especificações do phantom omni. Acessado em 30 de Agosto de 2017. Disponível em: <http://www.sensable.com/haptic-phantom-omni.htm.>. Relatório Técnico, 2009.

SHIN, H. J. et al. Current status of automated breast ultrasonography. Ultrasonography, Seoul, Korea, 2015. 34(3):165-172.

SI, H. TetGen, a Delaunay-based quality tetrahedral mesh generator. ACM Transactions on Mathematical *Software* (TOMS), v. 41, n. 2, p. 11, 2015.

SILVA JÚNIOR, A. R. O uso de realidade virtual na simulação e treinamento de inseminação artificial em bovinos com dispositivos hápticos. (Dissertação) Mestrado em Engenharias - Universidade Federal de Uberlândia, Uberlândia, 2012.

SILVA, A. et al. A terapia da realidade virtual e a pessoa queimada: redução da dor nos cuidados à ferida-Uma revisão integrativa da literatura. Rev Bras Queimaduras, v. 14, n. 1, p. 35-42, 2015.

SILVA, R. S. Estudo do Comportamento Dinâmico de Membranas Retangulares Hiperelásticas. Programa de Pós-Graduação em Geotecnia, Estruturas e Construção Civil (PPG-GECON) da Universidade Federal de Goiás (UFG), 2015.

SILVA, S. V. Reconstrução da Geometria da Mama a partir de Imagens Termográficas. 127 p. Tese de Doutorado, Departamento de Computação, Universidade Federal Fluminense, Niterói, RJ, 2010.

SINKUS, R. et al*.* Imaging anisotropic and viscous properties of breast tissue by magnetic resonance-elastography. Magn Reson Med, 2005a. 53:372–387.

SINKUS, R. et al*.* Viscoelastic shear properties of in vivo breast lesions measured by MR elastography. Magn Reson Imaging, 2005b. 23:159–165.

SKINOVSKY, J.; CHIBATA, M.; SIQUEIRA, D. E. D. Virtual reality and robotics in surgery: where we are and where we are heading. Revista do Colégio Brasileiro de Cirurgiões, v. 35, n. 5, p. 334-337, 2008.

SMITH, S. J.; ROEHRS, C. J. HIGH‐FIDELITY SIMULATION: Factors Correlated with Nursing Student Satisfaction and SELF‐CONFIDENCE. Nursing Education Perspectives, v. 30, n. 2, p. 74-78, 2009.

SOFA. Simulation open framework architecture. Acesso em 12 de Janeiro de 2018. Disponível em: <http://www.sofa- framework.org/>.

SOUZA, F. H. Mamografia Digital em Computação com Mamografia Convencional No Rastreamento de Câncer de Mama no Brasil: Revisão Sistemática, Custo da Doença e Analise de Custo Efetivo-Efetivo no Sistema Único de Saúde. (Tese) Programa de Pós-Graduação em Epidemiologia, Universidade Federal do Rio Grande do Sul. Faculdade de Medicina, 2012.

SOUZA, M. A.; CENTENO, T.; PEDRENI, H. Integrando reconstrução 3D de imagens tomográficas e Prototipagem rápida para a fabricação de modelos médicos. Revista Brasileira de Engenharia Biomédica, 2003. 19(2): 103–105.

SRIVASTAVA, A. et al*.* Determination of elastic properties of resected human breast tissue samples using optical coherence tomographic elastography. Strain, 2011. 47:75–87.

STAUBESAND, J. et al*.* Sobotta: Atlas de Anatomia Humana. 18. ed., Rio de Janeiro: Guanabara Koogan, v. 1, 1982.

STEUER, J. Defining virtual reality: Dimensions determining telepresence. Journal of communication, v. 42, n. 4, p. 73-93, 1992.

SUN, L., et al. A Novel Classification Scheme for Breast Masses Based on Multi-View Information Fusion. 4th International Conference on Bioinformatics and Biomedical Engineering (ICBBE), IEEE, 2010. p. 1-4.

SWANWICK, T. Understanding medical education: Evidence, theory and practice. John Wiley & Sons, 2013.

SZÉKELY, G.; SATAVA, R. M. Virtual reality in medicine. BMJ: British Medical Journal, v. 319, n. 7220, p. 1305, 1999.

TANNER, C., *et al*. Factors influencing the accuracy of biomechanical breast models. Medical Physics, 2006. 33(6):1758-1769. doi:10.1118/1.2198315.

TARTAR, M; COMSTOCK, C. E; KIPPER, M. S. Breast cancer imaging: a multidisciplinary, multimodality approach. 1ed. Philadelphia: Elsevier, 2008.

TOKUYAMA, [Y.;](http://www.researchgate.net/researcher/70273816_Y_Tokuyama) RAJAPAKSE, [R. P. C. J.; NAKAZAWA, R.](http://www.researchgate.net/researcher/74739606_RPCJ_Rajapakse) [Y.; KONNO,](http://www.researchgate.net/researcher/2031280173_Y_Nakazawa) [K.](http://www.researchgate.net/researcher/2030956321_K_Konno) [Torque](http://www.researchgate.net/publication/224081454_Torque_display_method_for_free-form_deformation_with_haptic_device)  [display method for free-form deformation with haptic device.](http://www.researchgate.net/publication/224081454_Torque_display_method_for_free-form_deformation_with_haptic_device) Proceedings In: ICCAS-SICE, 2009. p. 3803.

TOMIKAWA, M. et al. Real-time 3-dimensional virtual reality navigation system with open mri for breast-conserving surgery. J Am Coll Surg, v. 210, n. 6, jun 2010. p. 927 933.

TORTORA, G. J.,NIELSEN, M. T. (2012). "Principles of Human Anatomy".John Wiley & Sons.Inc.

TRELOA, L. R. G. The elasticity of a network of long-chain molecules. Transactions of the Faraday Society, vol. 39, pp. 36-41, 1943. 1943.

TRONCON, L. E. A. Utilization of simulated patients for clinical skills teaching and assesment. Medicina, v. 40, n. 2, p. 180-91, 2007.

TRUFELLI, D. C. et al*.* Análise do atraso no diagnóstico e tratamento do câncer de mama em um hospital público. Revista da Associação Médica Brasileira, 2008; 54:72-6.

UNLU, M. Z. et al*.* Computerized method for nonrigid MR to PET breast image registration. Comput Biol Med, 2010. 40:37–53.

VAN HOUTEN, E. E. W. et al*.* Initial in vivo experience with steady–state subzone-based MR elastography of the human breast. Journal Magnetic Resonance Imaging, 2003. 17: 72–85.

VELEZ, N.; EARNEST, D. E.; STAREN, E. D. Diagnostic and interventional ultrasound for breast disease. Am J Surg, 2000. 180:284–7.

VISUAL COMPUTING LABORATORY. MeshLab. [S.l.: s.n. 2017?]. Acessado em 26 de Abril de 2018. Disponível em: <http://www.meshlab.net/>. Acesso em: 23 jun 2017.

WATSON, K. Development of stereoscopic-haptic virtual enviroments. 12th IEEE Symposium on Computer-Based Medical Systems, p. p.29–34, 1999.

WELLMAN, P. Tactile imaging. (Ph.D. dissertation) Harvard University, Cambridge, Mass, USA, 1999.

WILSON, L., et al*.* Elastography — the movement begins. Phys Med Biol, 2000. 45:1409– 1421.

WINNIKOW, E. P. A anatomia da mama. Acessado em 30 de Agosto de 2017. Disponível em:

<http://www.centrodemama.com.br/paginas/pacientes\_e\_publico/anatomia\_da\_mama>.

WITHEY, D.; KOLES, Z. A review of medical image segmentation: methods and available *software*, International Journal of Bioelectromagnetism, vol. 10, pp. 125- 148, 2008.

WOODILL, G. The mobile learning edge: Tools and technologies for developing your teams. McGraw Hill Professional, 2010.

YPINZAR, V. A.; MARGOLIS, S. A. Clinical simulators: applications and implications for rural medical education. Rural and remote health, v. 6, p. 1-12, 2006.

ZHAO, H. et al. Classification of breast masses based on multiview information fusion using multi-agent method. 5th International Conference on Bioinformatics and Biomedical Engineering, IEEE, 2011. p. 1-4.

ZIOLEK, S. A.; KRUITHOF, P. C. J. Human modeling & simulation: a primer for practitioners. In: HFES, 44., 2000, San Diego. Proceedings... San Diego: HFES, 2000.

ZONDERLAND, H.; SMITHUIS, R. Bi-RADS for Mammography and Ultrasound. 2013. Acessado em 30 de Agosto de 2017. Disponível em: < http://www.radiologyassistant.nl/en/p53b4082c92130/bi-rads-formammography-andultrasound-2013.html.>.

# **ANEXOS**

## ANEXO 1. PARECER DO COMITÊ DE ÉTICA

### **UNB - FACULDADE DE** Porma CEILÂNDIA DA UNIVERSIDADE DE BRASÍLIA

## PARECER CONSUBSTANCIADO DO CEP

### **DADOS DO PROJETO DE PESQUISA**

Título da Pesquisa: Atlas Anatômico 3D Aplicado à Mama Pesquisador: Lourdes Mattos Brasil Área Temática: Versão: 3 CAAE: 82531318.7.0000.8093 Instituição Proponente: Programa de Pós-graduação em Engenharia Biomédica da Faculdade do Patrocinador Principal: Financiamento Próprio

### **DADOS DO PARECER**

### Número do Parecer: 2.672.222

### Apresentação do Projeto:

O projeto proposto apresenta uma abordagem diferenciada do ensino convencional para a transmissão do conhecimento de anatomia humana. Visa solucionar as carências de ordem didática pedagógica das disciplinas de morfologia em Instituições de Ensino Superior, com relação à falta de peças anatômicas, falta de monitores treinados para o auxílio de professores e estudantes e dificuldade de visão espacial de estruturas internas. Para a solução destes problemas, é sugerido um modelo de ambiente virtual inteligente, isto é, um atlas digital anatômico em 3D via web, que integra o STI, a Ontologia e a RV ao processo de ensino da anatomia humana, bem como apresenta um Estudo de Caso para a área de anatomia da mama. Além disso, apresenta um módulo de procedimento cirúrgico (Ambiente de Simulação Médica - ASM) no sentido de minimizar erros e melhorar o diagnóstico quanto à utilização de técnicas de punção de mama. Neste sentido, a inovação contida no projeto busca afetar positivamente a aquisição de novos conhecimentos por parte dos estudantes e profissionais da área médica.

#### Objetivo da Pesquisa:

Objetivo Primário:

1. Modelagem das malhas da mama.

2. Modelagem do equipamento para o procedimento Core Biopsy (BFA):

3. Geração dos componentes do ONTO-MAMA: ONTO-MAMA OWL; ONTO-MAMA Engine; ONTO-MAMA WS; ONTO-MAMA Portal.

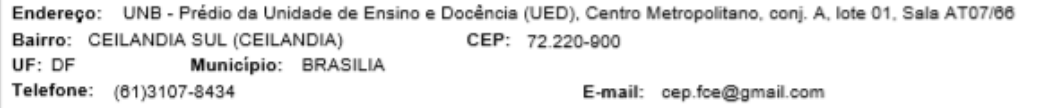

### UNB - FACULDADE DE Plataforma CEILÂNDIA DA UNIVERSIDADE<sup>®</sup> DE BRASÍLIA

Continuação do Parecer: 2.672.222

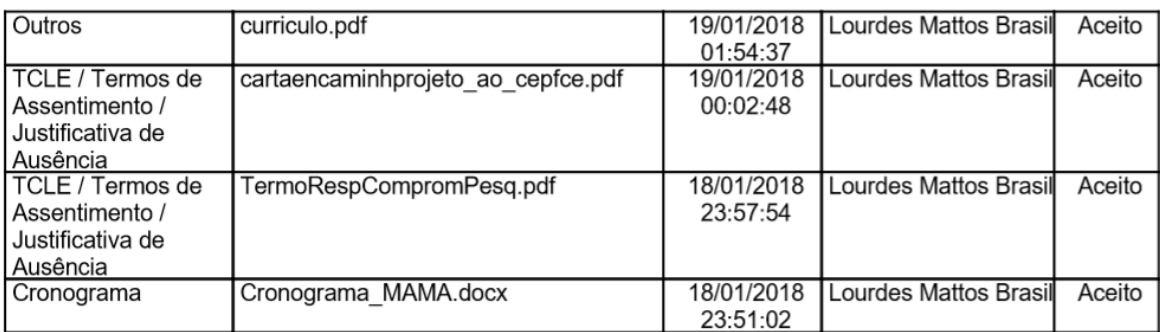

Situação do Parecer: Aprovado

Necessita Apreciação da CONEP: Não

BRASILIA, 23 de Maio de 2018

Assinado por: Dayani Galato (Coordenador)

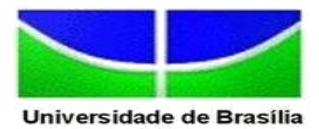

# **ANEXO 2: TERMOS DO PROJETO**

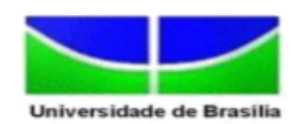

### Termo de Autorização para Utilização de Imagem para fins de pesquisa

Eu,

, autorizo a utilização das minhas

imagens médicas da mama, biópsias, na qualidade de participante no projeto de pesquisa intitulado Atlas Anatômico 3D Aplicado à Mama, sob responsabilidade de Lourdes Mattos Brasil vinculado(a) ao/à Universidade de Brasília (UnB) - Faculdade Gama (FGA).

Meus exames de imagens médicas podem ser utilizados apenas para fins de pesquisa científica/ educacional. O material e as informações obtidas relacionadas à minha pessoa possam ser publicados em aulas, congressos, eventos científicos, palestras ou periódicos científicos. Porém, não devo ser identificado por nome ou qualquer outra forma.

Tenho ciência de que não haverá divulgação da minha imagem por qualquer meio de comunicação, sejam elas televisão, rádio ou internet, exceto nas atividades vinculadas ao ensino e a pesquisa explicitadas acima. Tenho ciência também de que a guarda e demais procedimentos de segurança com relação às imagens são de responsabilidade da pesquisadora responsável.

Se o(a) senhor(a) tiver qualquer dúvida em relação à pesquisa, por favor telefone para: Profa. Dra. Lourdes Mattos Brasil, na instituição Universidade de Brasília (UnB) - Faculdade Gama (FGA), 3107 - 8903, a qualquer momento, ou através do e-mail Imbrasil@gmail.com, podendo ligar a cobrar e a qualquer momento no telefone celular 61 98114-2463.

Deste modo, declaro que autorizo, livre e espontaneamente, o uso para fins de pesquisa, nos termos acima descritos, das minhas imagens médicas.

Este documento foi elaborado em duas vias, uma ficará com o(a) pesquisador(a) responsável pela pesquisa e a outra com o(a) participante.

Assinatura do (a) participante

Nome e Assinatura do(a) pesquisador(a)

Brasília, de de

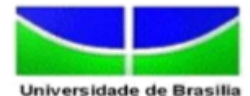

#### Termo de Consentimento Livre e Esclarecido - TCLE

O(A) Senhor(a) está sendo convidado(a) a participar do projeto Atlas Anatômico 3D Aplicado à Mama. O objetivo desta pesquisa é: Construir um laudo estruturado e modelo para exames da mama e simulações de procedimentos clínicos.

O(A) senhor(a) receberá todos os esclarecimentos necessários antes e no decorrer da pesquisa e lhe asseguramos que seu nome não aparecerá sendo mantido o mais rigoroso sigilo por meio da omissão total de quaisquer informações que permitam identifica-lo(a).

A sua participação será por meio de uma avaliação, a ser realizada no dia e hora que o senhor(a) puder. Informamos que o(a) senhor(a) pode se recusar a responder qualquer questão que lhe traga constrangimento, podendo desistir de participar da pesquisa em qualquer momento sem nenhum prejuízo para o(a) senhor(a).

#### As etapas que o senhor(a) se submeterá são:

#### 1. Fornecimento de imagens médicas antigas e recentes

Essa pesquisa apresenta riscos aos seus participantes, de forma que os riscos são: risco de identificação do paciente através da imagem, entretanto para minimizar esse risco, não serão gravados ou mensurados dados pessoais da paciente.

Sua participação é voluntária, isto é, não há pagamento por sua colaboração. Todas as despesas que você tiver relacionadas diretamente ao projeto de pesquisa (tais como, alimentação no local da pesquisa ou exames para realização da pesquisa) serão cobertas pelo pesquisador responsável.

Caso haja algum dano direto ou indireto decorrente de sua participação na pesquisa, você poderá ser indenizado, obedecendo-se as disposições legais vigentes no Brasil. Os resultados da pesquisa serão divulgados na Instituição Universidade de Brasília - UnB podendo ser publicados posteriormente. Os dados e materiais utilizados na pesquisa ficarão sobre guarda do pesquisador.

Se você tiver qualquer dúvida em relação a pesquisa, por favor telefone para: Profa. Dra. Lourdes Mattos Brasil, na instituição Universidade de Brasília (UnB) - Faculdade (FGA) 3107-8903, a qualquer momento, ou através do e-mail lmbrasil@gmail.com, podendo ligar a cobrar no telefone celular 98114-2463.

Este projeto foi aprovado pelo Comitê de Ética em Pesquisa da Faculdade de Ceilândia (CEP/FCE) da Universidade de Brasília (UnB). O CEP é composto por profissionais de diferentes áreas cuja função é defender os interesses dos participantes da pesquisa em sua integridade e dignidade e contribuir no desenvolvimento da pesquisa dentro de padrões éticos. As dúvidas com relação à assinatura do TCLE ou os direitos do participante da pesquisa podem ser esclarecidos pelo telefone (61) 3107-8434 ou do e-mail cep.fce@gmail.com, horário de atendimento das 14h:00 às 18h:00, de segunda a sexta-feira. O CEP/FCE se localiza na Faculdade de Ceilândia, Sala AT07/66 - Prédio da Unidade de Ensino e Docência (UED) - Universidade de Brasília - Centro Metropolitano, conjunto A, lote 01, Brasília - DF. CEP: 72220-900.

Caso concorde em participar, pedimos que assine este documento que foi elaborado em duas vias, uma ficará com o pesquisador responsável e a outra com o Senhor(a).

Nome e Assinatura

## ANEXO 3: PUBLICAÇÕES

NOGUEIRA, V. F. et al. MODELAGEM TRIDIMENSIONAL E SIMULAÇÃO DO PROCEDIMENTO CORE BIOPSY. In: Anais do V Congresso Brasileiro de Eletromiografia e Cinesiologia e X Simpósio de Engenharia Biomédica. Anais. Uberlândia (MG) Center Convention Uberlândia, 2018. Disponível em: <https//www.even3.com.br/anais/cobecseb/78947-MODELAGEM-TRIDIMENSIONAL-E-SIMULACAO-DO-PROCEDIMENTO-CORE-BIOPSY>. Acesso em: 25/02/2018.

NOGUEIRA, V. F; [CORRÊA, V. P. S.;](http://lattes.cnpq.br/1881451189631389) GONÇALVES, V. H. L.; COSTA, H. D.; MELO, J. S. S.; RODRIGUES, B. A.; BRASIL, L. M. Deformation Method and 3D Modeling of the Female Body to Simulate *Core Biopsy* Procedure. IFMBE Proceedings. 51. ed. Springer International Publishing, 2015.

MELO, M. T. D.; NOGUEIRA, V. F; [CORRÊA, V. P. S.;](http://lattes.cnpq.br/1881451189631389) GONÇALVES, V. H. L.; GOMIDE, L. B.; BRASIL, L. M. Modelagem e Simulação Computacional: uma aplicação no procedimento *Core Biopsy*. VII Encontro de Ciência e Tecnologia do Gama (ECT Gama), ECT2015-0032, 2015.